# =LineRate\*

# **Scripting API Reference Guide**

- [Scripting API Reference Guide](#page-1-0)
	- [Assert](#page-4-0)
	- [Buffer](#page-7-0)
	- [Console](#page-21-0)
	- [Crypto](#page-23-0)
	- [DNS](#page-33-0)
	- [Events](#page-34-0)
	- [Executing JavaScript](#page-37-0)
	- [File System](#page-39-0)
	- [Global Objects](#page-45-0)
	- [HTTP](#page-49-0)
	- [HTTPS](#page-67-0)
	- [Modules](#page-70-0)
	- [Net](#page-78-0)
	- [Os](#page-91-0)
	- [Path](#page-95-0)
	- [Process](#page-99-0)
	- [Punycode](#page-105-0)
	- [Query String](#page-107-0)
	- [Stream](#page-109-0)
	- [Timers](#page-114-0)
	- [URL](#page-116-0)
	- [Util](#page-119-0)
	- [Zlib](#page-123-0)
	- [ForwardProxyModule](#page-131-0)
	- [ManagementRest](#page-137-0)
	- [VirtualServerModule](#page-143-0)

# =LineRate<sup>®</sup>

# **Scripting API Reference Guide**

<span id="page-1-0"></span>This guide provides reference information for LineRate Scripting.

## **Node.js Modules**

LineRate Scripting supports the following Node.js libraries:

- [Assert](https://docs.lineratesystems.com/097Release_2.4/450Scripting_API_Reference_Guide/Assert)
- [Buffer](https://docs.lineratesystems.com/097Release_2.4/450Scripting_API_Reference_Guide/Buffer)
- [Console](https://docs.lineratesystems.com/097Release_2.4/450Scripting_API_Reference_Guide/Console)
- [Crypto](https://docs.lineratesystems.com/097Release_2.4/450Scripting_API_Reference_Guide/Crypto)
- [DNS](https://docs.lineratesystems.com/097Release_2.4/450Scripting_API_Reference_Guide/DNS)
- [Events](https://docs.lineratesystems.com/097Release_2.4/450Scripting_API_Reference_Guide/Events)
- [Executing JavaScript](https://docs.lineratesystems.com/097Release_2.4/450Scripting_API_Reference_Guide/Executing_JavaScript)
- [File System](https://docs.lineratesystems.com/097Release_2.4/450Scripting_API_Reference_Guide/File_System)
- [Global Objects](https://docs.lineratesystems.com/097Release_2.4/450Scripting_API_Reference_Guide/Global_Objects)
- [HTTP](https://docs.lineratesystems.com/097Release_2.4/450Scripting_API_Reference_Guide/HTTP)
- [HTTPS](https://docs.lineratesystems.com/097Release_2.4/450Scripting_API_Reference_Guide/HTTPS)
- [Modules](https://docs.lineratesystems.com/097Release_2.4/450Scripting_API_Reference_Guide/Modules)
- [Net](https://docs.lineratesystems.com/097Release_2.4/450Scripting_API_Reference_Guide/Net)
- [Os](https://docs.lineratesystems.com/097Release_2.4/450Scripting_API_Reference_Guide/Os)
- [Path](https://docs.lineratesystems.com/097Release_2.4/450Scripting_API_Reference_Guide/Path)
- [Process](https://docs.lineratesystems.com/097Release_2.4/450Scripting_API_Reference_Guide/Process)
- [Punycode](https://docs.lineratesystems.com/097Release_2.4/450Scripting_API_Reference_Guide/Punycode)
- [Query String](https://docs.lineratesystems.com/097Release_2.4/450Scripting_API_Reference_Guide/Query_String)
- [Stream](https://docs.lineratesystems.com/097Release_2.4/450Scripting_API_Reference_Guide/Stream)
- [Timers](https://docs.lineratesystems.com/097Release_2.4/450Scripting_API_Reference_Guide/Timers)
- [URL](https://docs.lineratesystems.com/097Release_2.4/450Scripting_API_Reference_Guide/URL)
- [Util](https://docs.lineratesystems.com/097Release_2.4/450Scripting_API_Reference_Guide/Util)
- $\bullet$  [Zlib](https://docs.lineratesystems.com/097Release_2.4/450Scripting_API_Reference_Guide/Zlib)

## **LineRate Modules**

- [ForwardProxyModule](https://docs.lineratesystems.com/097Release_2.4/450Scripting_API_Reference_Guide/zz100ForwardProxyModule)
- [ManagementRest](https://docs.lineratesystems.com/097Release_2.4/450Scripting_API_Reference_Guide/zz400ManagementRest)
- [VirtualServerModule](https://docs.lineratesystems.com/097Release_2.4/450Scripting_API_Reference_Guide/zz900VirtualServerModule)

## **Bundled Node Modules**

- $\bullet$  abbrev 1.0.4
- $\bullet$  ishint 2.4.3
- $\bullet$  jslint 0.2.7
- nopt 1.0.10
- [redis](https://github.com/Tim-Smart/node-redis) 0.8.2

## **Standard Node.js Modules That Are Not Supported**

- C/C++ Addons
- Domain
- TLS/SSL
- String Decoder
- UDP/Datagram
- Readline
- REPL
- VM
- Child Processes
- TTY
- Debugger
- Cluster

# **Legal Notices**

## **Copyright**

Copyright © 2014, F5 Networks, Inc. All rights reserved.

F5 Networks, Inc. (F5) believes the information it furnishes to be accurate and reliable. However, F5 assumes no responsibility for the use of this information, nor any infringement of patents or other rights of third parties which may result from its use. No license is granted by implication or otherwise under any patent, copyright, or other intellectual property right of F5 except as specifically described by applicable user licenses. F5 reserves the right to change specifications at any time without notice.

### **Trademarks**

AAM, Access Policy Manager, Advanced Client Authentication, Advanced Firewall Manager, Advanced Routing, AFM, APM, Application Acceleration Manager, Application Security Manager, ARX, AskF5, ASM, BIG-IP, BIG-IQ, Cloud Extender, CloudFucious, Cloud Manager, Clustered Multiprocessing, CMP, COHESION, Data Manager, DevCentral, DevCentral [DESIGN], DNS Express, DSC, DSI, Edge Client, Edge Gateway, Edge Portal, ELEVATE, EM, Enterprise Manager, ENGAGE, F5, F5 [DESIGN], F5 Certified [DESIGN], F5 Networks, F5 SalesXchange [DESIGN], F5 Synthesis, f5 Synthesis, F5 Synthesis [DESIGN], F5 TechXchange [DESIGN], Fast Application Proxy, Fast Cache, FirePass, Global Traffic Manager, GTM, GUARDIAN, iApps, IBR, Intelligent Browser Referencing, Intelligent Compression, IPv6 Gateway, iControl, iHealth, iQuery, iRules, iRules OnDemand, iSession, L7 Rate Shaping, LC, Link Controller, Local Traffic Manager, LTM, LineRate, LineRate Systems [DESIGN], LROS, LTM, Message Security Manager, MSM, OneConnect, Packet Velocity, PEM, Policy Enforcement Manager, Protocol Security Manager, PSM, Real Traffic Policy Builder, SalesXchange, ScaleN, Signalling Delivery Controller, SDC, SSL Acceleration, software designed applications services, SDAC (except in Japan), StrongBox, SuperVIP, SYN Check, TCP Express, TDR, TechXchange, TMOS, TotALL, Traffic Management Operating System, Traffix Systems, Traffix Systems (DESIGN), Transparent Data Reduction, UNITY, VAULT, vCMP, VE F5 [DESIGN], Versafe, Versafe [DESIGN], VIPRION, Virtual Clustered Multiprocessing, WebSafe, and ZoneRunner, are trademarks or service marks of F5 Networks, Inc., in the U.S. and other countries, and may not be used without F5's express written consent.

All other product and company names herein may be trademarks of their respective owners.

# **=LineRate**®

### **Assert**

- <span id="page-4-0"></span>1. [assert.fail\(actual, expected, message, operator\)](#page-4-1)
- 2. [assert\(value, message\), assert.ok\(value, \[message\]\)](#page-4-2)
- 3. [assert.equal\(actual, expected, \[message\]\)](#page-4-3)
- 4. [assert.notEqual\(actual, expected, \[message\]\)](#page-4-4)
- 5. [assert.deepEqual\(actual, expected, \[message\]\)](#page-4-5)
- 6. [assert.notDeepEqual\(actual, expected, \[message\]\)](#page-4-6)
- 7. [assert.strictEqual\(actual, expected, \[message\]\)](#page-5-0)
- 8. [assert.notStrictEqual\(actual, expected, \[message\]\)](#page-5-1)
- 9. [assert.throws\(block, \[error\], \[message\]\)](#page-5-2)
- 10. [assert.doesNotThrow\(block, \[error\], \[message\]\)](#page-5-3)
- 11. [assert.ifError\(value\)](#page-6-0)

This module is used for writing unit tests for your applications. You can access it with

<span id="page-4-1"></span>require('assert') .

### **assert.fail(actual, expected, message, operator)**

Throws an exception that displays the values for actual and expected , separated by the provided operator.

### <span id="page-4-2"></span>**assert(value, message), assert.ok(value, [message])**

<span id="page-4-3"></span>Tests if  $value$  is truthy, it is equivalent to assert.equal(true, !!value, message);

### **assert.equal(actual, expected, [message])**

<span id="page-4-4"></span>Tests shallow, coercive equality with the equal comparison operator ( $\vert = \vert$ ).

### **assert.notEqual(actual, expected, [message])**

<span id="page-4-5"></span>Tests shallow, coercive non-equality with the not equal comparison operator ( $\left| \cdot \right|$  = ).

### **assert.deepEqual(actual, expected, [message])**

<span id="page-4-6"></span>Tests for deep equality.

### **assert.notDeepEqual(actual, expected, [message])**

Tests for any deep inequality.

# <span id="page-5-0"></span>**assert.strictEqual(actual, expected, [message])** Tests strict equality, as determined by the strict equality operator ( $\vert == \vert$ )

### <span id="page-5-1"></span>**assert.notStrictEqual(actual, expected, [message])**

<span id="page-5-2"></span>Tests strict non-equality, as determined by the strict not equal operator ( $\vert \vert == \vert$ )

### <span id="page-5-4"></span>**assert.throws(block, [error], [message])**

Expects block to throw an error. error can be constructor, RegExp, or validation function.

Validate instanceof using constructor:

```
assert.throws(
 function() {
   throw new Error("Wrong value");
  },
 Error
);
```
Validate error message using RegExp:

```
assert.throws(
 function() {
   throw new Error("Wrong value");
  },
  /value/
);
```
#### Custom error validation:

```
assert.throws(
 function() {
   throw new Error("Wrong value");
  },
  function(err) {
   if ( (err instanceof Error) && /value/.test(err) ) {
     return true;
    }
  },
  "unexpected error"
);
```
### <span id="page-5-3"></span>**assert.doesNotThrow(block, [error], [message])**

Expects block not to throw an error. See [assert.throws](#page-5-4) for details.

# <span id="page-6-0"></span>**assert.ifError(value)**

Tests if value is not a false value, and throws if it is a true value. Useful when testing the first argument, error in callbacks.

# =LineRate<sup>®</sup>

## **Buffer**

- <span id="page-7-0"></span>1. [Class: Buffer](#page-8-0)
	- 1.1. [new Buffer\(size\)](#page-8-1)
	- 1.2. [new Buffer\(array\)](#page-8-2)
	- 1.3. [new Buffer\(str, \[encoding\]\)](#page-8-3)
	- 1.4. [buf.write\(string, \[offset\], \[length\], \[encoding\]\)](#page-8-4)
	- 1.5. [buf.toString\(\[encoding\], \[start\], \[end\]\)](#page-9-0)
	- 1.6. [buf\[index\]](#page-9-1)
	- 1.7. [Class Method: Buffer.isBuffer\(obj\)](#page-9-2)
	- 1.8. [Class Method: Buffer.byteLength\(string, \[encoding\]\)](#page-10-0)
	- 1.9. [Class Method: Buffer.concat\(list, \[totalLength\]\)](#page-10-1)
	- 1.10. [buf.length](#page-10-2)
	- 1.11. [buf.copy\(targetBuffer, \[targetStart\], \[sourceStart\], \[sourceEnd\]\)](#page-11-0)
	- 1.12. [buf.slice\(\[start\], \[end\]\)](#page-11-1)
	- 1.13. [buf.readUInt8\(offset, \[noAssert\]\)](#page-12-0)
	- 1.14. [buf.readUInt16LE\(offset, \[noAssert\]\) or buf.readUInt16BE\(offset, \[noAssert\]\)](#page-12-1)
	- 1.15. [buf.readUInt32LE\(offset, \[noAssert\]\) or buf.readUInt32BE\(offset, \[noAssert\]\)](#page-13-0)
	- 1.16. [buf.readInt8\(offset, \[noAssert\]\)](#page-13-1)
	- 1.17. [buf.readInt16LE\(offset, \[noAssert\]\) or buf.readInt16BE\(offset, \[noAssert\]\)](#page-13-2)
	- 1.18. [buf.readInt32LE\(offset, \[noAssert\]\) or buf.readInt32BE\(offset, \[noAssert\]\)](#page-14-0)
	- 1.19. [buf.readFloatLE\(offset, \[noAssert\]\) or buf.readFloatBE\(offset, \[noAssert\]\)](#page-14-1)
	- 1.20. [buf.readDoubleLE\(offset, \[noAssert\]\) or buf.readDoubleBE\(offset, \[noAssert\]\)](#page-15-0)
	- 1.21. [buf.writeUInt8\(value, offset, \[noAssert\]\)](#page-15-1)
	- 1.22. [buf.writeUInt16LE\(value, offset, \[noAssert\]\) or buf.writeUInt16BE\(value, offset, \[noAssert\]\)](#page-16-0)
	- 1.23. [buf.writeUInt32LE\(value, offset, \[noAssert\]\) or buf.writeUInt32BE\(value, offset, \[noAssert\]\)](#page-16-1)
	- 1.24. [buf.writeInt8\(value, offset, \[noAssert\]\)](#page-17-0)
	- 1.25. [buf.writeInt16LE\(value, offset, \[noAssert\]\) or buf.writeInt16BE\(value, offset, \[noAssert\]\)](#page-17-1)
	- 1.26. [buf.writeInt32LE\(value, offset, \[noAssert\]\) or buf.writeInt32BE\(value, offset, \[noAssert\]\)](#page-17-2)
	- 1.27. [buf.writeFloatLE\(value, offset, \[noAssert\]\) or buf.writeFloatBE\(value, offset, \[noAssert\]\)](#page-18-0)
	- 1.28. [buf.writeDoubleLE\(value, offset, \[noAssert\]\) or buf.writeDoubleBE\(value, offset, \[noAssert\]\)](#page-18-1)
	- 1.29. [buf.fill\(value, \[offset\], \[end\]\)](#page-19-0)
- 2. [buffer.INSPECT\\_MAX\\_BYTES](#page-19-1)
- 3. [Class: SlowBuffer](#page-19-2)

Pure JavaScript is Unicode friendly but not nice to binary data. When dealing with TCP streams or the file system, it's necessary to handle octet streams. LineRate Scripting has several strategies for manipulating, creating, and consuming octet streams.

Raw data is stored in instances of the  $\frac{Buffer}{Buffer}$  class. A  $\frac{Buffer}{Buffer}$  is similar to an array of integers but corresponds to a raw memory allocation outside the V8 heap. A  $\text{Buffer}$  cannot be resized.

The Buffer class is a global, making it very rare that one would need to ever require ('buffer').

Converting between Buffers and JavaScript string objects requires an explicit encoding method. Here are the different string encodings:

- 'ascii' For 7 bit ASCII data only. This encoding method is very fast, and will strip the high bit if set. Note that this encoding converts a null character ( $\sqrt{0}$  or  $\sqrt{0.0000}$ ) into  $0x20$  (character code of a space). If you want to convert a null character into  $\alpha_{0x00}$ , you should use 'utf8'.
- $|$ 'utf8' Multibyte encoded Unicode characters. Many web pages and other document formats use UTF-8.
- $\lceil \cdot \text{base64} \rceil$  Base64 string encoding.
- $|\text{binary}|$  A way of encoding raw binary data into strings by using only the first 8 bits of each character. This encoding method is deprecated and should be avoided in favor of Buffer objects where possible. This encoding will be removed in future versions.
- 'hex' Encode each byte as two hexadecimal characters.

### <span id="page-8-0"></span>**Class: Buffer**

The Buffer class is a global type for dealing with binary data directly. It can be constructed in a variety of ways.

### <span id="page-8-1"></span>**new Buffer(size)**

<span id="page-8-2"></span>Allocates a new buffer of  $|size|$  (number) octets.

#### **new Buffer(array)**

<span id="page-8-3"></span>Allocates a new buffer using an  $\vert$  array of octets.

#### **new Buffer(str, [encoding])**

- $\vert$ str String string to encode.
- $|$ encoding String encoding to use, optional.

<span id="page-8-4"></span>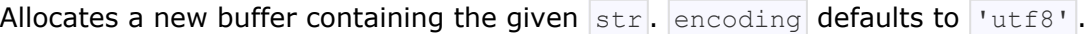

#### **buf.write(string, [offset], [length], [encoding])**

- $|string|$  String data to be written to buffer
- **offset** Number, Optional, Default: 0
- length Number, Optional, Default: buffer.length offset
- encoding String, Optional, Default: 'utf8'

Writes string to the buffer at offset using the given encoding. offset defaults to  $0$ . encoding defaults to | 'utf8' . length is the number of bytes to write. Returns number of octets written. If buffer did not contain enough space to fit the entire string, it will write a partial amount of the string. length defaults to buffer.length - offset. The method will not write partial characters.

```
buf = new Buffer(256);len = buf.write('\u00bd + \u00bc = \u00be', 0);
console.log(len + " bytes: " + buf.toString('utf8', 0, len));
```
The number of characters written (which may be different than the number of bytes written) is set in Buffer. charsWritten and will be overwritten the next time  $\text{buf.mrite}$  () is called.

#### <span id="page-9-0"></span>**buf.toString([encoding], [start], [end])**

- encoding String, Optional, Default: 'utf8'
- start Number, Optional, Default: 0
- end Number, Optional, Default: buffer.length

Decodes and returns a string from buffer data encoded with encoding (defaults to 'utf8') beginning at start (defaults to  $|0|$ ) and ending at end (defaults to buffer. length).

<span id="page-9-1"></span>See buffer.write() example, above.

#### **buf[index]**

Get and set the octet at  $\frac{1 \text{ index}}{1 \text{ index}}$ . The values refer to individual bytes, so the legal range is between  $0 \times 00$ and  $0 \times FF$  hex or 0 and 255.

Example: copy an ASCII string into a buffer, one byte at a time:

```
str = "node, js";buf = new Buffer(str.length);
for (var i = 0; i < str.length; i++) {
 buf[i] = str.charCodeAt(i);
}
console.log(buf);
// node.js
```
#### **Class Method: Buffer.isBuffer(obj)**

- $\bullet$  obj Object
- Return: Boolean

```
Tests if obj is a Buffer.
```
#### **Class Method: Buffer.byteLength(string, [encoding])**

- string String
- encoding String, Optional, Default: 'utf8'
- Return: Number

Gives the actual byte length of a string.  $|$ encoding defaults to 'utf8'. This is not the same as String.prototype.length since that returns the number of *characters* in a string.

#### Example:

```
str = ' \u00bd + \u00bc = \u00be';
console.log(str + ": " + str.length + " characters, " +
 Buffer.byteLength(str, 'utf8') + " bytes");
1/4_2 + 4 = 4: 9 characters, 12 bytes
```
#### <span id="page-10-1"></span>**Class Method: Buffer.concat(list, [totalLength])**

- list Array List of Buffer objects to concat
- totalLength Number Total length of the buffers when concatenated

Returns a buffer that is the result of concatenating all the buffers in the list together.

If the list has no items, or if the  $\text{totalLength}$  is 0, then it returns a zero-length buffer.

If the list has exactly one item, then the first item of the list is returned.

If the list has more than one item, then a new  $\lvert$  Buffer is created.

If totalLength is not provided, it is read from the buffers in the list. However, this adds an additional loop to the function, so it is faster to provide the length explicitly.

#### <span id="page-10-2"></span>**buf.length**

The size of the buffer in bytes. Note that this is not necessarily the size of the contents. Length refers to the amount of memory allocated for the buffer object. It does not change when the contents of the buffer are changed.

```
buf = new Buffer(1234);
console.log(buf.length);
```

```
buf.write("some string", 0, "ascii");
console.log(buf.length);
// 1234
```

```
// 1234
```
### <span id="page-11-0"></span>**buf.copy(targetBuffer, [targetStart], [sourceStart], [sourceEnd])**

- targetBuffer Buffer object Buffer to copy into
- targetStart Number, Optional, Default: 0
- sourceStart Number, Optional, Default: 0
- sourceEnd Number, Optional, Default: buffer.length

Does copy between buffers. The source and target regions can be overlapped.  $\vert$ targetStart and sourceStart default to 0. sourceEnd defaults to buffer. length.

Example: build two Buffers, then copy  $\text{buf1}$  from byte 16 through byte 19 into  $\text{buf2}$ , starting at the 8th byte in buf2.

```
but1 = new Buffer(26);buf2 = new Buffer(26);for (var i = 0; i < 26; i++) {
 buf1[i] = i + 97; // 97 is ASCII a
 buf2[i] = 33; // ASCII !}
buf1.copy(buf2, 8, 16, 20);
console.log(buf2.toString('ascii', 0, 25));
// !!!!!!!!qrst!!!!!!!!!!!!!
```
### <span id="page-11-1"></span>**buf.slice([start], [end])**

- $\bullet$  start Number, Optional, Default: 0
- end Number, Optional, Default: buffer.length

Returns a new buffer that references the same memory as the old, but offset and cropped by the start (defaults to  $|0|$ ) and end (defaults to buffer. length) indexes.

#### **Modifying the new buffer slice will modify memory in the original buffer!**

Example: build a Buffer with the ASCII alphabet, take a slice, then modify one byte from the original Buffer.

```
var buf1 = new Buffer(26);
for (var i = 0; i < 26; i++) {
 buf1[i] = i + 97; // 97 is ASCII a
}
var buf2 = \text{buf1}.\text{slice}(0, 3);console.log(buf2.toString('ascii', 0, buf2.length));
buf1[0] = 33;
```

```
console.log(buf2.toString('ascii', 0, buf2.length));
```

```
// abc
// !bc
```
### <span id="page-12-0"></span>**buf.readUInt8(offset, [noAssert])**

- offset Number
- noAssert Boolean, Optional, Default: false
- Return: Number

Reads an unsigned 8-bit integer from the buffer at the specified offset.

Set noAssert to true to skip validation of offset. This means that offset may be beyond the end of the buffer. Defaults to  $f$   $_{\text{false}}$ .

#### Example:

```
var buf = new Buffer(4);
buf[0] = 0x3;buf[1] = 0x4;buf[2] = 0x23;buf[3] = 0x42;for (ii = 0; ii < buf.length; ii++) {
 console.log(buf.readUInt8(ii));
}
// 0x3
// 0x4
// 0x23
// 0x42
```
#### <span id="page-12-1"></span>**buf.readUInt16LE(offset, [noAssert]) or buf.readUInt16BE(offset, [noAssert])**

- **offset** Number
- noAssert Boolean, Optional, Default: false
- Return: Number

Reads an unsigned 16-bit integer from the buffer at the specified offset with specified endian format.

Set noAssert to true to skip validation of offset. This means that offset may be beyond the end of the buffer. Defaults to  $f$   $_{\text{false}}$ .

```
var buf = new Buffer(4);
but[0] = 0x3;but [1] = 0x4;buf[2] = 0x23;buf[3] = 0x42;
```

```
console.log(buf.readUInt16BE(0));
console.log(buf.readUInt16LE(0));
console.log(buf.readUInt16BE(1));
console.log(buf.readUInt16LE(1));
console.log(buf.readUInt16BE(2));
console.log(buf.readUInt16LE(2));
// 0x0304
// 0x0403
// 0x0423
// 0x2304
```
// 0x2342

// 0x4223

#### <span id="page-13-0"></span>**buf.readUInt32LE(offset, [noAssert]) or buf.readUInt32BE(offset, [noAssert])**

- **offset** Number
- noAssert Boolean, Optional, Default: false
- Return: Number

Reads an unsigned 32-bit integer from the buffer at the specified offset with specified endian format.

Set noAssert to true to skip validation of offset. This means that offset may be beyond the end of the buffer. Defaults to  $fa$ lse.

#### Example:

```
var buf = new Buffer(4);
buf[0] = 0x3;buf[1] = 0x4;
buf[2] = 0x23;
buf[3] = 0x42;console.log(buf.readUInt32BE(0));
console.log(buf.readUInt32LE(0));
// 0x03042342
// 0x42230403
```
#### <span id="page-13-1"></span>**buf.readInt8(offset, [noAssert])**

- $\bullet$  offset Number
- noAssert Boolean, Optional, Default: false
- Return: Number

Reads a signed 8-bit integer from the buffer at the specified offset.

Set noAssert to true to skip validation of offset. This means that offset may be beyond the end of the buffer. Defaults to  $fa$ lse.

<span id="page-13-2"></span>Works as buffer.readUInt8, except buffer contents are treated as two's complement signed values.

### **buf.readInt16LE(offset, [noAssert]) or buf.readInt16BE(offset, [noAssert])**

- $\bullet$  offset Number
- noAssert Boolean, Optional, Default: false
- Return: Number

Reads a signed 16-bit integer from the buffer at the specified offset with specified endian format.

Set noAssert to true to skip validation of offset. This means that offset may be beyond the end of the buffer. Defaults to  $false$ .

<span id="page-14-0"></span>Works as buffer.readUInt16\*, except buffer contents are treated as two's complement signed values.

#### **buf.readInt32LE(offset, [noAssert]) or buf.readInt32BE(offset, [noAssert])**

- **offset** Number
- noAssert Boolean, Optional, Default: false
- Return: Number

Reads a signed 32-bit integer from the buffer at the specified offset with specified endian format.

Set noAssert to true to skip validation of offset. This means that offset may be beyond the end of the buffer. Defaults to  $f$   $false$ .

<span id="page-14-1"></span>Works as buffer.readUInt32\*, except buffer contents are treated as two's complement signed values.

#### **buf.readFloatLE(offset, [noAssert]) or buf.readFloatBE(offset, [noAssert])**

- **offset** Number
- noAssert Boolean, Optional, Default: false
- Return: Number

Reads a 32-bit float from the buffer at the specified offset with specified endian format.

Set noAssert to true to skip validation of offset. This means that offset may be beyond the end of the buffer. Defaults to  $f$   $false$ .

```
var buf = new Buffer(4);
buf[0] = 0x00;
buf[1] = 0x00;
buf[2] = 0x80;buf[3] = 0x3f;
```

```
console.log(buf.readFloatLE(0));
```
// 0x01

#### <span id="page-15-0"></span>**buf.readDoubleLE(offset, [noAssert]) or buf.readDoubleBE(offset, [noAssert])**

- **offset** Number
- noAssert Boolean, Optional, Default: false
- Return: Number

Reads a 64-bit double from the buffer at the specified offset with specified endian format.

Set noAssert to true to skip validation of offset. This means that offset may be beyond the end of the buffer. Defaults to  $f$   $false$ .

#### Example:

```
var buf = new Buffer(8);
but[0] = 0x55;buf[1] = 0x55;
buf[2] = 0x55;buf[3] = 0x55;buf[4] = 0x55;buf[5] = 0x55;buf[6] = 0xd5;buf[7] = 0x3f;console.log(buf.readDoubleLE(0));
// 0.3333333333333333
```
### <span id="page-15-1"></span>**buf.writeUInt8(value, offset, [noAssert])**

- $\bullet$   $value$  Number
- $\bullet$  offset Number
- noAssert Boolean, Optional, Default: false

Writes  $\forall$  value to the buffer at the specified offset. Note:  $\forall$  value must be a valid unsigned 8-bit integer.

Set  $_{\text{noAssert}}$  to true to skip validation of  $_{\text{value}}$  and  $_{\text{offset}}$ . This means that  $_{\text{value}}$  may be too large for the specific function, and  $\circ$  fiset may be beyond the end of the buffer leading to the values being silently dropped. This should not be used unless you are certain of correctness. Defaults to false.

```
var buf = new Buffer(4);
buf.writeUInt8(0x3, 0);
buf.writeUInt8(0x4, 1);
buf.writeUInt8(0x23, 2);
buf.writeUInt8(0x42, 3);
```

```
console.log(buf);
// <Buffer 03 04 23 42>
```
#### <span id="page-16-0"></span>**buf.writeUInt16LE(value, offset, [noAssert]) or buf.writeUInt16BE(value, offset, [noAssert])**

- $\bullet$   $value$  Number
- offset Number
- noAssert Boolean, Optional, Default: false

Writes  $\forall$  value to the buffer at the specified offset with specified endian format. Note:  $\forall$  value must be a valid unsigned 16-bit integer.

Set  $_{\text{noAssert}}$  to true to skip validation of value and offset. This means that value may be too large for the specific function, and  $\sigma$  of fiset may be beyond the end of the buffer leading to the values being silently dropped. This should not be used unless you are certain of correctness. Defaults to false.

#### Example:

```
var buf = new Buffer(4);
buf.writeUInt16BE(0xdead, 0);
buf.writeUInt16BE(0xbeef, 2);
console.log(buf);
buf.writeUInt16LE(0xdead, 0);
buf.writeUInt16LE(0xbeef, 2);
console.log(buf);
// <Buffer de ad be ef>
// <Buffer ad de ef be>
```
#### <span id="page-16-1"></span>**buf.writeUInt32LE(value, offset, [noAssert]) or buf.writeUInt32BE(value, offset, [noAssert])**

- $\bullet$   $\vert$  value Number
- **offset Number**
- InoAssert Boolean, Optional, Default: false

Writes  $value$  to the buffer at the specified offset with specified endian format. Note:  $value$  must be a valid unsigned 32-bit integer.

Set  $_{\text{noAssert}}$  to true to skip validation of  $_{\text{value}}$  and  $_{\text{offset}}$ . This means that  $_{\text{value}}$  may be too large for the specific function, and  $\circ$  fiset may be beyond the end of the buffer leading to the values being silently dropped. This should not be used unless you are certain of correctness. Defaults to false.

```
var buf = new Buffer(4);
buf.writeUInt32BE(0xfeedface, 0);
console.log(buf);
buf.writeUInt32LE(0xfeedface, 0);
console.log(buf);
// <Buffer fe ed fa ce>
// <Buffer ce fa ed fe>
```
### <span id="page-17-0"></span>**buf.writeInt8(value, offset, [noAssert])**

- value Number
- offset Number
- noAssert Boolean, Optional, Default: false

Writes  $\forall$  value to the buffer at the specified offset. Note:  $\forall$  value must be a valid signed 8-bit integer.

Set  $_{\text{noAssert}}$  to true to skip validation of value and offset. This means that value may be too large for the specific function, and  $\sigma$  of fset may be beyond the end of the buffer leading to the values being silently dropped. This should not be used unless you are certain of correctness. Defaults to false.

Works as buffer.writeUInt8, except value is written out as a two's complement signed integer into buffer .

#### <span id="page-17-1"></span>**buf.writeInt16LE(value, offset, [noAssert]) or buf.writeInt16BE(value, offset, [noAssert])**

- value Number
- $\bullet$  offset Number
- noAssert Boolean, Optional, Default: false

Writes  $\bar{v}$ alue to the buffer at the specified offset with specified endian format. Note:  $\bar{v}$ alue must be a valid signed 16-bit integer.

Set noAssert to true to skip validation of value and offset. This means that value may be too large for the specific function, and offset may be beyond the end of the buffer leading to the values being silently dropped. This should not be used unless you are certain of correctness. Defaults to false.

Works as buffer.writeUInt16\*, except value is written out as a two's complement signed integer into buffer .

### <span id="page-17-2"></span>**buf.writeInt32LE(value, offset, [noAssert]) or buf.writeInt32BE(value, offset, [noAssert])**

- value Number
- $\bullet$  offset Number

• noAssert Boolean, Optional, Default: false

Writes  $value$  to the buffer at the specified offset with specified endian format. Note:  $value$  must be a valid signed 32-bit integer.

Set  $_{\text{noAssert}}$  to true to skip validation of  $_{\text{value}}$  and  $_{\text{offset}}$ . This means that  $_{\text{value}}$  may be too large for the specific function, and  $\circ$  f fset may be beyond the end of the buffer leading to the values being silently dropped. This should not be used unless you are certain of correctness. Defaults to false.

Works as buffer.writeUInt32\*, except value is written out as a two's complement signed integer into buffer .

### <span id="page-18-0"></span>**buf.writeFloatLE(value, offset, [noAssert]) or buf.writeFloatBE(value, offset, [noAssert])**

- $\bullet$   $value$  Number
- offset Number
- noAssert Boolean, Optional, Default: false

Writes  $value$  to the buffer at the specified offset with specified endian format. Note:  $value$  must be a valid 32-bit float.

Set  $_{\text{noAssert}}$  to true to skip validation of  $_{\text{value}}$  and  $_{\text{offset}}$ . This means that  $_{\text{value}}$  may be too large for the specific function, and  $\circ$  f fset may be beyond the end of the buffer leading to the values being silently dropped. This should not be used unless you are certain of correctness. Defaults to false.

#### Example:

```
var buf = new Buffer(4);
buf.writeFloatBE(0xcafebabe, 0);
console.log(buf);
buf.writeFloatLE(0xcafebabe, 0);
console.log(buf);
// <Buffer 4f 4a fe bb>
// <Buffer bb fe 4a 4f>
```
### <span id="page-18-1"></span>**buf.writeDoubleLE(value, offset, [noAssert]) or buf.writeDoubleBE(value, offset, [noAssert])**

- value Number
- **offset** Number
- noAssert Boolean, Optional, Default: false

Writes value to the buffer at the specified offset with specified endian format. Note: value must be a valid 64-bit double.

Set noAssert to true to skip validation of value and offset. This means that value may be too large for the specific function, and  $\circ$  f fset may be beyond the end of the buffer leading to the values being silently dropped. This should not be used unless you are certain of correctness. Defaults to false.

#### Example:

```
var buf = new Buffer(8);
buf.writeDoubleBE(0xdeadbeefcafebabe, 0);
console.log(buf);
buf.writeDoubleLE(0xdeadbeefcafebabe, 0);
console.log(buf);
// <Buffer 43 eb d5 b7 dd f9 5f d7>
// <Buffer d7 5f f9 dd b7 d5 eb 43>
```
### <span id="page-19-0"></span>**buf.fill(value, [offset], [end])**

- $\bullet$   $\forall$ alue
- offset Number, Optional
- end Number, Optional

Fills the buffer with the specified value. If the offset (defaults to 0) and end (defaults to buffer.length) are not given, it will fill the entire buffer.

```
var b = new Buffer(50);
b.fill('h");
```
### <span id="page-19-1"></span>**buffer.INSPECT\_MAX\_BYTES**

• Number, Default: 50

How many bytes will be returned when  $\text{buffer.inspect}()$  is called. This can be overridden by user modules.

Note that this is a property on the buffer module returned by require('buffer'), not on the Buffer global or a buffer instance.

### <span id="page-19-2"></span>**Class: SlowBuffer**

This class is primarily for internal use. JavaScript programs should use Buffer instead of using SlowBuffer.

To avoid the overhead of allocating many C++ Buffer objects for small blocks of memory in the lifetime of a server, the system, allocates memory in 8Kb (8192 byte) chunks. If a buffer is smaller than this

size, then it will be backed by a parent SlowBuffer object. If it is larger than this, then the systrem will allocate a SlowBuffer slab for it directly.

# **=LineRate**®

## **Console**

- <span id="page-21-0"></span>1. [console.log\(\[data\], \[...\]\)](#page-21-1)
- 2. [console.info\(\[data\], \[...\]\)](#page-21-2)
- 3. [console.error\(\[data\], \[...\]\)](#page-21-3)
- 4. [console.warn\(\[data\], \[...\]\)](#page-21-4)
- 5. [console.dir\(obj\)](#page-22-0)
- 6. [console.time\(label\)](#page-22-1)
- 7. [console.timeEnd\(label\)](#page-22-2)
- 8. [console.trace\(label\)](#page-22-3)
- 9. [console.assert\(expression, \[message\]\)](#page-22-4)

The console is an object for printing to stdout and stderr. Similar to the console object functions provided by most web browsers.

#### **LineRate Extension**

There is no stdout/stderr in LineRate, messages sent to stdout/stderr appear in the syslog instead, in /var/log/controller.messages .

### <span id="page-21-1"></span>**console.log([data], [...])**

Prints to stdout with newline. This function can take multiple arguments in a  $print()$ -like way. Example:

console.log('count: %d', count);

If formatting elements are not found in the first string, then  $|\text{util.inspect}|$  is used on each argument. See [util.format\(\)](https://docs.lineratesystems.com/097Release_2.4/450Scripting_API_Reference_Guide/Util#util_util_format_format) for more information.

### <span id="page-21-2"></span>**console.info([data], [...])**

<span id="page-21-3"></span>Same as console.log.

### **console.error([data], [...])**

<span id="page-21-4"></span>Same as  $\cos$  console.log but prints to stderr.

### **console.warn([data], [...])**

<span id="page-22-0"></span>Same as console.error.

### **console.dir(obj)**

<span id="page-22-1"></span>Uses  $|$ util.inspect on  $|$ obj and prints resulting string to stdout.

### **console.time(label)**

<span id="page-22-2"></span>Marks a time.

### **console.timeEnd(label)**

Finishes timer and records output. Example:

```
console.time('100-elements');
for (var i = 0; i < 100; i++) {
 ;
}
console.timeEnd('100-elements');
```
### <span id="page-22-3"></span>**console.trace(label)**

<span id="page-22-4"></span>Prints a stack trace to stderr of the current position.

### **console.assert(expression, [message])**

Same as  $\frac{assert.\overline{ok}}{l}$  where if the expression evaluates as  $false$ , throws an AssertionError with message .

# =LineRate<sup>®</sup>

# **Crypto**

- <span id="page-23-0"></span>1. [crypto.createCredentials\(details\)](#page-24-0)
- 2. [crypto.getCiphers\(\)](#page-24-1)
- 3. [crypto.getHashes\(\)](#page-25-0)
- 4. [crypto.createHash\(algorithm\)](#page-25-1)
- 5. [Class: Hash](#page-25-2)
	- 5.1. [hash.update\(data, \[input\\_encoding\]\)](#page-26-0)
	- 5.2. [hash.digest\(\[encoding\]\)](#page-26-1)
- 6. [crypto.createHmac\(algorithm, key\)](#page-26-2)
- 7. [Class: Hmac](#page-26-3)
	- 7.1. [hmac.update\(data\)](#page-26-4)
	- 7.2. [hmac.digest\(\[encoding\]\)](#page-26-5)
- 8. [crypto.createCipher\(algorithm, password\)](#page-27-0)
- 9. [crypto.createCipheriv\(algorithm, key, iv\)](#page-27-1)
- 10. [Class: Cipher](#page-27-2)
	- 10.1. [cipher.update\(data, \[input\\_encoding\], \[output\\_encoding\]\)](#page-27-3)
	- 10.2. [cipher.final\(\[output\\_encoding\]\)](#page-27-4)
	- 10.3. [cipher.setAutoPadding\(auto\\_padding=true\)](#page-27-5)
- 11. [crypto.createDecipher\(algorithm, password\)](#page-28-0)
- 12. [crypto.createDecipheriv\(algorithm, key, iv\)](#page-28-1)
- 13. [Class: Decipher](#page-28-2)
	- 13.1. [decipher.update\(data, \[input\\_encoding\], \[output\\_encoding\]\)](#page-28-3)
	- 13.2. [decipher.final\(\[output\\_encoding\]\)](#page-28-4)
	- 13.3. [decipher.setAutoPadding\(auto\\_padding=true\)](#page-28-5)
- 14. [crypto.createSign\(algorithm\)](#page-29-0)
- 15. [Class: Sign](#page-29-1)
	- 15.1. [sign.update\(data\)](#page-29-2)
	- 15.2. [sign.sign\(private\\_key, \[output\\_format\]\)](#page-29-3)
- 16. [crypto.createVerify\(algorithm\)](#page-29-4)
- 17. [Class: Verify](#page-29-5)
	- 17.1. [verifier.update\(data\)](#page-29-6)
	- 17.2. [verifier.verify\(object, signature, \[signature\\_format\]\)](#page-29-7)
- 18. [crypto.createDiffieHellman\(prime\\_length\)](#page-30-0)
- 19. [crypto.createDiffieHellman\(prime, \[encoding\]\)](#page-30-1)
- 20. [Class: DiffieHellman](#page-30-2)
	- 20.1. [diffieHellman.generateKeys\(\[encoding\]\)](#page-30-3)
	- 20.2. [diffieHellman.computeSecret\(other\\_public\\_key, \[input\\_encoding\], \[output\\_encoding\]\)](#page-30-4)
	- 20.3. [diffieHellman.getPrime\(\[encoding\]\)](#page-30-5)
- 20.4. [diffieHellman.getGenerator\(\[encoding\]\)](#page-31-0)
- 20.5. [diffieHellman.getPublicKey\(\[encoding\]\)](#page-31-1)
- 20.6. [diffieHellman.getPrivateKey\(\[encoding\]\)](#page-31-2)
- 20.7. [diffieHellman.setPublicKey\(public\\_key, \[encoding\]\)](#page-31-3)
- 20.8. [diffieHellman.setPrivateKey\(private\\_key, \[encoding\]\)](#page-31-4)
- 21. [crypto.getDiffieHellman\(group\\_name\)](#page-31-5)
- 22. [crypto.pbkdf2Sync\(password, salt, iterations, keylen\)](#page-32-0)
- 23. [crypto.randomBytes\(size\)](#page-32-1)

#### **Standard Node.js Functions That Are Not Supported**

The following items in the standard Node.js API are not supported in LineRate Scripting:

- crypto.pbkdf2(password, salt, iterations, keylen, callback), that is, the async version of crypto.pbkdf2()
- crypto.randomBytes(size, callback), that is, the async version of crypto.randomBytes()

Use require('crypto') to access this module.

The crypto module offers a way of encapsulating secure credentials to be used as part of a secure HTTPS net or HTTP connection.

<span id="page-24-0"></span>It also offers a set of wrappers for OpenSSL's hash, hmac, cipher, decipher, sign, and verify methods.

### **crypto.createCredentials(details)**

Creates a credentials object, with the optional details being a dictionary with keys:

- $|pfx|$ : A string or buffer holding the PFX- or PKCS12- encoded private key, certificate and CA certificates.
- $| \text{key} |$ : A string holding the PEM encoded private key.
- passphrase : A string of passphrase for the private key or pfx.
- $|$  cert  $|$ : A string holding the PEM-encoded certificate.
- $|ca|$ : Either a string or list of strings of PEM-encoded CA certificates to trust.
- $|c_1|$ : Either a string or list of strings of PEM-encoded CRLs (Certificate Revocation List).
- ciphers : A string describing the ciphers to use or exclude. Consult [http://www.openssl.org/docs/](http://www.openssl.org/docs/apps/ciphers.html#CIPHER_LIST_FORMAT) [apps/ciphers.html#CIPHER\\_LIST\\_FORMAT](http://www.openssl.org/docs/apps/ciphers.html#CIPHER_LIST_FORMAT) for details on the format.

If no 'ca' details are given, then node.js will use the default publicly trusted list of CAs as given in

<span id="page-24-1"></span><http://mxr.mozilla.org/mozilla/source/security/nss/lib/ckfw/builtins/certdata.txt>.

### <span id="page-25-4"></span>**crypto.getCiphers()**

Function added from Node.js version 0.10.18.

Returns an array with the names of the supported ciphers.

#### Example:

```
var ciphers = crypto.getCiphers();
console.log(ciphers); // ['AES-128-CBC', 'AES-128-CBC-HMAC-SHA1', ...]
```
### <span id="page-25-3"></span><span id="page-25-0"></span>**crypto.getHashes()**

Function added from Node.js version 0.10.18.

Returns an array with the names of the supported hash algorithms.

#### Example:

```
var hashes = crypto.getHashes();
console.log(hashes); // ['sha', 'shal', 'shalWithRSAEncryption', ...]
```
### <span id="page-25-1"></span>**crypto.createHash(algorithm)**

Creates and returns a hash object, a cryptographic hash with the given algorithm that can be used to generate hash digests.

algorithm is dependent on the available algorithms supported by the version of OpenSSL on the platform. Examples are 'sha1', 'md5', 'sha256', 'sha512', etc. On recent releases, openss1 list-message-digest-algorithms will display the available digest algorithms. You can also use [crypto.getHashes\(\)](#page-25-3) to list the available digest algorithms.

Example: this example takes the sha1 sum of a file

```
var filename = process.argv[2];
var crypto = require('crypto');
var fs = require('fs');
var shasum = crypto.createHash('shal');
var s = fs.ReadStream(filename);
s.on('data', function(d) {
 shasum.update(d);
});
s.on('end', function() {
 var d = shasum.digest('hex');
 console.log(d +' ' + filename);
});
```
### **Class: Hash**

The class for creating hash digests of data.

```
Returned by [ crypto.createHash(algorithm) ][].
```
### **hash.update(data, [input\_encoding])**

Updates the hash content with the given data, the encoding of which is given in input encoding and can be 'utf8', 'ascii', or 'binary'. If no encoding is provided, then a [buffer](https://docs.lineratesystems.com/097Release_2.4/450Scripting_API_Reference_Guide/Buffer) is expected.

<span id="page-26-1"></span>This can be called many times with new data as it is streamed.

#### **hash.digest([encoding])**

Calculates the digest of all of the passed data to be hashed. The encoding can be 'hex', 'binary', or  $\text{base64'}$ . If no encoding is provided, then a [buffer](https://docs.lineratesystems.com/097Release_2.4/450Scripting_API_Reference_Guide/Buffer) is returned.

<span id="page-26-2"></span>*Note:* The hash object cannot be used after a digest() method has been called.

### **crypto.createHmac(algorithm, key)**

Creates and returns an hmac object, a cryptographic hmac with the given algorithm and key.

algorithm is dependent on the available algorithms supported by OpenSSL. See [ crypto.createHash(algorithm) ][] above. key is the hmac key to be used.

### <span id="page-26-3"></span>**Class: Hmac**

Class for creating cryptographic hmac content.

```
Returned by [| crypto.createHmac | [].
```
#### **hmac.update(data)**

Updates the hmac content with the given  $\text{data}$ . This can be called many times with new data as it is streamed.

#### <span id="page-26-5"></span>**hmac.digest([encoding])**

Calculates the digest of all of the passed data to the hmac. The encoding can be 'hex' , 'binary' , or 'base64'. If no encoding is provided, then a [buffer](https://docs.lineratesystems.com/097Release_2.4/450Scripting_API_Reference_Guide/Buffer) is returned.

*Note:* The  $\frac{1}{2}$  hmac object can not be used after a  $\frac{1}{2}$  digest() method has been called.

### <span id="page-27-0"></span>**crypto.createCipher(algorithm, password)**

Creates and returns a cipher object, with the given algorithm and password.

algorithm is dependent on OpenSSL. Examples are 'aes192', etc. On recent releases, openssl  $list-cipher-algorithms$  will display the available cipher algorithms. You can also use [crypto.getCiphers\(\)](#page-25-4) to list the available cipher algorithms.

<span id="page-27-1"></span>password is used to derive key and iv, which must be a 'binary' -encoded string or a [buffer.](https://docs.lineratesystems.com/097Release_2.4/450Scripting_API_Reference_Guide/Buffer)

### **crypto.createCipheriv(algorithm, key, iv)**

Creates and returns a cipher object, with the given algorithm, key, and iv.

algorithm is the same as the argument to createCipher(). key is the raw key used by the algorithm.  $\left| i \right\rangle$  is an [initialization vector](http://en.wikipedia.org/wiki/Initialization_vector).

<span id="page-27-2"></span>key and iv must be 'binary' -encoded strings or [buffers](https://docs.lineratesystems.com/097Release_2.4/450Scripting_API_Reference_Guide/Buffer).

### **Class: Cipher**

Class for encrypting data.

Returned by  $\lceil$  crypto.createCipher  $\lceil \rceil$  and  $\lceil$  crypto.createCipheriv  $\lceil \rceil$ .

### <span id="page-27-3"></span>**cipher.update(data, [input\_encoding], [output\_encoding])**

Updates the cipher with data, the encoding of which is given in input encoding and can be 'utf8', 'ascii', or 'binary'. If no encoding is provided, then a [buffer](https://docs.lineratesystems.com/097Release_2.4/450Scripting_API_Reference_Guide/Buffer) is expected.

The output encoding specifies the output format of the enciphered data and can be 'binary',  $\lceil \text{base64'} \rceil$ , or  $\lceil \text{hex'} \rceil$ . If no encoding is provided, then a [buffer](https://docs.lineratesystems.com/097Release_2.4/450Scripting_API_Reference_Guide/Buffer) is returned.

<span id="page-27-4"></span>Returns the enciphered contents and can be called many times with new data as it is streamed.

### **cipher.final([output\_encoding])**

Returns any remaining enciphered contents, with output encoding being one of: 'binary', 'base64' , or 'hex' . If no encoding is provided, then a [buffer](https://docs.lineratesystems.com/097Release_2.4/450Scripting_API_Reference_Guide/Buffer) is returned.

<span id="page-27-5"></span>*Note:* The cipher object can not be used after a final() method has been called.

### **cipher.setAutoPadding(auto\_padding=true)**

You can disable automatic padding of the input data to block size. If auto padding is false, the length of the entire input data must be a multiple of the cipher's block size or  $\frac{1}{\pi}$  final will fail. Useful for nonstandard padding, for example, using  $\vert 0x0 \vert$  instead of PKCS padding. You must call this before cipher.final .

### <span id="page-28-0"></span>**crypto.createDecipher(algorithm, password)**

Creates and returns a decipher object, with the given algorithm and key. This is the mirror of the [crypto.createCipher()][] above.

### <span id="page-28-1"></span>**crypto.createDecipheriv(algorithm, key, iv)**

Creates and returns a decipher object, with the given algorithm, key, and iv. This is the mirror of the [crypto.createCipheriv()][] above.

### <span id="page-28-2"></span>**Class: Decipher**

Class for decrypting data.

<span id="page-28-3"></span>Returned by  $[crypto.createDecipher]][]$  and  $[crypto.createDecipheriv]]].$ 

#### **decipher.update(data, [input\_encoding], [output\_encoding])**

Updates the decipher with data, which is encoded in 'binary', 'base64', or 'hex'. If no encoding is provided, then a [buffer](https://docs.lineratesystems.com/097Release_2.4/450Scripting_API_Reference_Guide/Buffer) is expected.

The output decoding specifies in what format to return the deciphered plaintext: 'binary', 'ascii', or  $|$  'utf8'. If no encoding is provided, then a [buffer](https://docs.lineratesystems.com/097Release_2.4/450Scripting_API_Reference_Guide/Buffer) is returned.

#### <span id="page-28-4"></span>**decipher.final([output\_encoding])**

Returns any remaining plaintext, which is deciphered, with output encoding being one of: 'binary', 'ascii', or  $\vert$ 'utf8'. If no encoding is provided, then a [buffer](https://docs.lineratesystems.com/097Release_2.4/450Scripting_API_Reference_Guide/Buffer) is returned.

<span id="page-28-5"></span>*Note:* The decipher object can not be used after a final() method has been called.

#### **decipher.setAutoPadding(auto\_padding=true)**

You can disable auto padding if the data has been encrypted without standard block padding to prevent [decipher.final][] from checking and removing it. Can only work if the input data's length is a

multiple of the cipher's block size. You must call this before streaming data to [ crypto.decipher.update ][].

### <span id="page-29-0"></span>**crypto.createSign(algorithm)**

Creates and returns a signing object, with the given algorithm. On recent OpenSSL releases, openss1 list-public-key-algorithms will display the available signing algorithms. Example is 'RSA-SHA256' .

### <span id="page-29-1"></span>**Class: Sign**

Class for generating signatures.

```
Returned by [ crypto.createSign ][].
```
#### **sign.update(data)**

<span id="page-29-3"></span>Updates the sign object with data. This can be called many times with new data as it is streamed.

### **sign.sign(private\_key, [output\_format])**

Calculates the signature on all the updated data passed through the sign. private key is a string containing the PEM-encoded private key for signing.

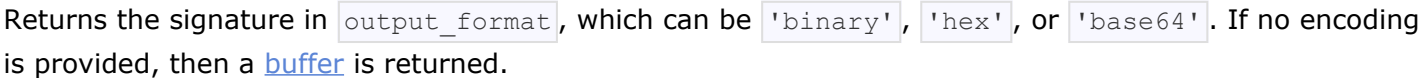

<span id="page-29-4"></span>*Note:* The sign object can not be used after a sign() method has been called.

### **crypto.createVerify(algorithm)**

Creates and returns a verification object, with the given algorithm. This is the mirror of the signing object above.

### <span id="page-29-5"></span>**Class: Verify**

Class for verifying signatures.

```
Returned by [ crypto.createVerify ][].
```
### **verifier.update(data)**

<span id="page-29-7"></span>Updates the verifier object with data. This can be called many times with new data as it is streamed.

### **verifier.verify(object, signature, [signature\_format])**

Verifies the signed data by using the object and signature. object is a string containing a PEMencoded object, which can be one of RSA public key, DSA public key, or X.509 certificate. signature is the previously calculated signature for the data, in the signature format, which can be 'binary', 'hex', or  $\lceil \cdot \text{base64} \rceil$ . If no encoding is specified, then a [buffer](https://docs.lineratesystems.com/097Release_2.4/450Scripting_API_Reference_Guide/Buffer) is expected.

Returns true or false depending on the validity of the signature for the data and public key.

<span id="page-30-0"></span>*Note:* The verifier object can not be used after a verify() method has been called.

### **crypto.createDiffieHellman(prime\_length)**

Creates a Diffie-Hellman key exchange object and generates a prime of the given bit length. The generator used is  $|2|$ .

### <span id="page-30-6"></span><span id="page-30-1"></span>**crypto.createDiffieHellman(prime, [encoding])**

Creates a Diffie-Hellman key exchange object using the supplied prime. The generator used is  $2$ . Encoding can be  $|\text{binary}|$ ,  $|\text{hex}|$ , or  $|\text{base64}|$ . If no encoding is specified, then a [buffer](https://docs.lineratesystems.com/097Release_2.4/450Scripting_API_Reference_Guide/Buffer) is expected.

### <span id="page-30-2"></span>**Class: DiffieHellman**

The class for creating Diffie-Hellman key exchanges.

<span id="page-30-3"></span>Returned by  $[$ crypto.createDiffieHellman][].

#### **diffieHellman.generateKeys([encoding])**

Generates private and public Diffie-Hellman key values and returns the public key in the specified encoding. This key should be transferred to the other party. Encoding can be | 'binary' |, | 'hex' |, or  $\lceil \text{base64} \rceil$ . If no encoding is provided, then a [buffer](https://docs.lineratesystems.com/097Release_2.4/450Scripting_API_Reference_Guide/Buffer) is returned.

#### <span id="page-30-4"></span>**diffieHellman.computeSecret(other\_public\_key, [input\_encoding], [output\_encoding])**

Computes the shared secret using other public key as the other party's public key and returns the computed shared secret. Supplied key is interpreted using specified input encoding, and secret is encoded using specified output encoding. Encodings can be 'binary', 'hex', or 'base64'. If the input encoding is not provided, then a **[buffer](https://docs.lineratesystems.com/097Release_2.4/450Scripting_API_Reference_Guide/Buffer)** is expected.

<span id="page-30-5"></span>If no output encoding is given, then a **[buffer](https://docs.lineratesystems.com/097Release_2.4/450Scripting_API_Reference_Guide/Buffer)** is returned.

<span id="page-31-1"></span><span id="page-31-0"></span>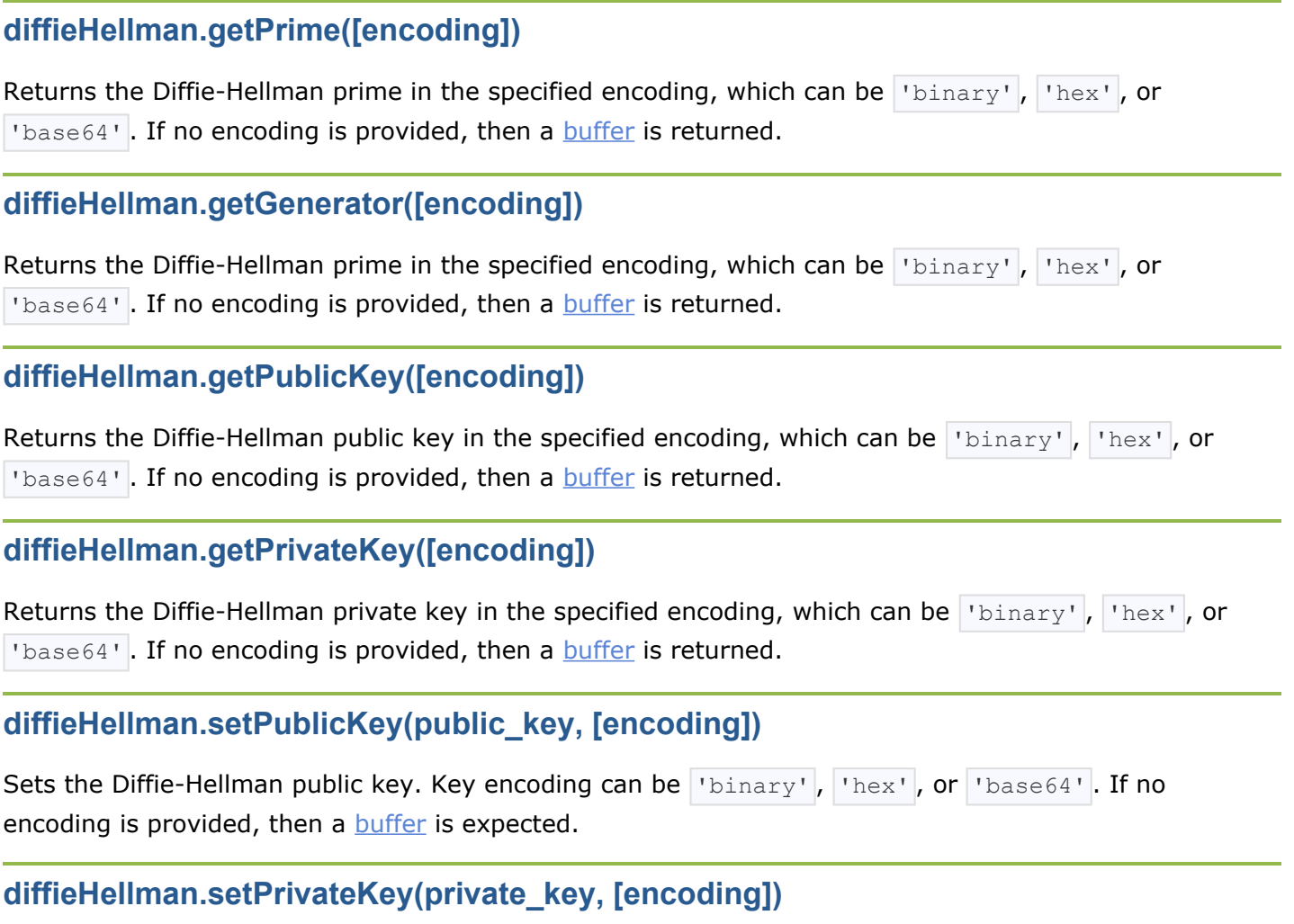

<span id="page-31-6"></span><span id="page-31-4"></span><span id="page-31-3"></span><span id="page-31-2"></span>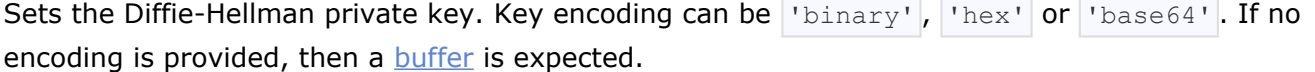

### <span id="page-31-5"></span>**crypto.getDiffieHellman(group\_name)**

Creates a predefined Diffie-Hellman key exchange object. The supported groups are:  $\lceil \cdot \text{modp1} \rceil$ , 'modp2', 'modp5' (defined in [RFC 2412\)](http://www.rfc-editor.org/rfc/rfc2412.txt), 'modp14', 'modp15', 'modp16', 'modp17', and 'modp18' (defined in [RFC 3526\)](http://www.rfc-editor.org/rfc/rfc3526.txt).

The returned object mimics the interface of objects created by [crypto.createDiffieHellman\(\)](#page-30-6) above, but will not allow to change the keys (with [diffieHellman.setPublicKey\(\)](#page-31-6) for example). The advantage of using this routine is that the parties don't have to generate or exchange group modulus beforehand, saving both processor and communication time.

Example (obtaining a shared secret):

```
var crypto = require('crypto');
var alice = crypto.getDiffieHellman('modp5');
```

```
var bob = crypto.getDiffieHellman('modp5');
alice.generateKeys();
bob.generateKeys();
var alice secret = alice.computeSecret(bob.getPublicKey(), null, 'hex');
var bob secret = bob.computeSecret(alice.getPublicKey(), null, 'hex');
/* alice secret and bob secret should be the same */console.log(alice secret == bob secret);
```
### <span id="page-32-0"></span>**crypto.pbkdf2Sync(password, salt, iterations, keylen)**

Synchronous PBKDF2 applies pseudo-random function HMAC-SHA1 to derive a key of given length from the given password, salt, and iterations. Returns derivedKey or throws error.

### <span id="page-32-1"></span>**crypto.randomBytes(size)**

Generates cryptographically strong pseudo-random data. Usage:

```
// sync
try {
 var buf = crypto.randomBytes(256);
 console.log('Have %d bytes of random data: %s', buf.length, buf);
} catch (ex) {
  // handle error
}
```
# =LineRate<sup>®</sup>

## **DNS**

<span id="page-33-0"></span>1. [dns.lookup\(domain, \[family\], callback\)](#page-33-1)

#### **Standard Node.js Functions That Are Not Supported**

The following items in the standard Node.js API are not supported in LineRate Scripting:

- dns.resolve(domain, [rrtype], callback)
- dns.resolve4(domain, callback)
- dns.resolve6(domain, callback)
- dns.resolveMx(domain, callback)
- dns.resolveTxt(domain, callback)
- dns.resolveSrv(domain, callback)
- dns.resolveNs(domain, callback)
- dns.resolveCname(domain, callback)
- dns.reverse(ip, callback)
- Error codes

Use require('dns') to access this module. LineRate Scripting does not currently support DNS resolution. The stub that is present will allow HTTP requests by IP address to work.

### <span id="page-33-1"></span>**dns.lookup(domain, [family], callback)**

If domain is a string representing an IPv4 or IPv6 address, then callback is called with domain as an argument. Otherwise, an error is thrown.

This example prints "Result: 1.2.3.4":

```
var dns = require('dns');
dns.lookup('1.2.3.4', function onLookup(result) {
 console.log('Result:', result);
});
```
This method is not useful, and is provided for compatibility with modules that take domain names or IP addresses as arguments.

# **=LineRate**®

### **Events**

- <span id="page-34-0"></span>1. [Class: events.EventEmitter](#page-34-1)
	- 1.1. [emitter.addListener\(event, listener\) or](#page-34-2)
	- 1.2. [emitter.on\(event, listener\)](#page-34-3)
	- 1.3. [emitter.once\(event, listener\)](#page-35-0)
	- 1.4. [emitter.removeListener\(event, listener\)](#page-35-1)
	- 1.5. [emitter.removeAllListeners\(\[event\]\)](#page-35-2)
	- 1.6. [emitter.setMaxListeners\(n\)](#page-35-3)
	- 1.7. [emitter.listeners\(event\)](#page-35-4)
	- 1.8. [emitter.emit\(event, \[arg1\], \[arg2\], \[...\]\)](#page-36-0)
	- 1.9. [Event: 'newListener'](#page-36-1)

Many objects emit events: a  $net \text{.Server}$  emits an event each time a peer connects to it, an fs.readStream emits an event when the file is opened, and so on. All objects that emit events are instances of events. EventEmitter. You can access this module by doing: require("events");

Typically, event names are represented by a camel-cased string, however, there aren't any strict restrictions on that, as any string will be accepted.

Functions can then be attached to objects, to be executed when an event is emitted. These functions are called *listeners*. When the event is emitted, the EventEmitter class invokes all listeners with the Listener Signature arguments included in the description of each event. For an example, see [new.listener.](#page-36-2)

### <span id="page-34-1"></span>**Class: events.EventEmitter**

To access the EventEmitter class, require('events'). EventEmitter.

When an EventEmitter instance experiences an error, the typical action is to emit an 'error' event. Error events are treated as a special case in node. If there is no listener for it, then the default action is to trigger an uncaught exception. See [uncaughtException.](https://docs.lineratesystems.com/097Release_2.4/450Scripting_API_Reference_Guide/Process#process_event_uncaughtexception)

All EventEmitters emit the event 'newListener' when new listeners are added.

### <span id="page-34-2"></span>**emitter.addListener(event, listener) or**

### <span id="page-34-3"></span>**emitter.on(event, listener)**

Adds a listener to the end of the listeners array for the specified event.

```
server.on('connection', function (stream) {
 console.log('someone connected!');
});
```
#### <span id="page-35-0"></span>**emitter.once(event, listener)**

Adds a **one-time** listener for the event. This listener is invoked only the next time the event is fired, after which it is removed.

```
server.once('connection', function (stream) {
 console.log('Ah, we have our first user!');
});
```
#### <span id="page-35-1"></span>**emitter.removeListener(event, listener)**

Removes a listener from the listener array for the specified event. **Caution**: Changes array indices in the listener array behind the listener.

```
var callback = function(stream) {
 console.log('someone connected!');
};
server.on('connection', callback);
// ...
server.removeListener('connection', callback);
```
#### <span id="page-35-2"></span>**emitter.removeAllListeners([event])**

Removes all listeners or those of the specified event.

<span id="page-35-3"></span>Note that this will **invalidate** any arrays that have previously been returned by [emitter.listeners\(event\)](#page-35-5).

#### **emitter.setMaxListeners(n)**

By default, EventEmitters will print a warning if more than 10 listeners are added for a particular event. This is a useful default that helps finding memory leaks. Obviously not all EventEmitters should be limited to 10. This function allows that to be increased. Set to zero for unlimited.

#### <span id="page-35-5"></span><span id="page-35-4"></span>**emitter.listeners(event)**

Returns an array of listeners for the specified event.

```
server.on('connection', function (stream) {
 console.log('someone connected!');
});
console.log(util.inspect(server.listeners('connection'))); // [ [Function] ]
```
This array **may** be a mutable reference to the same underlying list of listeners that is used by the event subsystem. However, certain actions (specifically, removeAllListeners) will invalidate this reference.
If you would like to get a copy of the listeners at a specific point in time that is guaranteed not to change, make a copy, for example by doing  $\text{emitter.listeners}(\text{event}) \cdot \text{slice}(0)$ .

In a future release, this behavior **may** change to always return a copy, for consistency. In your scripts, do not rely on being able to modify the EventEmitter listeners using array methods. Always use the 'on' method to add new listeners.

### **emitter.emit(event, [arg1], [arg2], [...])**

Executes each of the listeners in order with the supplied arguments.

#### **Event: 'newListener'**

```
Listener Signature: function (event, listener) {}
```
Invoked when a new listener is registered on this object. event is the name of the event, and  $\vert$  listener is the function that was registered to listen for event.

This event is emitted any time someone adds a new listener. For example:

```
var util = require('util');
var EventEmitter = require('events').EventEmitter;
function MyClass() {}
util.inherits(MyClass, EventEmitter);
var myInstance = new MyClass();
myInstance.on('newListener', function newListenerRegistered(event, listener) {
console.log('There is a new listener for event ' + event + ':', listener);
});
myInstance.on('foo', function onEventFoo(bar) {
console.log('Foo happened, bar:', bar);
});
setTimeout(function () { myInstance.emit('foo', 'bar'); }, 5000);
```
In this example, the newListenerRegistered() function is listening for newListener events. When a listener is registered for the event 'foo', the newListener event fires, so newListenerRegistered() is invoked. According to the Listener Signature, the first argument is the event that is being listened for ('foo'). The second argument is the listener (the function onEventFoo()).

Then, 5 seconds later, the event foo is actually emitted from myInstance, so the listener onEventFoo() is invoked with the argument bar.

# =LineRate<sup>®</sup>

# **Executing JavaScript**

- 1. [Caveats](#page-37-0)
- 1.1. [Globals](#page-37-1)
- 2. [vm.runInThisContext\(code, \[filename\]\)](#page-37-2)

#### **Standard Node.js Functions That Are Not Supported**

The following items from the vm module in the standard Node.js API are not supported in LineRate Scripting:

- vm.runInNewContext()
- vm.runInContext()
- vm.createContext()
- vm.createScript()
- Class: Script
- script.runInThisContext()
- script.runInNewContext()

You can access this module with:

var  $vm = require('vm');$ 

<span id="page-37-0"></span>JavaScript code can be compiled and run immediately.

## **Caveats**

The  $\forall$ m module has many known issues and edge cases. If you run into issues or unexpected behavior, please consult [the open issues on GitHub](https://github.com/joyent/node/issues?labels=vm&page=1&state=open). Some of the biggest problems are described below.

#### <span id="page-37-1"></span>**Globals**

Properties of the global object, like  $\text{Array}$  and  $\text{string}$ , have different values inside of a context. This **means that common expressions like**  $\begin{bmatrix} 1 \\ 1 \end{bmatrix}$  instance of Array **or** Object.getPrototypeOf( $\begin{bmatrix} 1 \\ 1 \end{bmatrix}$ ) === Array.prototype may not produce expected results when used inside of scripts evaluated via the vm module.

<span id="page-37-2"></span>Some of these problems have known workarounds listed in the issues for  $\overline{\text{vm}}$  on GitHub. For example, Array.isArray works around the example problem with Array.

## **vm.runInThisContext(code, [filename])**

vm.runInThisContext() compiles code, runs it, and returns the result. Running code does not have access to local scope. filename is optional; it's used only in stack traces.

Example of using vm.runInThisContext and eval to run the same code:

```
var localVar = 123,
   usingscript, evaled,
   vm = require('vm');
usingscript = vm.runInThisContext('localVar = 1; ',
 'myfile.vm');
console.log('localVar: ' + localVar + ', usingscript: ' +
 usingscript);
evaled = eval('localVar = 1;');
console.log('localVar: ' + localVar + ', evaled: ' +
 evaled);
// localVar: 123, usingscript: 1
// localVar: 1, evaled: 1
```
vm.runInThisContext does not have access to the local scope, so localVar is unchanged. eval does have access to the local scope, so  $\lfloor \log x \rfloor$  is changed.

In case of syntax error in  $|code|$ ,  $vm.\text{runInThisContext}$  emits the syntax error to stderr and throws an exception.

# **三LineRate**

# **File System**

- 1. [fs.renameSync\(oldPath, newPath\)](#page-40-0)
- 2. [fs.truncateSync\(fd, len\)](#page-40-1)
- 3. [fs.statSync\(path\)](#page-40-2)
- 4. [fs.lstatSync\(path\)](#page-40-3)
- 5. [fs.fstatSync\(fd\)](#page-40-4)
- 6. [fs.readlinkSync\(path\)](#page-41-0)
- 7. [fs.realpathSync\(path, \[cache\]\)](#page-41-1)
- 8. [fs.unlinkSync\(path\)](#page-41-2)
- 9. [fs.closeSync\(fd\)](#page-41-3)
- 10. [fs.readdirSync\(path\)](#page-41-4)
- 11. [fs.openSync\(path, flags, \[mode\]\)](#page-41-5)
- 12. [fs.writeSync\(fd, buffer, offset, length, position\)](#page-42-0)
- 13. [fs.readSync\(fd, buffer, offset, length, position\)](#page-42-1)
- 14. [fs.readFileSync\(filename, \[encoding\]\)](#page-43-0)
- 15. [fs.writeFileSync\(filename, data, \[encoding\]\)](#page-43-1)
- 16. [fs.appendFileSync\(filename, data, encoding='utf8'\)](#page-43-2)
- 17. [fs.existsSync\(path\)](#page-43-3)
- 18. [Class: fs.Stats](#page-44-0)

#### **Standard Node.js Functions That Are Not Supported**

#### **Note: Currently, only the synchronous forms of file system methods are supported.**

The following items in the standard Node.js API are not supported in LineRate Scripting:

- fs.rename(oldPath, newPath, [callback])
- fs.truncate(fd, len, [callback])
- fs.stat(path, [callback])
- fs.lstat(path, [callback])
- fs.fstat(fd, [callback])
- fs.readlink(path, [callback])
- fs.realpath(path, [cache], callback)
- fs.unlink(path, [callback])
- fs.close(fd, [callback])
- fs.open(path, flags, [mode], [callback])
- fs.write(fd, buffer, offset, length, position, [callback])
- fs.read(fd, buffer, offset, length, position, [callback])
- fs.readFile(filename, [encoding], [callback])
- fs.writeFile(filename, data, [encoding], [callback])
- fs.appendFile(filename, data, encoding='utf8', [callback])
- fs.exists(path, [callback])

**Note:** The (2) designation lets you know that more information is available in section 2 of the manpage for that item. When working in LineRate, you can go into bash to view the manpage content specific to the system.

```
LROS# bash
$ man 2 <item>
```
File I/O is provided by simple wrappers around standard POSIX functions. To use this module, do require('fs') .

For the synchronous form, any exceptions are immediately thrown. You can use try/catch to handle exceptions or allow them to bubble up.

Below is an example of the synchronous version:

```
var fs = require('fs');fs.unlinkSync('/tmp/hello')
console.log('successfully deleted /tmp/hello');
```
The synchronous methods block the entire process until they complete--halting all connections.

Relative path to filename can be used, remember however that this path will be relative to process.cwd() .

## <span id="page-40-0"></span>**fs.renameSync(oldPath, newPath)**

<span id="page-40-1"></span>Synchronous rename(2).

## **fs.truncateSync(fd, len)**

<span id="page-40-2"></span>Synchronous ftruncate(2).

## **fs.statSync(path)**

<span id="page-40-3"></span>Synchronous stat(2). Returns an instance of  $[fs.stats][]$ .

## **fs.lstatSync(path)**

<span id="page-40-4"></span>Synchronous lstat(2). Returns an instance of  $[$  [fs.Stats `][].

## **fs.fstatSync(fd)**

```
Synchronous fstat(2). Returns an instance of [ fs. Stats ][].
```
## **fs.readlinkSync(path)**

<span id="page-41-1"></span>Synchronous readlink(2). Returns the symbolic link's string value.

## **fs.realpathSync(path, [cache])**

Synchronous realpath(2). Returns the resolved path. May use process.cwd to resolve relative paths. cache is an object literal of mapped paths that can be used to force a specific path resolution or avoid additional  $fs.setat$  calls for known real paths.

#### Example:

```
try {
  resolvedPath = fs.realpathSync('/etc/passwd', cache);
} catch (err) {
  //Handle error
}
```
## <span id="page-41-2"></span>**fs.unlinkSync(path)**

<span id="page-41-3"></span>Synchronous unlink(2).

## **fs.closeSync(fd)**

<span id="page-41-4"></span>Synchronous close(2).

## **fs.readdirSync(path)**

Reads the contents of a directory. Synchronous readdir(3). Returns an array of filenames excluding  $\vert \cdot \vert$ . and  $\vert \cdot \ldots \cdot \vert$ .

## <span id="page-41-5"></span>**fs.openSync(path, flags, [mode])**

Synchronous open(2).  $f_{\text{lags}}$  can be:

- $|\mathbf{r}|$  Open file for reading. An exception occurs if the file does not exist.
- $\vert x_{t+1} \vert$  Open file for reading and writing. An exception occurs if the file does not exist.

 $\bullet$   $\vert$ ' $\vert$   $\vert$   $\circ$  Open file for reading in synchronous mode. Instructs the operating system to bypass the local file system cache.

This is primarily useful for opening files on NFS mounts as it allows you to skip the potentially stale local cache. It has a very real impact on I/O performance so don't use this mode unless you need it.

- $\bullet$   $\vert$ '  $rs+$ ' Open file for reading and writing, telling the OS to open it synchronously. See notes for  $\text{Tr}\,\text{s}$ ' about using this with caution.
- $v_{W}$ <sup> $\prime$ </sup> Open file for writing. The file is created (if it does not exist) or truncated (if it exists).
- $|v_{\text{wx}}|$  Like  $|v_{\text{w}}|$  but opens the file in exclusive mode.
- $|v_{w+1}|$  Open file for reading and writing. The file is created (if it does not exist) or truncated (if it exists).
- $v_{\text{wx+}}$  $\cdot$  Like  $\overline{v_{\text{w+}}\cdot}$  but opens the file in exclusive mode.
- $|a|$  Open file for appending. The file is created if it does not exist.
- $\lceil \frac{1}{\sqrt{a}} \rceil$  Like  $\lceil \frac{a}{a} \rceil$  but opens the file in exclusive mode.
- $|a+|$  Open file for reading and appending. The file is created if it does not exist.
- $\lceil \frac{1}{\alpha x} \rceil$  Like  $\lceil \frac{1}{\alpha + 1} \rceil$  but opens the file in exclusive mode.

mode defaults to 0666.

Exclusive mode ( $\circ$  EXCL) ensures that path is newly created. fs.openSync() fails if a file by that name already exists. On POSIX systems, symlinks are not followed. Exclusive mode may or may not work with network file systems.

## <span id="page-42-0"></span>**fs.writeSync(fd, buffer, offset, length, position)**

Write buffer to the file specified by  $f_d$ . Returns the number of bytes written.

offset and length determine the part of the buffer to be written.

position refers to the offset from the beginning of the file where this data should be written. If position is  $\lceil \text{null} \rceil$ , the data will be written at the current position. See pwrite(2).

## <span id="page-42-1"></span>**fs.readSync(fd, buffer, offset, length, position)**

Read data from the file specified by  $fd$ . Returns the number of bytesRead.

- $\text{buffer}$  is the buffer that the data will be written to.
- offset is offset within the buffer where writing will start.
- length is an integer specifying the number of bytes to read.
- position is an integer specifying where to begin reading from in the file. If position is null, data will be read from the current file position.

## <span id="page-43-0"></span>**fs.readFileSync(filename, [encoding])**

Synchronously reads the entire contents of a file. Returns the contents of the filename.

#### Example:

```
try {
 var passwdContents = fs.readFileSync('/etc/passwd');
} catch (err) {
  //Handle error
}
```
<span id="page-43-1"></span>If encoding is specified then this function returns a string. Otherwise it returns a buffer.

## **fs.writeFileSync(filename, data, [encoding])**

Synchronously writes data to a file, replacing the file if it already exists.  $\frac{data}{data}$  can be a string or a buffer. The encoding argument is ignored if  $data$  is a buffer. It defaults to 'utf8'.

```
try {
  fs.writeFileSync('message.txt', 'Hello Node');
} catch (err) {
  //Handle error
}
```
## <span id="page-43-2"></span>**fs.appendFileSync(filename, data, encoding='utf8')**

Synchronously append data to a file, creating the file if it does not yet exist. data can be a string or a buffer. The encoding argument is ignored if  $data$  is a buffer.

```
try {
  fs.appendFileSync('message.txt', 'data to append');
} catch (err) {
  //Handle error
}
```
# **fs.existsSync(path)**

<span id="page-44-0"></span>Tests whether or not the given path exists by checking with the file system.

## **Class: fs.Stats**

Objects returned from  $fs.startSync()$ , fs.lstatSync() and fs.fstatSync().

- stats.isFile()
- stats.isDirectory()
- stats.isBlockDevice()
- stats.isCharacterDevice()
- stats.isSymbolicLink() (only valid with fs.lstatSync())
- stats.isFIFO()
- stats.isSocket()

For a regular file util.inspect (stats) would return a string very similar to this:

```
{ dev: 2114,
 ino: 48064969,
 mode: 33188,
 nlink: 1,
 uid: 85,
 gid: 100,
 rdev: 0,
 size: 527,
 blksize: 4096,
 blocks: 8,
 atime: Mon, 10 Oct 2011 23:24:11 GMT,
 mtime: Mon, 10 Oct 2011 23:24:11 GMT,
 ctime: Mon, 10 Oct 2011 23:24:11 GMT }
```
Please note that atime, mtime and ctime are instances of [Date](https://developer.mozilla.org/en/JavaScript/Reference/Global_Objects/Date) object and to compare the values of these objects you should use appropriate methods. For most general uses [getTime\(\)](https://developer.mozilla.org/en/JavaScript/Reference/Global_Objects/Date/getTime) will return the number of milliseconds elapsed since *1 January 1970 00:00:00 UTC* and this integer should be sufficient for any comparison, however there additional methods which can be used for displaying fuzzy information. More details can be found in the [MDN JavaScript Reference](https://developer.mozilla.org/en/JavaScript/Reference/Global_Objects/Date) page.

# **三LineRate**

# **Global Objects**

- 1. [global](#page-45-0)
- 2. [process](#page-45-1)
- 3. [console](#page-45-2)
- 4. [Class: Buffer](#page-46-0)
- 5. [require\(\)](#page-46-1)
	- 5.1. [require.resolve\(\)](#page-46-2)
	- 5.2. [require.cache](#page-46-3)
	- 5.3. [require.extensions](#page-46-4)
- 6. \_\_ scriptname (LineRate Extension)
- 7. filename
- 8. [\\_\\_dirname](#page-47-0)
- 9. [module](#page-47-1)
- 10. [exports](#page-47-2)
- 11. [setTimeout\(callback, delay, \[arg\], \[...\]\)](#page-47-3)
- 12. [clearTimeout\(timeoutId\)](#page-47-4)
- 13. [setInterval\(callback, delay, \[arg\], \[...\]\)](#page-48-0)
- 14. [clearInterval\(intervalId\)](#page-48-1)

These objects are available in all modules. Some of these objects aren't actually in the global scope but in the module scope. This will be noted.

## <span id="page-45-0"></span>**global**

The global namespace object.

In browsers, the top-level scope is the global scope. That means that in browsers if you're in the global scope, var something will define a global variable. In LineRate Scripting, this is different. The top-level scope is not the global scope; var something inside a scripting tool module will be local to that module. Every proxy process has an independent global namespace object for each script.

### <span id="page-45-1"></span>**process**

<span id="page-45-2"></span>The [process object](https://docs.lineratesystems.com/097Release_2.4/450Scripting_API_Reference_Guide/Process#process_process). See the process object section.

## **console**

The [console](https://docs.lineratesystems.com/097Release_2.4/450Scripting_API_Reference_Guide/Console) object. Used to print to stdout and stderr. See the console section.

## <span id="page-46-0"></span>**Class: Buffer**

<span id="page-46-1"></span>The buffer function. Used to handle binary data. See the [buffer section](https://docs.lineratesystems.com/097Release_2.4/450Scripting_API_Reference_Guide/Buffer)

## **require()**

The require function. Use to require modules. See the [Modules](https://docs.lineratesystems.com/097Release_2.4/450Scripting_API_Reference_Guide/Modules#modules_modules) section. require isn't actually a global but rather local to each module.

#### <span id="page-46-2"></span>**require.resolve()**

Uses the internal  $\text{require}()$  machinery to look up the location of a module, but rather than loading the module, just return the resolved filename.

#### <span id="page-46-3"></span>**require.cache**

The require.cache object. Modules are cached in this object when they are required. By deleting a key value from this object, the next require will reload the module.

#### <span id="page-46-4"></span>**require.extensions**

The require.extensions array. Instructs require on how to handle certain file extensions.

Process files with the extension  $|.\text{sys}|$  as  $|.\text{js}|$ :

```
require.extensions['.sjs'] = require.extensions['.js'];
```
Write your own extension handler:

```
require.extensions['.sjs'] = function(module, filename) {
 var content = fs.readFileSync(filename, 'utf8');
  // Parse the file content and give to module.exports
 module.exports = content;
};
```
## <span id="page-46-5"></span>**\_\_scriptname (LineRate Extension)**

A string that is the name of the configured script. Irrespective of how the script is configured, '\_\_scriptname' is always defined.

Example: running  $\sqrt{\frac{1}{100}}$  script foo with the following source

```
console.log( scriptname);
// foo
```
### **\_\_filename**

A string that is filename of the script being executed. This is the resolved absolute path of this script file. The value inside a module is the path to that module file. Note: when the script source is specified inline, '\_\_filename' is not defined.

```
Example: running source file example.js
   console.log(__filename);
   // /home/linerate/data/scripting/example.js
```
<span id="page-47-0"></span> $f$ ilename isn't actually a global but rather local to each module.

## **\_\_dirname**

A string that is the name of the directory that the currently executing script resides in.

Example: running source file example.js

```
console.log( dirname);
// /home/linerate/data/scripting
```
dirname isn't actually a global but rather local to each module.

### <span id="page-47-1"></span>**module**

The  $module$  object. A reference to the current module. In particular,  $module.exports$  is the same as the  $\exp\{t \cdot \sigma\}$  object.  $\text{module}$  isn't actually a global but rather local to each module.

<span id="page-47-2"></span>See the [module system documentation](https://docs.lineratesystems.com/097Release_2.4/450Scripting_API_Reference_Guide/Modules) for more information.

### **exports**

An object that is shared between all instances of the current module and made accessible through require() . exports is the same as the module.exports object. exports isn't actually a global but rather local to each module.

<span id="page-47-3"></span>See the [module system documentation](https://docs.lineratesystems.com/097Release_2.4/450Scripting_API_Reference_Guide/Modules) for more information.

## **setTimeout(callback, delay, [arg], [...])**

<span id="page-47-4"></span>Schedule a one-shot timer. See the [set timeout section](https://docs.lineratesystems.com/097Release_2.4/450Scripting_API_Reference_Guide/Timers#timers_settimeout_callback_delay_arg) for more information.

# **clearTimeout(timeoutId)**

Stop a timer that was previously created with setTimeout(). See the [clear timeout section](https://docs.lineratesystems.com/097Release_2.4/450Scripting_API_Reference_Guide/Timers#timers_cleartimeout_timeoutid) for more information.

# <span id="page-48-0"></span>**setInterval(callback, delay, [arg], [...])**

<span id="page-48-1"></span>Schedule a repeated timer. See the [set interval section](https://docs.lineratesystems.com/097Release_2.4/450Scripting_API_Reference_Guide/Timers#timers_setinterval_callback_delay_arg) for more information.

# **clearInterval(intervalId)**

Stop a timer that was previously created with setInterval(). See the [clear interval section](https://docs.lineratesystems.com/097Release_2.4/450Scripting_API_Reference_Guide/Timers#timers_clearinterval_intervalid) for more information.

The timer functions described above are available in global scope. See the *[timers](https://docs.lineratesystems.com/097Release_2.4/450Scripting_API_Reference_Guide/Timers)* section for additional information.

# =LineRate<sup>®</sup>

# **HTTP**

- 1. [http.STATUS\\_CODES](#page-51-0)
- 2. [http.createClient\(\[port\], \[host\]\)](#page-51-1)
- 3. [Class: http.ServerRequest](#page-51-2)
	- 3.1. [Implements: Readable Stream](#page-51-3)
	- 3.2. [Event: 'data'](#page-51-4)
	- 3.3. [Event: 'end'](#page-52-0)
	- 3.4. [Event: 'close'](#page-52-1)
	- 3.5. [Event: 'response' \(LineRate Extension\)](#page-52-2)
	- 3.6. [request.method](#page-52-3)
	- 3.7. [request.url](#page-52-4)
	- 3.8. [request.headers](#page-53-0)
	- 3.9. [request.trailers](#page-53-1)
	- 3.10. [request.httpVersion](#page-53-2)
	- 3.11. [request.setEncoding\(\[encoding\]\)](#page-53-3)
	- 3.12. [request.pause\(\)](#page-53-4)
	- 3.13. [request.resume\(\)](#page-53-5)
	- 3.14. [request.connection](#page-54-0)
	- 3.15. [request.addHeader\(name, value\) \(LineRate Extension\)](#page-54-1)
	- 3.16. [request.removeHeader\(name\) \(LineRate Extension\)](#page-54-2)
	- 3.17. [request.resetTimeout\(timeout\) \(LineRate Extension\)](#page-54-3)
	- 3.18. [request.bindHeaders\(cliReq\) \(LineRate Extension\)](#page-55-0)
	- 3.19. [request.fastPipe\(cliReq, \[options\]\) \(LineRate Extension\)](#page-55-1)
- 4. [Class: http.ServerResponse](#page-55-2)
	- 4.1. [Implements: Writable Stream](#page-56-0)
	- 4.2. [Event: 'close'](#page-56-1)
	- 4.3. [response.writeContinue\(\)](#page-56-2)
	- 4.4. [response.writeHead\(statusCode, \[reasonPhrase\], \[headers\]\)](#page-56-3)
	- 4.5. [response.statusCode](#page-56-4)
	- 4.6. [response.setHeader\(name, value\)](#page-57-0)
	- 4.7. [response.sendDate](#page-57-1)
	- 4.8. [response.getHeader\(name\)](#page-57-2)
	- 4.9. [response.removeHeader\(name\)](#page-57-3)
	- 4.10. [response.write\(chunk, \[encoding\]\)](#page-57-4)
	- 4.11. [response.addTrailers\(headers\)](#page-58-0)
	- 4.12. [response.end\(\[data\], \[encoding\]\)](#page-58-1)
- 5. [http.request\(options, callback\)](#page-58-2)
- 6. [http.get\(options, callback\)](#page-60-0)
- 7. [Class: http.ClientRequest](#page-60-1)
	- 7.1. [Implements: Writable Stream](#page-61-0)
	- 7.2. [Event 'response'](#page-61-1)
	- 7.3. [Event: 'continue'](#page-61-2)
	- 7.4. [request.addHeader\(name, value\) \(LineRate Extension\)](#page-61-3)
	- 7.5. [request.removeHeader\(name\) \(LineRate Extension\)](#page-62-0)
	- 7.6. [request.setHeader\(name, value\) \(LineRate Extension\)](#page-62-1)
	- 7.7. [request.write\(chunk, \[encoding\]\)](#page-62-2)
	- 7.8. [request.end\(\[data\], \[encoding\]\)](#page-62-3)
	- 7.9. [request.abort\(\)](#page-62-4)
- 8. [Class: http.ProxiedClientRequest \(LineRate Extension\)](#page-63-0)
	- 8.1. [Event 'newServerSelected'](#page-63-1)
	- 8.2. [request.selectServer\(serverName\)](#page-63-2)
	- 8.3. [request.sendHeaders\(\)](#page-63-3)
- 9. [Class: http.ClientResponse](#page-64-0)
	- 9.1. [Implements: Readable Stream](#page-64-1)
	- 9.2. [Event: 'data'](#page-64-2)
	- 9.3. [Event: 'end'](#page-64-3)
	- 9.4. [Event: 'close'](#page-64-4)
	- 9.5. [Event: 'aborted'](#page-64-5)
	- 9.6. [response.statusCode](#page-65-0)
	- 9.7. [response.httpVersion](#page-65-1)
	- 9.8. [response.headers](#page-65-2)
	- 9.9. [response.pause\(\)](#page-65-3)
	- 9.10. [response.resume\(\)](#page-65-4)
	- 9.11. [response.bindHeaders\(servResp\) \(LineRate Extension\)](#page-65-5)
	- 9.12. [response.fastPipe\(servResp\) \(LineRate Extension\)](#page-65-6)

#### **Standard Node.js Functions That Are Not Supported**

The following items in the standard Node.js API are not supported in LineRate Scripting:

- http.createServer()
- Class: http.Server
- Class: http.Agent
- http.global.agent
- Class: http.ClientRequest Event: socket
- Class: http.ClientRequest Event: connect
- Class: http.ClientRequest Event: upgrade
- Class: http.ClientRequest request.setTimeout(timeout, [callback])
- Class: http.ClientRequest request.setNoDelay([noDelay])
- Class: http.ClientRequest request.setSocketKeepAlive([enable], [initialDelay])
- Class: http.ClientResponse response.trailers
- Class: http.ClientResponse response.setEncoding([encoding])

To use the HTTP server and client, you must require ('http').

The HTTP interfaces are designed to support many features of the protocol which have been traditionally difficult to use. In particular, large, possibly chunk-encoded, messages. The interface is careful to never buffer entire requests or responses--you can stream data.

HTTP message headers are represented by an object like this:

```
{ 'content-length': '123',
 'content-type': 'text/plain',
 'connection': 'keep-alive',
 '\, accept': '*/*' }
```
Values are not modified.

To support the full spectrum of possible HTTP applications, the HTTP API is very low-level. It deals with stream handling and message parsing only. It parses a message into headers and body, but it does not parse the actual headers or the body.

# <span id="page-51-0"></span>**http.STATUS\_CODES**

This object is a collection of all the standard HTTP response status codes, and the short description of each. For example,  $http.sTATUS CODES[404] == 'Not Found'.$ 

# <span id="page-51-1"></span>**http.createClient([port], [host])**

This function is **deprecated**. Use [http.request\(\)](#page-59-0) instead. Constructs a new HTTP client. The port and host arguments refer to the server to be connected to.

## <span id="page-51-5"></span><span id="page-51-2"></span>**Class: http.ServerRequest**

The HTTP server or proxy, not the user, creates an object of this type internally and passes the object as the first argument to a  $|$  request  $|$  listener. If the object is created by a proxy's request event (such as the ['VirtualServer.request'](https://docs.lineratesystems.com/097Release_2.4/450Scripting_API_Reference_Guide/zz900VirtualServerModule#lrs_virtualservermodule_event_request) or ['ForwardProxy.request'](https://docs.lineratesystems.com/097Release_2.4/450Scripting_API_Reference_Guide/zz100ForwardProxyModule#lrs_forwardproxymodule_event_request) events), then the object starts paused and will automatically unpause when the first  $\frac{1}{100}$  listener is registered.

<span id="page-51-3"></span>The http.ServerRequest class is an [EventEmitter](https://docs.lineratesystems.com/097Release_2.4/450Scripting_API_Reference_Guide/Events#events_class_events_eventemitter) with the events described in the sections that follow.

#### **Implements: Readable Stream**

<span id="page-51-4"></span>The request implements the [Readable Stream](https://docs.lineratesystems.com/097Release_2.4/450Scripting_API_Reference_Guide/Stream#stream_readable_stream) interface.

#### **Event: 'data'**

```
Listener signature: function (chunk) {}
```
<span id="page-52-1"></span><span id="page-52-0"></span>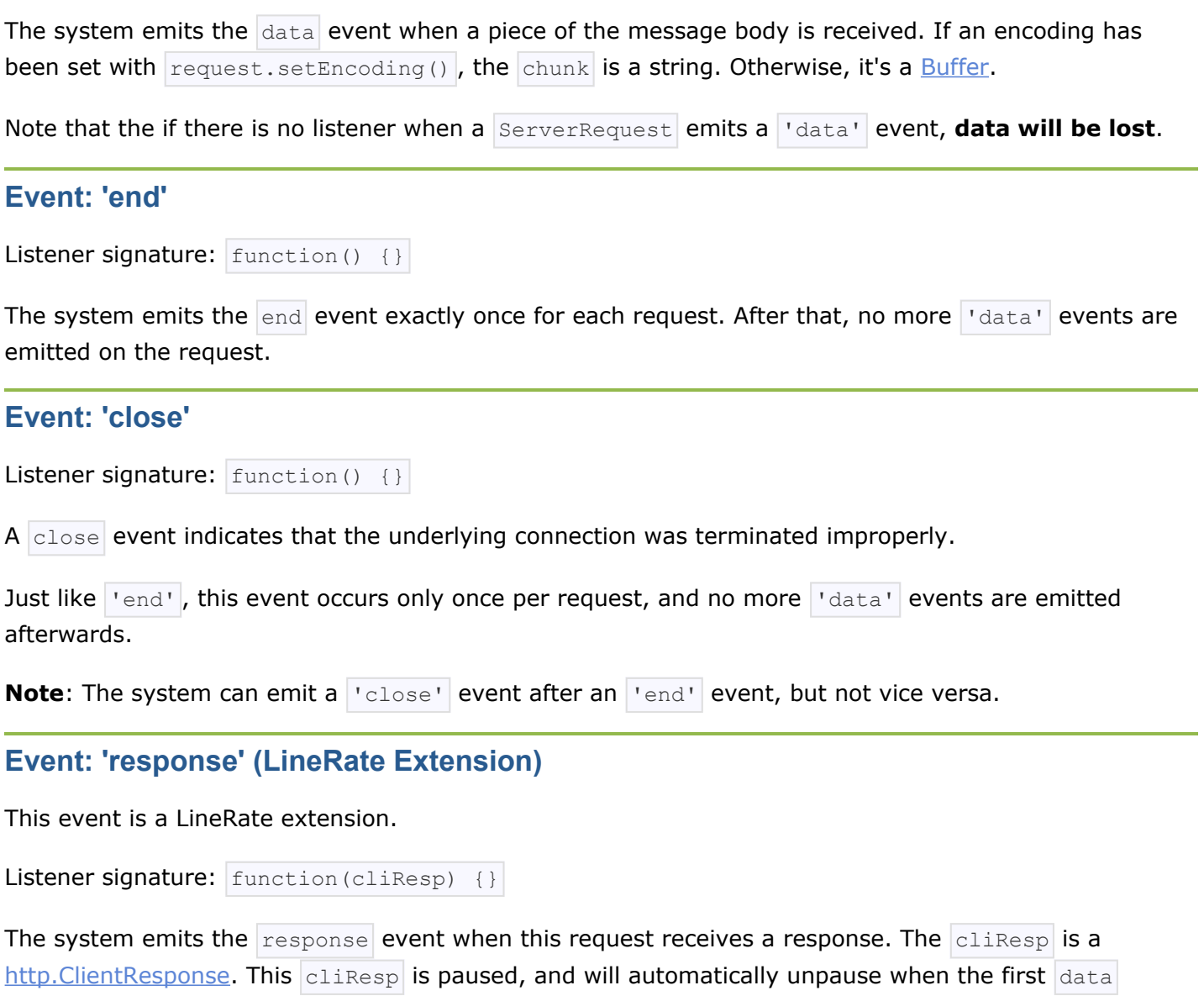

#### <span id="page-52-3"></span>**request.method**

<span id="page-52-2"></span>listener is registered.

The request method as a string. Read-only. Example:  $\sqrt{\text{GET}^T}$ ,  $\sqrt{\text{DELETE}^T}$ .

#### <span id="page-52-4"></span>**request.url**

Request URL string. This contains only the URL that is present in the actual HTTP request. If the request is:

```
GET /status?name=ryan HTTP/1.1\r\n
Accept: text/plain\r\n
\langle r \ranglen
```
Then  $reguest.util$  is:

```
'/status?name=ryan'
```
If you want to parse the URL into its parts, you can use require('url').parse(request.url). Example:

```
require('url').parse('/status?name=ryan')
```
#### will return the following object:

```
{ href: 097Release_2.4/450Scripting_API_Reference_Guide/'/status?name=ryan',
 search: '?name=ryan',
 query: 'name=ryan',
 pathname: '/status' }
```
#### If you want to extract the params from the query string, you can use the

require ('querystring').parse function or pass true as the second argument to require('url').parse. Example:

require('url').parse('/status?name=ryan', true)

#### will return the following object:

```
{ href: 097Release_2.4/450Scripting_API_Reference_Guide/'/status?name=ryan',
 search: '?name=ryan',
 query: { name: 'ryan' },
 pathname: '/status' }
```
#### <span id="page-53-0"></span>**request.headers**

<span id="page-53-1"></span>Read-only.

#### **request.trailers**

Read-only; HTTP trailers (if present). Only populated after the  $|$ end event.

#### <span id="page-53-2"></span>**request.httpVersion**

```
The HTTP protocol version as a string. Read-only. Examples: |11.1|, |1.0|. Also
request.httpVersionMajor is the first integer and request.httpVersionMinor is the second.
```
#### <span id="page-53-3"></span>**request.setEncoding([encoding])**

<span id="page-53-4"></span>Sets the encoding for the request body. See  $\frac{stream.setEncoding()}{error}$  $\frac{stream.setEncoding()}{error}$  $\frac{stream.setEncoding()}{error}$  for more information.

#### **request.pause()**

<span id="page-53-5"></span>Pauses request from emitting events. Useful to throttle back an upload.

#### **request.resume()**

<span id="page-54-0"></span>Resumes a paused request.

#### **request.connection**

<span id="page-54-1"></span>The net. Socket object associated with the connection.

#### **request.addHeader(name, value) (LineRate Extension)**

This is a LineRate extension.

Adds an HTTP header with the provided name and value to the request.

If there is an existing header with the same name, it is not altered; another HTTP header with  $\Box$ value is added. Throws an exception when input is invalid according to RFC 2616.

#### <span id="page-54-2"></span>**request.removeHeader(name) (LineRate Extension)**

This is a LineRate extension.

<span id="page-54-3"></span>Removes all HTTP headers with the provided name from the request.

#### **request.resetTimeout(timeout) (LineRate Extension)**

This is a LineRate extension.

Resets the timeout for responding to this request.

When one of the following occurs, a timeout starts with a default value of 10 seconds:

- A request arrives at a ['VirtualServer.request'](https://docs.lineratesystems.com/097Release_2.4/450Scripting_API_Reference_Guide/zz900VirtualServerModule#lrs_virtualservermodule_event_request) or ['ForwardProxy.request'](https://docs.lineratesystems.com/097Release_2.4/450Scripting_API_Reference_Guide/zz100ForwardProxyModule#lrs_forwardproxymodule_event_request) event listener.
- A response arrives at a ['http.ServerRequest.response'](#page-61-4) event listener.

If the timeout is not restarted or disabled within the timeout interval, a 504 Gateway Timeout message is written to the response. Every time one of the following occurs, the timeout is restarted for  $\frac{1}{2}$ timeout seconds from now:

- Part of the response is written via [http.ServerResponse.writeHead\(\)](#page-56-5)
- Part of the response is written via http. ServerResponse.write()
- The timeout is modified by this method.

The timer is disabled when the request is handled by:

• Calling  $\lceil$  next()  $\lceil$  to pass to the next element in the datapath (see ['VirtualServer.request'](https://docs.lineratesystems.com/097Release_2.4/450Scripting_API_Reference_Guide/zz900VirtualServerModule#lrs_virtualservermodule_event_request) or ['ForwardProxy.request'](https://docs.lineratesystems.com/097Release_2.4/450Scripting_API_Reference_Guide/zz100ForwardProxyModule#lrs_forwardproxymodule_event_request) events). If there is a listener for the ['http.ServerRequest.response'](#page-61-4) event, the timer resumes when the response arrives.

- Forwarding the request to another proxy using the [VirtualServer.moveRequest\(\)](https://docs.lineratesystems.com/097Release_2.4/450Scripting_API_Reference_Guide/zz900VirtualServerModule#lrs_virtualservermodule_virtualserver_moverequest_servreq_servresp) or [ForwardProxy.moveRequest\(\)](https://docs.lineratesystems.com/097Release_2.4/450Scripting_API_Reference_Guide/zz100ForwardProxyModule#lrs_forwardproxymodule_forwardproxy_moverequest_servreq_servresp) methods. If there is a request listener on the target proxy, a timeout starts in the target proxy's request listener.
- Completing the response writing with [http.ServerResponse.end\(\)](#page-58-4)
- Connecting an [http.ClientResponse](#page-64-6) to the ServerResponse with [http.ClientResponse.fastPipe\(\)](#page-65-7)

If  $t$  timeout is 0, the timer is disabled for this request, and a 504 Gateway Timeout is never automatically sent to the client.

The underlying socket will inherit its idle timeout from the virtual IP's keepalive-timeout. This function can raise the value of the idle timeout or disable it (for this connection only) ensuring the script's timeout will never be shorter than the connection's idle timeout. All new connections will continue to inherit the virtual IP's keepalive-timeout until reset from a script.

#### <span id="page-55-0"></span>**request.bindHeaders(cliReq) (LineRate Extension)**

This is a LineRate extension.

Efficiently causes the cliReq to have the same HTTP headers as the request. Modifying headers on the request causes them to also be modified on the cliReq. You can only call request.bindHeaders before cliReq headers are finalized (for example, using [http.ClientRequest.write\(\)\)](#page-62-5).

<span id="page-55-1"></span>This method is faster than copying the headers from a [http.ServerRequest](#page-51-5) manually.

#### **request.fastPipe(cliReq, [options]) (LineRate Extension)**

This is a LineRate extension.

Efficiently causes the HTTP body of the request to be written out as the body of the cliReq. This must be called before data has been read from the request or written to  $|$ cliReq, and the request must not have been forwarded. A request can only be fastPiped once. After calling this method, no more modifications to the request or  $|c1\rangle$  clireq can be made. The request object no longer emits any events such as 'data' or 'event'.

This method is faster than receiving the [http.ServerRequest](#page-51-5)'s 'data' event and writing the data to the  $clikeq$  manually, and faster than using [stream.pipe\(\).](https://docs.lineratesystems.com/097Release_2.4/450Scripting_API_Reference_Guide/Stream#stream_stream_pipe_destination_options)

The optional options argument is an object that can have these properties:

<span id="page-55-2"></span>•  $r = r$  response: When the response to  $\text{cliReg}$  arrives, automatically [http.ClientResponse.bindHeaders\(\)](#page-65-8) and [http.ClientResponse.fastPipe\(\)](#page-65-7) it to this http.ServerResponse, without actually firing the response event in the script. This is faster than capturing the response event and using bindHeaders() and fastPipe() manually.

## <span id="page-56-6"></span>**Class: http.ServerResponse**

The HTTP server, not the user, creates an object of this type internally and passes the object as the second parameter to a  $|$  request  $|$  event.

<span id="page-56-0"></span>The http.ServerResponse class is an [EventEmitter](https://docs.lineratesystems.com/097Release_2.4/450Scripting_API_Reference_Guide/Events#events_class_events_eventemitter) with the events described in the sections that follow.

#### **Implements: Writable Stream**

<span id="page-56-1"></span>The request implements the [Writable Stream](https://docs.lineratesystems.com/097Release_2.4/450Scripting_API_Reference_Guide/Stream#stream_writable_stream) interface.

#### **Event: 'close'**

**Listener signature:**  $\lceil$  function() {}

<span id="page-56-2"></span>A  $\left| \right|$  close event indicates that the underlying connection was terminated improperly.

#### **response.writeContinue()**

Sends a HTTP/1.1 100 Continue message to the client, indicating that the request body should be sent. See the ['VirtualServer.checkContinue'](https://docs.lineratesystems.com/097Release_2.4/450Scripting_API_Reference_Guide/zz900VirtualServerModule#lrs_virtualservermodule_event_checkcontinue) and ['ForwardProxy.checkContinue'](https://docs.lineratesystems.com/097Release_2.4/450Scripting_API_Reference_Guide/zz100ForwardProxyModule#lrs_forwardproxymodule_event_checkcontinue) events.

#### <span id="page-56-5"></span><span id="page-56-3"></span>**response.writeHead(statusCode, [reasonPhrase], [headers])**

Sends a response header to the request. The status code is a 3-digit HTTP status code, like 404. The last argument,  $|{\rm headers}|$ , is the response headers. Optionally, you can add a human-readable reasonPhrase as the second argument.

#### Example:

```
var body = 'hello world';
response.writeHead(200, {
  'Content-Length': body.length,
  'Content-Type': 'text/plain' });
```
You can only call method once on a message, and you must call it before response.end().

If you call response.write() or response.end() before calling this, the implicit/mutable headers are calculated and call this function for you.

<span id="page-56-4"></span>**Note**: Content-Length is given in bytes not characters. The above example works because the string 'hello world' contains only single byte characters. If the body contains higher coded characters, you should use  $\text{Buffer.bytelength}()$  to determine the number of bytes in a given encoding.

#### **response.statusCode**

When using implicit headers (not calling response.writeHead() explicitly), this property controls the status code that is sent to the client when the headers get flushed.

Example:

response.statusCode = 404;

<span id="page-57-0"></span>After response header was sent to the client, this property indicates the status code that was sent.

#### **response.setHeader(name, value)**

Sets a single header value for implicit headers. If this header already exists in the to-be-sent headers, its value is replaced. If you need to send multiple headers with the same name, use an array of strings here. Throws an exception when input is invalid according to RFC 2616.

#### Example:

response.setHeader("Content-Type", "text/html");

or

response.setHeader("Set-Cookie", ["type=ninja", "language=javascript"]);

#### <span id="page-57-1"></span>**response.sendDate**

When true, the Date header is automatically generated and sent in the response if it is not already present in the headers. Defaults to true.

<span id="page-57-2"></span>This should only be disabled for testing; HTTP requires the Date header in responses.

#### **response.getHeader(name)**

Reads out a header that's already been queued but not sent to the client. Note that the name is case insensitive. This can only be called before headers get implicitly flushed.

Example:

var contentType = response.getHeader('content-type');

#### <span id="page-57-3"></span>**response.removeHeader(name)**

Removes a header that's queued for implicit sending.

#### <span id="page-57-4"></span>Example:

```
response.removeHeader("Content-Encoding");
```
#### <span id="page-58-3"></span>**response.write(chunk, [encoding])**

If this method is called and  $|$  response. writeHead() has not been called, it switches to implicit header mode and flush the implicit headers.

This sends a chunk of the response body. This method may be called multiple times to provide successive parts of the body.

The  $\lfloor$ chunk can be a string or a buffer. If  $\lfloor$ chunk is a string, the second parameter specifies how to encode it into a byte stream. By default the encoding is 'utf8'.

**Note**: This is the raw HTTP body and has nothing to do with higher-level multi-part body encodings that may be used.

The first time response.write() is called, it sends the buffered header information and the first body to the client. The second time response. write () is called, the system assumes you're going to be streaming data, and sends that separately. That is, the response is buffered up to the first chunk of body.

#### <span id="page-58-0"></span>**response.addTrailers(headers)**

This method adds HTTP trailing headers (a header but at the end of the message) to the response.

Trailers are **only** be emitted if chunked encoding is used for the response. If it is not (for example, if the request was HTTP/1.0), they are silently discarded.

Note that HTTP requires the  $\text{Train}$  header to be sent if you intend to emit trailers, with a list of the header fields in its value. For example,

```
response.writeHead(200, { 'Content-Type': 'text/plain',
                          'Trailer': 'Content-MD5' });
response.write(fileData);
response.addTrailers({'Content-MD5': "7895bf4b8828b55ceaf47747b4bca667"});
response.end();
```
#### <span id="page-58-4"></span><span id="page-58-1"></span>**response.end([data], [encoding])**

This method signals to the server that all of the response headers and body has been sent; that server should consider this message complete. The method, response.end() , **must** be called on each response.

<span id="page-58-2"></span>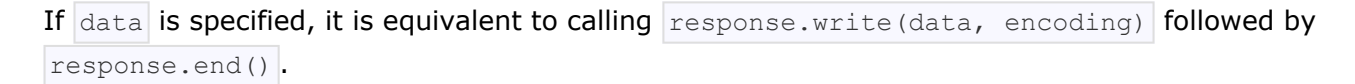

## <span id="page-59-0"></span>**http.request(options, callback)**

The system maintains several connections per server to make HTTP requests. This function lets you transparently issue requests.

the options argument can be an object or a string. If options is a string, it is automatically parsed with [url.parse\(\)](https://docs.lineratesystems.com/097Release_2.4/450Scripting_API_Reference_Guide/Url#url_url_parse_urlstr_parsequerystring_slashesdenotehost).

#### Options:

- host: IP address of the server to issue the request to. Defaults to 'localhost'.
- hostname: To support url.parse() hostname is preferred over host.
- port: Port of remote server. Defaults to 80.
- localAddress: Local interface to bind for network connections.
- method: A string specifying the HTTP request method. Defaults to 'GET'.
- $\Box$   $\Box$   $\Box$   $\Box$  Request path. Defaults to  $\Box$   $\Box$   $\Box$  . Should include query string if any. For example, '/index.html?page=12'
- headers: An object containing request headers.
- auth: Basic authentication, that is, luser:  $password'$  to compute an Authorization header.

The  $http.request()$  function returns an instance of the  $http.clientRequest$  class. The ClientRequest instance is a writable stream. If you need to upload a file with a POST request, then write to the  $\text{ClientRequest}$  object.

#### Example:

```
var options = {
 host: '208.187.128.24',
 port: 80,
 path: '/upload',
 method: 'POST'
};
var req = http.request(options, function(res) {
 console.log('STATUS: ' + res.statusCode);
 console.log('HEADERS: ' + JSON.stringify(res.headers));
 res.setEncoding('utf8');
 res.on('data', function (chunk) {
   console.log('BODY: ' + chunk);
  });
});
req.on('error', function(e) {
  console.log('problem with request: ' + e.message);
```

```
});
// write data to request body
req.write('data\n');
req.write('data\n');
req.end();
```
Note that in the example,  $\lceil \text{req.end}() \rceil$  was called. With  $\lceil \text{http.read}() \rceil$ , you must always call req.end() to signify that you're done with the request, even if there is no data being written to the request body.

If any error is encountered during the request (be that with DNS resolution, TCP-level errors, or actual HTTP parse errors), an  $|$  lerror  $|$  event is emitted on the returned request object.

Note the following special headers:

- Sending a 'Connection: keep-alive' notifies the system that the connection to the server should persist until the next request.
- Sending a 'Content-length' header disables the default chunked encoding.
- Sending an 'Expect' header immediately sends the request headers. Usually, when sending 'Expect: 100-continue', you should both set a timeout and listen for the continue event. See RFC2616 Section 8.2.3 for more information.
- Sending an Authorization header overrides using the  $\vert$  auth option to compute basic authentication.

## <span id="page-60-0"></span>**http.get(options, callback)**

Because most requests are GET requests without bodies, the system provides this convenience method. The only difference between this method and  $\frac{h}{h+1}$ , request () is that it sets the method to GET and calls  $\lceil \text{req.end}(\rceil) \rceil$  automatically.

#### Example:

```
http.get("208.187.128.24", function(res) {
 console.log("Got response: " + res.statusCode);
}).on('error', function(e) {
 console.log("Got error: " + e.message);
});
```
## <span id="page-60-1"></span>**Class: http.ClientRequest**

The system creates this object internally as a return from http.request() . It represents an *in-progress* request whose header has already been queued. The header is still mutable using the setHeader (name, value) , getHeader(name) , removeHeader(name) API. The actual header is sent along with the first data chunk or when closing the connection.

To get the response, add a listener for response' to the request object. The request object emits the 'response' event when the response headers have been received. The 'response' event is executed with one argument, which is an instance of http.ClientResponse.

During the 'response' event, you can add listeners to the response object, particularly to listen for the 'data' event. Note that the 'response' event is called before any part of the response body is received, so you do not need to be concerned about catching the first part of the body. As long as a listener for  $\lceil$  'data' is added during the  $\lceil$  'response' event, the entire body is caught.

```
// Good
request.on('response', function (response) {
 response.on('data', function (chunk) {
   console.log('BODY: ' + chunk);
 });
});
// Bad - misses all or part of the body
request.on('response', function (response) {
 setTimeout(function () {
   response.on('data', function (chunk) {
     console.log('BODY: ' + chunk);
   });
 }, 10);
});
```
<span id="page-61-0"></span>The http.ClientRequest class is an [EventEmitter](https://docs.lineratesystems.com/097Release_2.4/450Scripting_API_Reference_Guide/Events#events_class_events_eventemitter) with the events described in the sections that follow.

#### **Implements: Writable Stream**

<span id="page-61-1"></span>The request implements the [Writable Stream](https://docs.lineratesystems.com/097Release_2.4/450Scripting_API_Reference_Guide/Stream#stream_writable_stream) interface.

#### <span id="page-61-4"></span>**Event 'response'**

Listener signature: function (response) {}

The system emits the  $r = r$  event when it receives a response to this request. This event is emitted only once. The response argument is an instance of http.ClientResponse.

#### Options:

- $|$ host: IP address of the server to issue the request to.
- port: Port of remote server.

#### <span id="page-61-2"></span>**Event: 'continue'**

function () { }

<span id="page-61-3"></span>Emitted when the server sends a '100 Continue' HTTP response, usually because the request contained 'Expect: 100-continue'. This is an instruction that the client should send the request body.

#### **request.addHeader(name, value) (LineRate Extension)**

This is a LineRate extension.

Adds an HTTP header with the provided name and value to the request.

If there is an existing header with the same name, it is not altered; another HTTP header with  $\Box$  name: value is added. Throws an exception when input is invalid according to RFC 2616.

#### <span id="page-62-0"></span>**request.removeHeader(name) (LineRate Extension)**

This is a LineRate extension.

<span id="page-62-1"></span>Removes all HTTP headers with the provided name from the request.

#### **request.setHeader(name, value) (LineRate Extension)**

Sets a single header value. If this header already exists in the to-be-sent headers, its value is replaced. If you need to send multiple headers with the same name, use an array of strings here. Throws an exception when input is invalid according to RFC 2616.

#### Example:

```
response.setHeader("Content-Type", "text/html");
```
or

response.setHeader("Set-Cookie", ["type=ninja", "language=javascript"]);

#### <span id="page-62-5"></span><span id="page-62-2"></span>**request.write(chunk, [encoding])**

Sends a chunk of the body. By calling this method many times, the user can stream a request body to a server. In that case, we suggest using the ['Transfer-Encoding', 'chunked'] header line when creating the request.

The chunk argument should be a **[Buffer](https://docs.lineratesystems.com/097Release_2.4/450Scripting_API_Reference_Guide/Buffer#buffer_buffer) or a string.** 

<span id="page-62-3"></span>The encoding argument is optional and only applies when chunk is a string. Defaults to 'utf8'.

#### **request.end([data], [encoding])**

Finishes sending the request. If any parts of the body are unsent, it flushes them to the stream. If the request is chunked, this sends the terminating  $| \cdot 0 \cdot r \cdot h \cdot r|$ .

<span id="page-62-4"></span>If data is specified, it is equivalent to calling  $\lceil \log n \rceil$  request.write (data, encoding) followed by request.end() .

#### **request.abort()**

<span id="page-63-0"></span>Aborts a request.

## **Class: http.ProxiedClientRequest (LineRate Extension)**

The system creates this object internally and passes it as the third argument to the listener for ['VirtualServer.request'](https://docs.lineratesystems.com/097Release_2.4/450Scripting_API_Reference_Guide/zz900VirtualServerModule#lrs_virtualservermodule_event_request) or ['ForwardProxy.request'](https://docs.lineratesystems.com/097Release_2.4/450Scripting_API_Reference_Guide/zz100ForwardProxyModule#lrs_forwardproxymodule_event_request) events. It represents the request that will be proxied by the script to the back-end servers.

The http.ProxiedClientRequest is an instance of http.ClientRequest with the events described in the sections that follow.

<span id="page-63-1"></span>**Event 'newServerSelected'**

Listener signature: function (newServerName) {}

The system emits the newServerSelected event in two conditions:

- When a proxied client request is sent out to a real server different from the one specified by selectServer()
- When no real server was chosen for the proxied client request.

This event is quaranteed to be emitted before the response event, and is emitted only once.

The newServerName argument is a string containing the real server name on which the proxied client request was sent out on.

Note: the newServerSelected event is emitted on proxied client request objects triggered by requests received on virtual servers only (as the third argument to the listener for ['VirtualServer.request'](https://docs.lineratesystems.com/097Release_2.4/450Scripting_API_Reference_Guide/zz900VirtualServerModule#lrs_virtualservermodule_event_request)). This event is not applicable to forward proxies.

#### <span id="page-63-2"></span>**request.selectServer(serverName)**

Selects a real server to be used to send out the proxied client request. You can select the real server until any part of the proxied client request is written out to the back-end server.

The serverName argument should be a string containing the real server name.

<span id="page-63-3"></span>Note: the selectServer() method is available on proxied client request objects triggered by requests received on virtual servers only (as the third argument to the listener for ['VirtualServer.request'](https://docs.lineratesystems.com/097Release_2.4/450Scripting_API_Reference_Guide/zz900VirtualServerModule#lrs_virtualservermodule_event_request)). This method is not applicable to forward proxies.

#### **request.sendHeaders()**

Sends the request headers if they have not already been sent. This is useful if you have intercepted a request that has an  $\text{Expected}$ : 100-continue header.

<span id="page-64-0"></span>See ['VirtualServer.checkContinue'](https://docs.lineratesystems.com/097Release_2.4/450Scripting_API_Reference_Guide/zz900VirtualServerModule#lrs_virtualservermodule_event_checkcontinue) or ['ForwardProxy.checkContinue'](https://docs.lineratesystems.com/097Release_2.4/450Scripting_API_Reference_Guide/zz100ForwardProxyModule#lrs_forwardproxymodule_event_checkcontinue) events for more information.

### <span id="page-64-6"></span>**Class: http.ClientResponse**

This object is created when making a request with  $\frac{h}{h}$  http.request(). It is passed to the 'response' event of the request object.

<span id="page-64-1"></span>The http.ClientResponse class is an [EventEmitter](https://docs.lineratesystems.com/097Release_2.4/450Scripting_API_Reference_Guide/Events#events_class_events_eventemitter) with the events described in the sections that follow.

#### **Implements: Readable Stream**

<span id="page-64-2"></span>The request implements the [Readable Stream](https://docs.lineratesystems.com/097Release_2.4/450Scripting_API_Reference_Guide/Stream#stream_readable_stream) interface.

#### **Event: 'data'**

Listener signature: function (chunk) {}

The system emits the  $\frac{1}{\text{data}}$  event when it receives a piece of the message body.

<span id="page-64-3"></span>Note that the **data will be lost** if there is no listener when a *ClientResponse* emits a 'data' event.

#### **Event: 'end'**

Listener signature:  $\lceil$  function() {}

The system emits the end event exactly once for each message. After emitting the end event, no other events are emitted on the response.

#### <span id="page-64-4"></span>**Event: 'close'**

Listener signature:  $\left|$  function (err) {}

The close event indicates that the underlaying connection was terminated before the end event was emitted. See [http.ServerRequest](#page-51-5)'s | 'close' event for more information.

#### <span id="page-64-5"></span>**Event: 'aborted'**

Listener signature:  $\lceil$  function() {}

The system emits the aborted event in the case of an early close of the TCP socket. In the event the backend server crashes or indicates it will send more data than it actually does, the aborted event will emit. This event will emit before the  $|$ end event.

**Note**: This event is undocumented in Node.js but exists and its semantics remain unaltered in LineRate Scripting.

#### <span id="page-65-0"></span>**response.statusCode**

<span id="page-65-1"></span>The 3-digit HTTP response status code. For example,  $|404|$ .

#### **response.httpVersion**

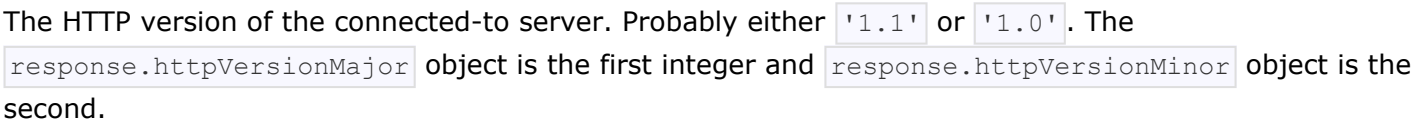

#### <span id="page-65-2"></span>**response.headers**

<span id="page-65-3"></span>The response headers object.

#### **response.pause()**

<span id="page-65-4"></span>Pauses response from emitting events. Useful to throttle back a download.

#### **response.resume()**

<span id="page-65-5"></span>Resumes a paused response.

#### <span id="page-65-8"></span>**response.bindHeaders(servResp) (LineRate Extension)**

This is a LineRate extension.

Efficiently causes the  $\frac{1}{\text{ServResp}}$  to have the same HTTP headers as the response. Modifying headers on the response causes them to also be modified on the  $|$  servResp. You can only call response.bindHeaders before servResp headers are finalized (for example, using [http.ServerResponse.writeHead\(\)](#page-56-5)).

<span id="page-65-6"></span>This method is faster than copying the headers from a [http.ServerResponse](#page-56-6) manually.

#### <span id="page-65-7"></span>**response.fastPipe(servResp) (LineRate Extension)**

This is a LineRate extension.

Efficiently causes the HTTP body of the response to be written out as the body of the  $\sqrt{\text{server}}$ must be called before data has been read from the response or written to  $\sqrt{\text{server}}$ . A response can only be fastPiped once. After calling this method, no more modifications to the response or  $\sqrt{\text{servResp}}$ can be made. The response object no longer emits any events such as  $\lceil \cdot \text{data} \cdot \rceil$  or  $\lceil \cdot \text{event} \cdot \rceil$ .

This method is faster than receiving the [http.ClientResponse](#page-64-6)'s 'data' event and writing the data to the servResp manually, and faster than using [stream.pipe\(\).](https://docs.lineratesystems.com/097Release_2.4/450Scripting_API_Reference_Guide/Stream#stream_stream_pipe_destination_options)

# =LineRate<sup>®</sup>

# **HTTPS**

- 1. [https.request\(options, callback\)](#page-67-0)
- 2. [https.get\(options, callback\)](#page-69-0)

#### **Standard Node.js Functions That Are Not Supported**

The following items in the standard Node.js API are not supported in LineRate Scripting:

- https.Server
- https.createServer(options, [requestListener])
- https.Agent
- https.globalAgent

<span id="page-67-0"></span>HTTPS is the HTTP protocol over TLS/SSL. In LineRate, this is implemented as a separate module.

## **https.request(options, callback)**

Makes a request to a secure web server. All options from  $http.request()$  are valid.

#### Example:

```
var https = require('https');
var options = {
 host: '208.187.128.24',
 hostname: 'google.com'
 port: 443,
 path: '/',
 method: 'GET'
};
var req = https.request(options, function(res) {
 console.log("statusCode: ", res.statusCode);
 console.log("headers: ", res.headers);
 res.on('data', function(d) {
   process.stdout.write(d);
 });
});
req.end();
req.on('error', function(e) {
 console.error(e);
});
```
The options argument has the following options:

 $\bullet$  host: IP address of the server to issue the request to. Defaults to  $\vert$  'localhost'.

- hostname: To support url.parse(), hostname is preferred over host. For peer certificate validation, hostname or host header with the domain name is required.
- $|$  port : Port of remote server. Defaults to 443.
- method: A string specifying the HTTP request method. Defaults to 'GET'.
- path: Request path. Defaults to  $|1/|1$ . Should include query string if any. For example: '/index.html?page=12'
- headers: An object containing request headers. For peer certificate validation, hostname or host  $\beta$  header with the domain in it is required.

*Note:* The agent option is not supported. As shown in the example below, set agent to false.

The following options for secure connections are also supported:

- $\vert pfx \vert$ : A string or [buffer](https://docs.lineratesystems.com/097Release_2.4/450Scripting_API_Reference_Guide/Buffer) holding the PFX- or PKCS12-encoded private key, certificate, and CA certificates to use for SSL. Default  $\vert$ null.
- key: A string holding the PEM-encoded private key to use for SSL. Default null.
- passphrase: A string or passphrase for the private key or pfx. Default null.
- $|$  cert : A string holding the public x509 certificate to use. Default  $|$  null.
- $|ca|$ : An authority certificate or array of authority certificates to check the remote host against. Use an array for multiple certificates. If no  $|ca|$  details are given, then the system will use the default, publicly trusted list of CAs.
- ciphers: A string describing the ciphers to use or exclude. Consult [http://www.openssl.org/docs/](http://www.openssl.org/docs/apps/ciphers.html#CIPHER_LIST_FORMAT) [apps/ciphers.html#CIPHER\\_LIST\\_FORMAT](http://www.openssl.org/docs/apps/ciphers.html#CIPHER_LIST_FORMAT) for details on the format. Default setting: "HIGH:!ADH:!SSLv2:!PSK:!ECDH:!kEDH:!SRP:+AES:+3DES"
- rejectUnauthorized: This option is ignored. Check [http.ClientResponse](https://docs.lineratesystems.com/097Release_2.4/450Scripting_API_Reference_Guide/HTTP#http_class_http_clientresponse).connection.authorized is a boolean value which indicates if the client has verified by one of the supplied certificate authorities for the server. If [http.ClientResponse](https://docs.lineratesystems.com/097Release_2.4/450Scripting_API_Reference_Guide/HTTP#http_class_http_clientresponse).connection.authorized is false, then [http.ClientResponse](https://docs.lineratesystems.com/097Release_2.4/450Scripting_API_Reference_Guide/HTTP#http_class_http_clientresponse).connection.authorizationError is set to describe how authorization failed. Unauthorized connections are always accepted.

#### Example:

```
var options = {
 host: '208.187.128.24',
 hostname: 'google.com'
 port: 443,
 path: '/',
```

```
method: 'GET',
 key: fs.readFileSync('test/fixtures/keys/agent2-key.pem'),
 cert: fs.readFileSync('test/fixtures/keys/agent2-cert.pem'),
 agent: false
};
var req = https.request(options, function(res) {
 ...
}
```
# <span id="page-69-0"></span>**https.get(options, callback)**

Like http.get() but for HTTPS.

#### Example:

```
var https = require('https');
https.get({ host: '208.187.128.24', path: '/', hostname: 'google.com' }, function(res) {
  console.log("statusCode: ", res.statusCode);
  console.log("headers: ", res.headers);
 res.on('data', function(d) {
   process.stdout.write(d);
  });
}).on('error', function(e) {
 console.error(e);
});
```
# =LineRate<sup>®</sup>

# **Modules**

- 1. [Cycles](#page-71-0)
- 2. [Core Modules](#page-71-1)
- 3. [File Modules](#page-72-0)
- 4. [Loading from node\\_modules Folders](#page-72-1)
- 5. [Folders as Modules](#page-73-0)
- 6. [Caching](#page-73-1)
	- 6.1. [Module Caching Caveats](#page-73-2)
- 7. [The module Object](#page-73-3)
	- 7.1. [module.exports](#page-74-0)
	- 7.2. [module.require\(id\)](#page-74-1)
	- 7.3. [module.id](#page-75-0)
	- 7.4. [module.filename](#page-75-1)
	- 7.5. [module.loaded](#page-75-2)
	- 7.6. [module.parent](#page-75-3)
	- 7.7. [module.children](#page-75-4)
- 8. [Putting It All Together...](#page-75-5)
- 9. [Loading from the global folders](#page-76-0)
- 10. [Addenda: Package Manager Tips](#page-76-1)

LineRate Scripting has a simple module loading system. Files and modules are in one-to-one correspondence. As an example,  $f\circ \circ \cdot j s$  loads the module  $\circ \text{circle}.j s$  in the same directory.

The contents of  $f \circ \circ \cdot j s$ :

```
var circle = require('./circle.js');
console.log( 'The area of a circle of radius 4 is '
          + circle.area(4));
```
The contents of  $\vert$  circle.js:

```
var PI = Math.PI;
exports.area = function (r) {
 return PI * r * r;
};
exports.circumference = function (r) {
 return 2 * PI * r;
};
```
The module circle.js has exported the functions  $\vert$  area() and circumference(). To export an object, add to the special  $\exp(1 + \exp(1 + \epsilon))$  object.

Variables local to the module will be private. In this example, the variable  $\overline{PI}$  is private to circle.js.

<span id="page-71-0"></span>The module system is implemented in the  $r = r$  require ("module") module.

## **Cycles**

When there are circular  $\lceil \frac{r}{2} \rceil$  require() calls, a module might not be done being executed when it is returned.

#### Consider this situation:

a.js :

```
console.log('a starting');
exports.done = false;
var b = \text{require}('./b.js');console.log('in a, b.done = %j', b.done);
exports.done = true;
console.log('a done');
```
 $b.$ js:

```
console.log('b starting');
exports.done = false;
var a = \text{require}('./a.js');console.log('in b, a.done = \frac{1}{2}j', a.done);
exports.done = true;
console.log('b done');
```
main.js :

```
console.log('main starting');
var a = \text{require}('./a.js');var b = \text{require}('./b.js');console.log('in main, a.done=%j, b.done=%j', a.done, b.done);
```
When  $\text{main}$ , js loads  $\text{a}$ , js, then  $\text{a}$ , js in turn loads  $\text{b}$ , js. At that point,  $\text{b}$ , js tries to load  $\text{a}$ , js. In order to prevent an infinite loop an **unfinished copy** of the  $a.js$  exports object is returned to the  $b.js$ module.  $\vert b.js \vert$  then finishes loading, and its exports object is provided to the  $\vert a.js \vert$  module.

By the time  $\lvert_{\text{main}}$ , js has loaded both modules, they're both finished. The output of this program would thus be:

```
main starting
a starting
b starting
in b, a.done = false
b done
in a, b.done = true
a done
in main, a.done=true, b.done=true
```
<span id="page-71-1"></span>If you have cyclic module dependencies in your program, make sure to plan accordingly.
# **Core Modules**

The scripting tool has several core modules compiled into the binary. These modules are described in greater detail elsewhere in this documentation.

Core modules are always preferentially loaded if their identifier is passed to require(). For instance, require('http') will always return the built in HTTP module, even if there is a file by that name.

# **File Modules**

If the exact filename is not found, then LineRate Scripting will attempt to load the required filename with the added extension of  $|.j_s|$ , and then  $|.json|$ .

. js files are interpreted as JavaScript text files, and  $\frac{1}{2}$  . json files are parsed as JSON text files.

A module prefixed with  $|1/1|$  is an absolute path to the file. For example, require('/home/marco/  $foo.js')$  will load the file at  $/$ home/marco/foo.js.

A module prefixed with  $|1!/|$  is relative to the file calling require(). That is, circle.js must be in the same directory as  $f \circ \cdot$  js for require('./circle') to find it.

Without a leading '/' or './' to indicate a file, the module is either a "core module" or is loaded from a node modules folder.

If the given path does not exist,  $\text{require}()$  will throw an Error with its  $\text{code}$  property set to 'MODULE NOT FOUND' .

# **Loading from node\_modules Folders**

If the module identifier passed to require() is not a native module, and does not begin with  $\vert \cdot \rangle \cdot \vert$ , '../', or  $|1.7|$ , then LineRate Scripting starts at the parent directory of the current module, and adds /node\_modules , and attempts to load the module from that location.

If it is not found there, then it moves to the parent directory, and so on, until the root of the tree is reached.

For example, if the file at  $\vert$  /home/linerate/data/scripting/foo.js' called require('bar.js'), then LineRate Scripting would look in the following locations, in this order:

- 1. /home/linerate/data/scripting/proxy/node\_modules/bar.js
- 2. /home/linerate/data/scripting/node modules/bar.js
- 3.  $/$ home/linerate/data/node modules/ (not recommended)
- 4. /home/linerate/node modules (not recommended)

5. /home/linerate/data/scripting/lib/node modules

This allows programs to localize their dependencies, so that they do not clash.

### **Folders as Modules**

It is convenient to organize programs and libraries into self-contained directories, and then provide a single entry point to that library. There are three ways in which a folder may be passed to require() as an argument.

The first is to create a  $_{\text{package.jpg}}$  json file in the root of the folder, which specifies a  $_{\text{main}}$  module. An example package.json file might look like this:

```
{ "name" : "some-library",
  "main" : "./lib/some-library.js" }
```
If this was in a folder at  $\lfloor$ ./some-library, then require('./some-library') would attempt to load ./some-library/lib/some-library.js .

This is the extent of LineRate Scripting's awareness of package.json files.

If there is no package.json file present in the directory, then LineRate Scripting will attempt to load an index.js or index.node file out of that directory. For example, if there was no package.json file in the above example, then  $r = (1.75 \text{ s}) \times (1.75 \text{ s})$  would attempt to load:

- ./some-library/index.js
- ./some-library/index.node

# **Caching**

Modules are cached after the first time they are loaded. This means (among other things) that every call to  $\lceil \text{require}(\lceil \text{foo}\rceil) \rceil$  will get exactly the same object returned, if it would resolve to the same file.

Multiple calls to require('foo') may not cause the module code to be executed multiple times. This is an important feature. With it, "partially done" objects can be returned, thus allowing transitive dependencies to be loaded even when they would cause cycles.

If you want to have a module execute code multiple times, then export a function, and call that function.

#### **Module Caching Caveats**

Modules are cached based on their resolved filename. Since modules may resolve to a different filename based on the location of the calling module (loading from node modules folders), it is not a *guarantee* that  $r = r$  ('foo') will always return the exact same object, if it would resolve to different files.

### **The module Object**

In each module, the  $\lceil \text{module} \rceil$  free variable is a reference to the object representing the current module. In particular, module.exports is the same as the exports object. module isn't actually a global but rather local to each module.

#### **module.exports**

The exports object is created by the Module system. Sometimes this is not acceptable. Many want their module to be an instance of some class. To do this, assign the desired export object to module.exports. For example, suppose we were making a module called  $a.js$ 

```
var EventEmitter = require('events').EventEmitter;
module.exports = new EventEmitter();
// Do some work, and after some time emit
// the 'ready' event from the module itself.
setTimeout(function() {
 module.exports.emit('ready');
}, 1000);
```
Then in another file we could do:

```
var a = \text{require}('./a');a.on('ready', function() {
 console.log('module a is ready');
});
```
Note that assignment to module.exports must be done immediately. It cannot be done in any callbacks. This does *not* work:

#### x.js:

```
setTimeout(function() {
 module.exports = { a: "hello" };
}, 0);
```
#### y.js:

```
var x = require('./x');
console.log(x.a);
```
#### **module.require(id)**

The id argument is a string. The require object returns exports from the resolved module.

The module.require method provides a way to load a module as if  $|$  require() was called from the original module.

Note that to do this, you must get a reference to the  $\lceil \text{module} \rceil$  object. Since  $\lceil \text{require} \rceil$  returns the exports , and the module is typically *only* available within a specific module's code, it must be explicitly exported to be used.

#### **module.id**

The identifier (string) for the module. Typically this is the fully resolved filename.

#### **module.filename**

The fully resolved filename (string) to the module.

#### **module.loaded**

Whether or not the module is done loading or is in the process of loading (Boolean).

#### **module.parent**

The module object that required this one.

#### **module.children**

The module objects (array) required by this one.

### **Putting It All Together...**

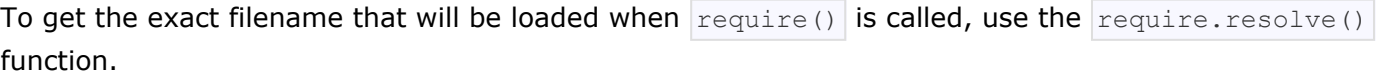

Putting together all of the above, here is the high-level algorithm in pseudocode of what require.resolve does:

```
require(X) from module at path Y
1. If X is a core module,
  a. return the core module
  b. STOP
2. If X begins with './' or '/' or '../'
  a. LOAD AS FILE(Y + X)b. LOAD_AS_DIRECTORY(Y + X)
3. LOAD_NODE_MODULES(X, dirname(Y))
4. THROW "not found"
LOAD_AS_FILE(X)
1. If X is a file, load X as JavaScript text. STOP
2. If X.js is a file, load X.js as JavaScript text. STOP
3. If X.node is a file, load X.node as binary addon. STOP
LOAD_AS_DIRECTORY(X)
1. If X/package.json is a file,
  a. Parse X/package.json, and look for "main" field.
  b. let M = X + (json main field)
  c. LOAD_AS_FILE(M)
```

```
2. If X/index.js is a file, load X/index.js as JavaScript text. STOP
3. If X/index.node is a file, load X/index.node as binary addon. STOP
LOAD_NODE_MODULES(X, START)
1. let DIRS=NODE_MODULES_PATHS(START)
2. for each DIR in DIRS:
  a. LOAD_AS_FILE(DIR/X)
  b. LOAD_AS_DIRECTORY(DIR/X)
NODE_MODULES_PATHS(START)
1. let PARTS = path split(START)
2. let ROOT = index of first instance of "node modules" in PARTS, or 0
3. let I = count of PARTS - 1
4. let DIRS = []
5. while I > ROOT,
  a. if PARTS[I] = "node modules" CONTINUE
  c. DIR = path join(PARTS[0.. I] + "node modules")
  b. DIRS = DIRS + DIR
  c. let I = I - 1
6. return DIRS
```
## **Loading from the global folders**

If the NODE PATH environment variable is set to a colon-delimited list of absolute paths, then LineRate Scripting will search those paths for modules if they are not found elsewhere.

Additionally, the system will search in the following locations:

- 1. /home/linerate/data/scripting/proxy/.node modules
- 2. /home/linerate/data/scripting/proxy/.node libraries

These are mostly for historic reasons. You are highly encouraged to place your dependencies locally in node modules folders. They will be loaded faster and more reliably.

# **Addenda: Package Manager Tips**

The semantics the  $reguire()$  function were designed to be general enough to support a number of sane directory structures. Package manager programs such as  $\frac{dpkq}{d}$ , rpm, and npm will hopefully find it possible to build native packages from scripting tool modules without modification.

Below we give a suggested directory structure that could work:

Let's say that we wanted to have the folder at */home/linerate/data/scripting/proxy/* 

node modules/<some-package>/<some-version> hold the contents of a specific version of a package.

Packages can depend on one another. To install package  $f\circ \circ f$ , you may have to install a specific version of package  $bar$ . The  $bar$  package may itself have dependencies, and in some cases, these dependencies may even collide or form cycles. Since scripting tool looks up the realpath of any modules it loads (that is, resolves symlinks), and then looks for their dependencies in the node modules folders as described above, this situation is very simple to resolve with the following architecture:

- /home/linerate/data/scripting/proxy/node modules/foo/1.2.3/ Contents of the foo package, version 1.2.3.
- /home/linerate/data/scripting/proxy/node modules/bar/4.3.2/ Contents of the bar package that foo depends on.
- /home/linerate/data/scripting/proxy/node\_modules/foo/1.2.3/node\_modules/bar Symbolic link to /home/linerate/data/scripting/proxy/node modules/bar/4.3.2/.
- /home/linerate/data/scripting/proxy/node modules/bar/4.3.2/node modules/\* Symbolic links to the packages that bar depends on.

Thus, even if a cycle is encountered, or if there are dependency conflicts, every module will be able to get a version of its dependency that it can use.

When the code in the  $\sim$  package does require('bar'), it will get the version that is symlinked into /home/linerate/data/scripting/proxy/node\_modules/foo/1.2.3/node\_modules/bar . Then, when the code in the  $bar$  package calls require('quux'), it'll get the version that is symlinked into /home/ linerate/data/scripting/proxy/node\_modules/bar/4.3.2/node\_modules/quux .

# =LineRate<sup>®</sup>

# **Net**

- 1. [TCP Servers in LineRate](#page-79-0)
	- 1.1. [Approach 1: Open ephemeral listen sockets in each process](#page-79-1)
	- 1.2. [Approach 2: Only open the listen socket in one process](#page-80-0)
- 2. [net.createServer\(\[options\], \[connectionListener\]\)](#page-81-0)
- 3. [net.connect\(options, \[connectionListener\]\) or net.createConnection\(options, \[connectionListener\]\)](#page-82-0)
- 4. [net.connect\(port, \[host\], \[connectListener\]\) or net.createConnection\(port, \[host\], \[connectListener\]\)](#page-83-0)
- 5. [Class: net.Server](#page-83-1)
	- 5.1. [server.listen\(port, \[host\], \[backlog\], \[listeningListener\]\)](#page-83-2)
	- 5.2. [server.close\(\[cb\]\)](#page-84-0)
	- 5.3. [server.address\(\)](#page-84-1)
	- 5.4. [server.maxConnections](#page-85-0)
	- 5.5. [server.connections](#page-85-1)
	- 5.6. [Implements: EventEmitter](#page-85-2)
	- 5.7. [Event: 'listening'](#page-85-3)
	- 5.8. [Event: 'connection'](#page-85-4)
	- 5.9. [Event: 'close'](#page-85-5)
	- 5.10. [Event: 'error'](#page-85-6)
- 6. [Class: net.Socket](#page-85-7)
	- 6.1. [new net.Socket\(\[options\]\)](#page-86-0)
	- 6.2. [socket.connect\(port, \[host\], \[connectListener\]\)](#page-86-1)
	- 6.3. [socket.bufferSize](#page-86-2)
	- 6.4. [socket.setEncoding\(\[encoding\]\)](#page-87-0)
	- 6.5. [socket.write\(data, \[encoding\], \[callback\]\)](#page-87-1)
	- 6.6. [socket.end\(\[data\], \[encoding\]\)](#page-87-2)
	- 6.7. [socket.destroy\(\)](#page-87-3)
	- 6.8. [socket.pause\(\)](#page-87-4)
	- 6.9. [socket.resume\(\)](#page-87-5)
	- 6.10. [socket.setTimeout\(timeout, \[callback\]\)](#page-87-6)
	- 6.11. [socket.setNoDelay\(\[noDelay\]\)](#page-88-0)
	- 6.12. [socket.setKeepAlive\(\[enable\], \[initialDelay\]\)](#page-88-1)
	- 6.13. [socket.address\(\)](#page-88-2)
	- 6.14. [socket.remoteAddress](#page-88-3)
	- 6.15. [socket.remotePort](#page-88-4)
	- 6.16. [socket.bytesRead](#page-88-5)
	- 6.17. [socket.bytesWritten](#page-89-0)
	- 6.18. [Implements: EventEmitter](#page-89-1)
	- 6.19. [Event: 'connect'](#page-89-2)
- 6.20. [Event: 'data'](#page-89-3)
- 6.21. [Event: 'end'](#page-89-4)
- 6.22. [Event: 'timeout'](#page-89-5)
- 6.23. [Event: 'drain'](#page-90-0)
- 6.24. [Event: 'error'](#page-90-1)
- 6.25. [Event: 'close'](#page-90-2)
- 7. [net.isIP\(input\)](#page-90-3)
- 8. [net.isIPv4\(input\)](#page-90-4)
- 9. [net.isIPv6\(input\)](#page-90-5)

#### **Standard Node.js Functions That Are Not Supported**

The following items in the standard Node.js API are not supported in LineRate Scripting.

Creating or connecting to UNIX domain sockets is not supported in LineRate Scripting. These variants of functions that attempt UNIX domain connections will fail:

- net.connect(path, [connectListener])
- net.createConnection(path, [connectListener])
- server.listen(path, [listeningListener])
- server.listen(handle, [listeningListener])
- socket.connect(path, [connectListener])

The net module provides you with an asynchronous network wrapper. It contains methods for creating both servers and clients (called streams). You can include this module with require('net'); . The net module creates [Streams](https://docs.lineratesystems.com/097Release_2.4/450Scripting_API_Reference_Guide/Stream) that can be read from, written to, or both. These streams are an interface to TCP sockets from the operating system.

TCP streams are used for communicating with other services, either on the local system or on a remote system. A remote system could be in the same network or across the Internet.

# <span id="page-79-2"></span><span id="page-79-0"></span>**TCP Servers in LineRate**

LineRate Scripting runs independent processes on multiple cores, so special approaches are required when creating listening or server sockets. See *[Understanding Script Execution](https://docs.lineratesystems.com/097Release_2.4/400Scripting_Developer_Guide/0250Understanding_Script_Execution)* for an overview of the architecture.

A script that tries to listen on a TCP socket via [net.createServer\(\)](#page-81-1) or [server.listen\(\)](#page-83-3) cannot listen on the same port simultaneously in multiple processes. Attempts to listen on the same port may succeed in one process, but will fail and throw an error in other processes. The error will have the error.message property "listen Address already in use".

<span id="page-79-1"></span>There are two common approaches for this architecture.

#### **Approach 1: Open ephemeral listen sockets in each process**

If the listen socket is for a high-load application that needs to be load-balanced, or if it needs to run in each process, then each process can create its own server socket. However, the port for the server socket will not be known until after it is opened, so an external method to communicate that to the clients is required. When  $\frac{\text{server}}{\text{Listener}}$  is called with  $\circ$  for  $\frac{\text{port}}{\text{port}}$ , the operating system will ensure each process gets a unique port. Once the port has been assigned, each process can discover which port it was assigned by accessing the  $|$ port property of the [server.address\(\).](#page-84-2) Here is an example where [server.listen\(\)](#page-83-3) is called with port  $|0|$ :

```
var net = require('net');
var pidServer = undefined;
function sayPidAndPort(connection) {
 connection.end('Script running in process ' + process.pid +
                 ' listening on port ' + pidServer.address().port);
}
pidServer = net.createServer(sayPidAndPort);
pidServer.listen(0, function() {
 console.log('Script running in process ' + process.pid +
              ' listening on port ' + pidServer.address().port);
});
```
When this script runs, the following appears in syslog (with different PIDs and ports):

LROS: Script running in process 862 listening on port 5293 LROS: Script running in process 1468 listening on port 5294 LROS: Script running in process 1469 listening on port 5296 LROS: Script running in process 1467 listening on port 5295 LROS: Script running in process 3979 listening on port 5297

#### <span id="page-80-0"></span>**Approach 2: Only open the listen socket in one process**

If the listen socket is for simple and low-load uses, it could be opened in only one process. Here's an example where a TCP server is set up that responds with the version of the scripting engine that is currently in use:

```
var net = require('net');
var versionServer = undefined;
function sayVersion(connection) {
 connection.end('Scripting engine version: ' +
                process.versions['linerate'] + '\n');
}
function startServerIfMaster() {
  if (process.isMaster() === false) {
   console.log('Process ' + process.pid + ' is not master');
   if (versionServer) {
     versionServer.close();
   }
   return;
  }
  versionServer = net.createServer(sayVersion);
 var listenErrorListener = function(err) {
   console.log('Error listening: ' + err.message);
   setTimeout(startServerIfMaster, 10000);
  };
  versionServer.on('error', listenErrorListener);
  versionServer.listen(8124, function() {
```

```
versionServer.removeListener('error', listenErrorListener);
   console.log('Listening on port ' + versionServer.address().port +
               ' in master PID ' + process.pid);
 });
};
process.on('masterChanged', function() {
 startServerIfMaster();
});
```
This script ensures that there is one process listening on port 8124. That process is identified as the master process. The call process.  $sMaster()$  evaluates to true in only one of the processes, and  $false$ in all others. Every time the master process changes, the *['masterChanged' event](https://docs.lineratesystems.com/097Release_2.4/450Scripting_API_Reference_Guide/Process#process_event_masterchanged_linerate_extension) will fire and all scripts* will have an opportunity to reconfigure; in this case, whichever process is master has the responsibility to keep a server listening on port 8124.

When this script runs, the following appears in syslog (with different PIDs):

```
LROS: Listening on port 8124 in master PID 856
LROS: Process 862 is not master
LROS: Process 1467 is not master
LROS: Process 1468 is not master
LROS: Process 1469 is not master
```
## <span id="page-81-1"></span><span id="page-81-0"></span>**net.createServer([options], [connectionListener])**

Creates a new TCP server. The connectionListener argument is automatically set as a listener for the ['connection'](#page-85-8) event.

 $options$  is an object with the following defaults:

```
{ allowHalfOpen: false
}
```
If allowHalfOpen is  $true$ , then the socket won't automatically send a FIN packet when the other end of the socket sends a FIN packet. The socket becomes non-readable, but still writable. You should call the  $|$ end() method explicitly. See  $'$ end' event for more information.

Here is an example of a echo server which listens for connections on port 8124:

```
var net = require('net');
var server = undefined;
function startServerIfMaster() {
  if (process.isMaster() === false) {
   console.log('Process ' + process.pid + ' is not master');
   if (server) {
     server.close();
   }
   return;
  }
  server = net.createServer(function(c) { //'connection' listener
   console.log('server connected');
   c.on('end', function() {
     console.log('server disconnected');
   });
```

```
c.write('hello\r\n');
       c.pipe(c);
     });
     var listenErrorListener = function(err) {
      console.log('Error listening: ' + err.message);
      setTimeout(startServerIfMaster, 10000);
     };
     server.on('error', listenErrorListener);
     server.listen(8124, function() {
      server.removeListener('error', listenErrorListener);
       console.log('Listening on port ' + server.address().port +
                   ' in master PID ' + process.pid);
     });
   }
   process.on('masterChanged', startServerIfMaster);
Test this by using telnet:
```
telnet localhost 8124

### <span id="page-82-0"></span>**net.connect(options, [connectionListener]) or net.createConnection(options, [connectionListener])**

Constructs a new socket object and opens the socket to the given location. When the socket is established, the ['connect'](#page-89-7) event will be emitted.

For TCP sockets, options argument should be an object which specifies:

- port: Port the client should connect to (Required).
- host: Host the client should connect to. Defaults to 'localhost'.
- localAddress: Local interface to bind to for network connections.

#### Common options are:

allowHalfOpen: if true, the socket won't automatically send a FIN packet when the other end of the socket sends a FIN packet. Defaults to  $f$   $false$ . See  $'$ end' event for more information.

The connectListener parameter will be added as an listener for the ['connect'](#page-89-7) event.

Here is an example of a client of echo server as described previously:

```
var net = require('net');
var client = net.connect({port: 8124},
   function() { //'connect' listener
 console.log('client connected');
 client.write('world!\r\n');
});
client.on('data', function(data) {
 console.log(data.toString());
 client.end();
});
client.on('end', function() {
 console.log('client disconnected');
});
```
### <span id="page-83-0"></span>**net.connect(port, [host], [connectListener]) or net.createConnection(port, [host], [connectListener])**

Similar to [net.connect(options, connectionListener)][] and net.createConnection(options, connectionListener), creates a TCP connection to port on host. If host is omitted, 'localhost' will be assumed. The connectListener parameter will be added as an listener for the ['connect'](#page-89-7) event.

### <span id="page-83-1"></span>**Class: net.Server**

This class is used to create a TCP server. A server is a  $net.Sockets$  that can listen for new incoming connections.

#### <span id="page-83-3"></span><span id="page-83-2"></span>**server.listen(port, [host], [backlog], [listeningListener])**

Begin accepting connections on the specified  $|$  port and host. If the  $|$  host is omitted, the server will accept connections directed to any IPv4 address ( INADDR ANY ). A port value of zero results in an ephemeral assigned by the OS.

This function is asynchronous. When the server has been bound, ['listening'](#page-85-9) event will be emitted. The last parameter listeningListener will be added as an listener for the ['listening'](#page-85-9) event.

Backlog is the maximum length of the queue of pending connections. The default value of this parameter is 511 (not 512). Requesting backlog greater than the sysctl kern.ipc.somaxconn will succeed but the actual socket backlog will be kern.ipc.somaxconn.

The kern.ipc.somaxconn sysctl can be read:

```
lros# bash "sysctl kern.ipc.somaxconn"
kern.ipc.somaxconn: 4096
```
The kern.ipc.somaxconn sysctl applies to all newly-created listening sockets on the system, including virtual IP sockets. It is usually not necessary to adjust this sysctl. It should not be decreased, but it can be increased:

```
lros# bash "sudo sysctl kern.ipc.somaxconn=8192"
kern.ipc.somaxconn: 4096 -> 8192
```
The backlog of sockets can be inspected with sockstat, in the Listen column's  $\max_{\text{quadr}}$  portion:

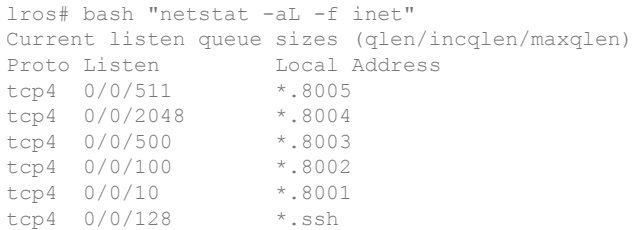

```
tcp4 0/0/128 localhost.3001
tcp4 0/0/4096 *.8443<br>tcp4 0/0/511 localho
                 localhost.6379
tcp4 0/0/128 localhost.krb524
tcp4 0/0/128 localhost.dectalk
tcp4 0/0/128 localhost.conf
tcp4 0/0/128 localhost.dec-notes
tcp4 0/0/128 localhost.2100
```
One issue you may run into is getting EADDRINUSE errors. This means that another server is already running on the requested port. The other server could be created by another instance of the same script in a different process (see [TCP Servers in LineRate](#page-79-2)). Or, it could be a different server that will be closed, so the script should wait a second and then try again. This can be done with:

```
server.on('error', function (e) {
  if (e.code == 'EADDRINUSE') {
   console.log('Address in use, retrying...');
   setTimeout(function () {
     server.close();
     server.listen(PORT, HOST);
   }, 1000);
  }
});
```
<span id="page-84-0"></span>**Note:** All sockets in scripting tool set SO\_REUSEADDR already.

#### **server.close([cb])**

Stops the server from accepting new connections and keeps existing connections. This function is asynchronous. The server is finally closed when all connections are ended and the server emits a 'close' event. Optionally, you can pass a callback to listen for the relose' event.

#### <span id="page-84-2"></span><span id="page-84-1"></span>**server.address()**

Returns the bound address, the address family name, and port of the server, as reported by the operating system. Useful to find which port was assigned when getting an OS-assigned address. Returns an object with three properties, for example,  $\frac{1}{2}$  port: 12346, family: 'IPv4', address:

'127.0.0.1' }

#### Example:

```
var server = net.createServer(function (socket) {
 socket.end("goodbye\n");
});
// grab an ephemeral port.
server.listen(function() {
 address = server.address();
 console.log("Process " + process.pid + " opened server on %j", address);
});
```
The syslog will have log messages like the following, with different process IDs and ports. Each process has opened its own ephemeral port (see [TCP Servers in LineRate](#page-79-2)):

```
LROS: Process 3417 opened server on {"family":"IPv4","port":4608,"address":"0.0.0.0"}
LROS: Process 3414 opened server on {"family":"IPv4","port":4609,"address":"0.0.0.0"}
LROS: Process 3415 opened server on {"family":"IPv4","port":4610,"address":"0.0.0.0"}
LROS: Process 3416 opened server on {"family":"IPv4","port":4611,"address":"0.0.0.0"}
```
<span id="page-85-0"></span>Don't call server.address() until the 'listening' event has been emitted.

#### **server.maxConnections**

<span id="page-85-1"></span>Set this property to reject connections when the server's connection count gets high.

#### **server.connections**

<span id="page-85-2"></span>The number of concurrent connections on the server.

#### **Implements: EventEmitter**

The  $net.Server$  class is an [EventEmitter](https://docs.lineratesystems.com/097Release_2.4/450Scripting_API_Reference_Guide/Events#events_class_events_eventemitter) with the following events:

#### <span id="page-85-9"></span><span id="page-85-3"></span>**Event: 'listening'**

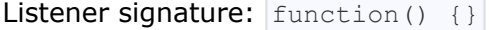

<span id="page-85-4"></span>Emitted when the server has been bound after calling  $|serveru \rangle$ .

#### <span id="page-85-8"></span>**Event: 'connection'**

```
Listener signature: function (socket) {}
```
Emitted when a new connection is made. The  $s$ ocket is an instance of  $net$ . Socket.

#### <span id="page-85-5"></span>**Event: 'close'**

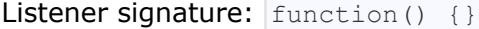

Emitted when the server closes. Note that if connections exist, this event is not emitted until all connections are ended.

#### <span id="page-85-6"></span>**Event: 'error'**

Listener signature:  $|$  function (error) {}

<span id="page-85-7"></span>Emitted when an error occurs. The  $\vert$  close event is emitted directly following this event. See example in discussion of [server.listen\(\).](#page-83-3)

### <span id="page-86-3"></span>**Class: net.Socket**

This object is an abstraction of a TCP socket.  $|net.Sockets|$  instances implement a duplex Stream interface. They can be created by the user and used as a client (with  $|$  connect() ) or they can be created by Node and passed to the user through the | 'connection' event of a server.

#### <span id="page-86-0"></span>**new net.Socket([options])**

Construct a new socket object.

options is an object with the following defaults: { fd: null type: null allowHalfOpen: false }

 $f$ d allows you to specify the existing file descriptor of socket.  $t$ <sub>vpe</sub> specified underlying protocol. It can be ' tcp4' or 'tcp6'. About allowHalfOpen, refer to createServer() and 'end' event.

#### <span id="page-86-1"></span>**socket.connect(port, [host], [connectListener])**

Opens the connection for a given socket. If  $_{\text{port}}$  and  $_{\text{host}}$  are given, then the socket will be opened as a TCP socket, if host is omitted, localhost will be assumed.

Normally this method is not needed, as  $net.createConnection$  opens the socket. Use this only if you are implementing a custom Socket or if a Socket is closed and you want to reuse it to connect to another server.

This function is asynchronous. When the ['connect'](#page-89-7) event is emitted the socket is established. If there is a problem connecting, the  $\lceil$  connect  $\lceil$  event will not be emitted, the  $\lceil$  error' event will be emitted with the exception.

<span id="page-86-2"></span>The connectListener parameter will be added as an listener for the ['connect'](#page-89-7) event.

#### **socket.bufferSize**

net. Socket has the property that socket.write() always works. This is to help users get up and running quickly. The computer cannot always keep up with the amount of data that is written to a socket - the network connection simply might be too slow. Node will internally queue up the data written to a socket and send it out over the wire when it is possible. (Internally it is polling on the socket's file descriptor for being writable).

The consequence of this internal buffering is that memory may grow. This property shows the number of characters currently buffered to be written. (Number of characters is approximately equal to the number

of bytes to be written, but the buffer may contain strings, and the strings are lazily encoded, so the exact number of bytes is not known.)

Users who experience large or growing bufferSize should attempt to "throttle" the data flows in their program with  $_{\text{pause}}()$  and  $_{\text{resume}}()$ .

### <span id="page-87-0"></span>**socket.setEncoding([encoding])**

<span id="page-87-1"></span>Set the encoding for the socket as a Readable Stream. See stream.set Encoding() for more information.

#### **socket.write(data, [encoding], [callback])**

Sends data on the socket. The second parameter specifies the encoding in the case of a string--it defaults to UTF8 encoding.

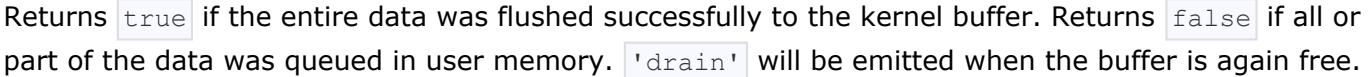

The optional callback parameter will be executed when the data is finally written out - this may not be immediately.

#### <span id="page-87-2"></span>**socket.end([data], [encoding])**

Half-closes the socket. i.e., it sends a FIN packet. It is possible the server will still send some data.

```
If data is specified, it is equivalent to calling socket.write(data, encoding) followed by
socket.end() .
```
#### <span id="page-87-3"></span>**socket.destroy()**

Ensures that no more I/O activity happens on this socket. Only necessary in case of errors (parse error or so).

#### <span id="page-87-4"></span>**socket.pause()**

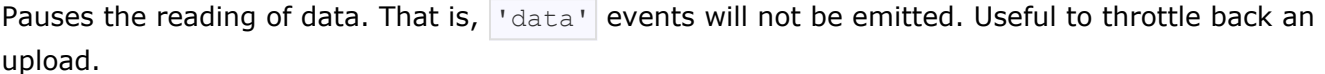

#### <span id="page-87-5"></span>**socket.resume()**

<span id="page-87-6"></span>Resumes reading after a call to  $_{\text{pause}}()$ .

#### **socket.setTimeout(timeout, [callback])**

Sets the socket to timeout after timeout milliseconds of inactivity on the socket. By default net. Socket do not have a timeout.

When an idle timeout is triggered the socket will receive a  $|\cdot$  timeout  $|\cdot|$  event but the connection will not be severed. The user must manually  $|end()|$  or  $|destroy()|$  the socket.

If timeout is 0, then the existing idle timeout is disabled.

The optional callback parameter will be added as a one time listener for the 'timeout' event.

#### <span id="page-88-0"></span>**socket.setNoDelay([noDelay])**

Disables the Nagle algorithm. By default TCP connections use the Nagle algorithm, they buffer data before sending it off. Setting  $true$  for noDelay will immediately fire off data each time socket.write() is called. noDelay defaults to true.

#### <span id="page-88-1"></span>**socket.setKeepAlive([enable], [initialDelay])**

Enable/disable keep-alive functionality, and optionally set the initial delay before the first keepalive probe is sent on an idle socket.  $|$ enable defaults to  $|$ false.

Set  $\vert$  initialDelay (in milliseconds) to set the delay between the last data packet received and the first keepalive probe. Setting 0 for initialDelay will leave the value unchanged from the default (or previous) setting. Defaults to  $\boxed{0}$ .

#### <span id="page-88-2"></span>**socket.address()**

Returns the bound address, the address family name and port of the socket as reported by the operating system. Returns an object with three properties, e.g. { port: 12346, family: 'IPv4', address: '127.0.0.1' }

#### <span id="page-88-3"></span>**socket.remoteAddress**

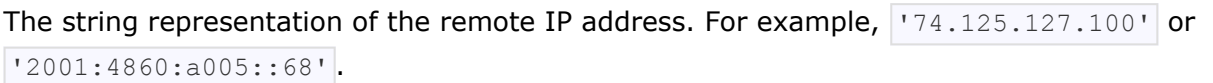

#### <span id="page-88-4"></span>**socket.remotePort**

<span id="page-88-5"></span>The numeric representation of the remote port. For example,  $|80|$  or  $|21|$ .

#### **socket.bytesRead**

<span id="page-89-0"></span>The amount of received bytes.

#### **socket.bytesWritten**

<span id="page-89-1"></span>The amount of bytes sent.

#### **Implements: EventEmitter**

<span id="page-89-2"></span>The net. Socket class is an [EventEmitter](https://docs.lineratesystems.com/097Release_2.4/450Scripting_API_Reference_Guide/Events#events_class_events_eventemitter) with the following events:

#### <span id="page-89-7"></span>**Event: 'connect'**

Listener signature:  $\lceil$  function() {}

<span id="page-89-3"></span>Emitted when a socket connection is successfully established. See  $|$  connect () .

#### **Event: 'data'**

Listener signature:  $\left|$  function (buffer) {}

Emitted when data is received. The argument  $\vert_{\text{data}}\vert$  will be a  $\vert_{\text{Buffer}}\vert$  or  $\vert_{\text{String}}\vert$ . Encoding of data is set by socket.setEncoding(). (See the [Readable Stream](https://docs.lineratesystems.com/097Release_2.4/450Scripting_API_Reference_Guide/Stream#stream_readable_stream) section for more information.)

<span id="page-89-4"></span>Note that the **data will be lost** if there is no listener when a socket emits a 'data' event.

#### <span id="page-89-6"></span>**Event: 'end'**

Listener signature:  $\lceil$  function() {}

Emitted when the other end of the socket sends a FIN packet.

By default  $(\text{allowHalfOpen} == \text{false})$  the socket will destroy its file descriptor once it has written out its pending write queue. However, by setting allowHalfOpen  $=$  true the socket will not automatically end() its side allowing the user to write arbitrary amounts of data, with the caveat that the user is required to  $|$ end() their side now.

#### <span id="page-89-5"></span>**Event: 'timeout'**

Listener signature: function() {}

Emitted if the socket times out from inactivity. This is only to notify that the socket has been idle. The user must manually close the connection.

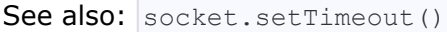

#### <span id="page-90-0"></span>**Event: 'drain'**

Listener signature: function() {}

Emitted when the write buffer becomes empty. Can be used to throttle uploads.

<span id="page-90-1"></span>See also: the return values of  $\sqrt{\frac{1}{100}}$  socket.write()

#### **Event: 'error'**

Listener signature:  $|$  function (error) {}

<span id="page-90-2"></span>Emitted when an error occurs. The  $|$  close  $|$  event will be called directly following this event.

#### **Event: 'close'**

Listener signature:  $|$  function (had error) {}

Emitted once the socket is fully closed. The argument had error is a Boolean that says if the socket was closed due to a transmission error.

### <span id="page-90-3"></span>**net.isIP(input)**

Tests if input is an IP address. Returns 0 for invalid strings, returns 4 for IP version 4 addresses, and returns 6 for IP version 6 addresses.

### <span id="page-90-4"></span>**net.isIPv4(input)**

<span id="page-90-5"></span>Returns true if input is a version 4 IP address, otherwise returns false.

### **net.isIPv6(input)**

Returns true if input is a version 6 IP address, otherwise returns false.

# =LineRate<sup>®</sup>

# **Os**

- 1. [os.tmpDir\(\)](#page-91-0)
- 2. [os.hostname\(\)](#page-91-1)
- 3. [os.type\(\)](#page-91-2)
- 4. [os.platform\(\)](#page-91-3)
- 5. [os.arch\(\)](#page-91-4)
- 6. [os.release\(\)](#page-92-0)
- 7. [os.uptime\(\)](#page-92-1)
- 8. [os.loadavg\(\)](#page-92-2)
- 9. [os.totalmem\(\)](#page-92-3)
- 10. [os.freemem\(\)](#page-92-4)
- 11. [os.cpus\(\)](#page-92-5)
- 12. [os.networkInterfaces\(\)](#page-93-0)
- 13. [os.EOL](#page-94-0)

Provides a few basic operating-system related utility functions.

<span id="page-91-0"></span>Use  $\lceil \text{require}(\text{ 'os'}) \rceil$  to access this module.

# **os.tmpDir()**

<span id="page-91-1"></span>Returns the operating system's default directory for temp files.

# **os.hostname()**

<span id="page-91-2"></span>Returns the hostname of the operating system.

# **os.type()**

<span id="page-91-3"></span>Returns the operating system name.

# **os.platform()**

<span id="page-91-4"></span>Returns the operating system platform.

### **os.arch()**

<span id="page-92-0"></span>Returns the operating system CPU architecture.

### **os.release()**

<span id="page-92-1"></span>Returns the operating system release.

## **os.uptime()**

<span id="page-92-2"></span>Returns the system uptime in seconds.

# **os.loadavg()**

<span id="page-92-3"></span>Returns an array containing the 1, 5, and 15 minute load averages.

### **os.totalmem()**

<span id="page-92-4"></span>Returns the total amount of system memory in bytes.

### **os.freemem()**

<span id="page-92-5"></span>Returns the amount of free system memory in bytes.

### **os.cpus()**

Returns an array of objects containing information about each CPU/core installed: model, speed (in MHz), and times (an object containing the number of CPU ticks spent in: user, nice, sys, idle, and irq).

#### Example inspection of os.cpus:

```
[ { model: 'Intel(R) Core(TM) i7 CPU 860 @ 2.80GHz',
   speed: 2926,
   times:
    { user: 252020,
     nice: 0,
      sys: 30340,
      idle: 1070356870,
     irq: 0 } },
 { model: 'Intel(R) Core(TM) i7 CPU 860 @ 2.80GHz',
   speed: 2926,
   times:
    { user: 306960,
     nice: 0,
     sys: 26980,
      idle: 1071569080,
      irq: 0 } },
```
{ model: 'Intel(R) Core(TM) i7 CPU 860 @ 2.80GHz', speed: 2926, times: { user: 248450, nice: 0, sys: 21750, idle: 1070919370, irq: 0 } }, { model: 'Intel(R) Core(TM) i7 CPU 860 @ 2.80GHz', speed: 2926, times: { user: 256880, nice: 0, sys: 19430, idle: 1070905480, irq: 20 } }, { model: 'Intel(R) Core(TM) i7 CPU 860 @ 2.80GHz', speed: 2926, times: { user: 511580, nice: 20, sys: 40900, idle: 1070842510, irq: 0 } }, { model: 'Intel(R) Core(TM) i7 CPU 860 @ 2.80GHz', speed: 2926, times: { user: 291660, nice: 0, sys: 34360, idle: 1070888000, irq: 10 } }, { model: 'Intel(R) Core(TM) i7 CPU 860 @ 2.80GHz', speed: 2926, times: { user: 308260, nice: 0, sys: 55410, idle: 1071129970, irq: 880 } }, { model: 'Intel(R) Core(TM) i7 CPU 860 @ 2.80GHz', speed: 2926, times: { user: 266450, nice: 1480, sys: 34920, idle: 1072572010, irq: 30 } } ]

### <span id="page-93-0"></span>**os.networkInterfaces()**

#### Get a list of network interfaces:

```
{ lo0:
  [ { address: '::1', family: 'IPv6', internal: true },
    { address: 'fe80::1', family: 'IPv6', internal: true },
    { address: '127.0.0.1', family: 'IPv4', internal: true } ],
 en1:
  [ { address: 'fe80::cabc:c8ff:feef:f996', family: 'IPv6',
      internal: false },
    { address: '10.0.1.123', family: 'IPv4', internal: false } ],
 vmnet1: [ { address: '10.99.99.254', family: 'IPv4', internal: false } ],
```

```
vmnet8: [ { address: '10.88.88.1', family: 'IPv4', internal: false } ],
ppp0: [ { address: '10.2.0.231', family: 'IPv4', internal: false } ] }
```
# <span id="page-94-0"></span>**os.EOL**

A constant defining the appropriate End-of-line marker for the operating system.

# **=LineRate**®

# **Path**

- 1. [path.normalize\(p\)](#page-95-0)
- 2. [path.join\(\[path1\], \[path2\], \[...\]\)](#page-95-1)
- 3. [path.resolve\(\[from ...\], to\)](#page-95-2)
- 4. [path.relative\(from, to\)](#page-96-0)
- 5. [path.dirname\(p\)](#page-97-0)
- 6. [path.basename\(p, \[ext\]\)](#page-97-1)
- 7. [path.extname\(p\)](#page-97-2)
- 8. [path.sep](#page-97-3)

This module contains utilities for handling and transforming file paths. Almost all these methods perform only string transformations. The file system is not consulted to check whether paths are valid.

<span id="page-95-0"></span>Use require('path') to use this module. The following methods are provided:

# **path.normalize(p)**

Normalize a string path, taking care of | . . . | and | . . | parts.

When multiple slashes are found, they're replaced by a single one; when the path contains a trailing slash, it is preserved.

#### Example:

```
path.normalize('/foo/bar//baz/asdf/quux/..')
// returns
'/foo/bar/baz/asdf'
```
# <span id="page-95-1"></span>**path.join([path1], [path2], [...])**

Join all arguments together and normalize the resulting path. Non-string arguments are ignored.

#### Example:

```
path.join('/foo', 'bar', 'baz/asdf', 'quux', '..')
// returns
'/foo/bar/baz/asdf'
path.join('foo', {}, 'bar')
// returns
'foo/bar'
```
### **path.resolve([from ...], to)**

Resolves  $\left| \text{to} \right|$  to an absolute path.

If to isn't already absolute,  $from$  arguments are prepended in right to left order, until an absolute path is found. If, after using all  $from$  paths, still no absolute path is found, the current working directory is used as well. The resulting path is normalized, and trailing slashes are removed unless the path gets resolved to the root directory. Non-string arguments are ignored.

Another way to think of it is as a sequence of  $|cd|$  commands in a shell.

```
path.resolve('foo/bar', '/tmp/file/', '..', 'a/../subfile')
```
#### Is similar to:

```
cd foo/bar
cd /tmp/file/
cd ..
cd a/../subfile
pwd
```
The difference is that the different paths don't need to exist and may also be files.

#### Examples:

```
path.resolve('/foo/bar', './baz')
// returns
'/foo/bar/baz'
path.resolve('/foo/bar', '/tmp/file/')
// returns
'/tmp/file'
path.resolve('wwwroot', 'static_files/png/', '../gif/image.gif')
// if currently in /home/myself/node, it returns
'/home/myself/node/wwwroot/static_files/gif/image.gif'
```
## <span id="page-96-0"></span>**path.relative(from, to)**

Solves the relative path from  $\frac{1}{2}$  from to  $\frac{1}{2}$ .

At times, we have two absolute paths, and we need to derive the relative path from one to the other. This is actually the reverse transform of  $_{\text{path, resolve}}$ , which means we see that:

path.resolve(from, path.relative(from, to)) == path.resolve(to)

#### Examples:

```
path.relative('C:\\orandea\\test\\aaa', 'C:\\orandea\\impl\\bbb')
// returns
'..\\..\\impl\\bbb'
path.relative('/data/orandea/test/aaa', '/data/orandea/impl/bbb')
```

```
// returns
'../../impl/bbb'
```
# <span id="page-97-0"></span>**path.dirname(p)**

Returns the directory name of a path. Similar to the UNIX dirname command.

#### Example:

```
path.dirname('/foo/bar/baz/asdf/quux')
// returns
'/foo/bar/baz/asdf'
```
# <span id="page-97-1"></span>**path.basename(p, [ext])**

Returns the last portion of a path. Similar to the UNIX basename command.

#### Example:

```
path.basename('/foo/bar/baz/asdf/quux.html')
// returns
'quux.html'
path.basename('/foo/bar/baz/asdf/quux.html', '.html')
// returns
'quux'
```
### <span id="page-97-2"></span>**path.extname(p)**

Returns the extension of the path, from the last '.' to end of string in the last portion of the path. If there is no '.' in the last portion of the path or the first character of it is '.', then it returns an empty string. Examples:

```
path.extname('index.html')
// returns
'.html'
path.extname('index.')
// returns
'.'
path.extname('index')
// returns
\mathbf{r}
```
## <span id="page-97-3"></span>**path.sep**

The platform-specific file separator.  $|\cdot \setminus \cdot|$  or  $|\cdot / \cdot|$ .

#### An example on Linux:

```
'foo/bar/baz'.split(path.sep)
// returns
['foo', 'bar', 'baz']
```
#### An example on Windows:

```
'foo\\bar\\baz'.split(path.sep)
// returns
['foo', 'bar', 'baz']
```
# =LineRate<sup>\*</sup>

# **Process**

- 1. [Implements: EventEmitter](#page-99-0)
- 2. [Event: 'exit'](#page-99-1)
- 3. [Event: 'uncaughtException'](#page-100-0)
- 4. [Event: 'masterChanged' \(LineRate Extension\)](#page-101-0)
- 5. [process.stdout \(Implements Writable Stream\)](#page-101-1)
- 6. [process.stderr \(Implements Writable Stream\)](#page-101-2)
- 7. [process.cwd\(\)](#page-101-3)
- 8. [process.env](#page-102-0)
- 9. [process.pid](#page-102-1)
- 10. [process.arch](#page-102-2)
- 11. [process.platform](#page-102-3)
- 12. [process.nextTick\(callback\)](#page-102-4)
- 13. [process.isMaster\(\) \(LineRate Extension\)](#page-102-5)
- 14. [process.busyTimeout \(LineRate Extension\)](#page-103-0)
- 15. [process.hrtime\(\)](#page-104-0)

#### **Standard Node.js Functions That Are Not Supported**

The following item in the standard Node.js API is not supported in LineRate Scripting:

• process.stdin

<span id="page-99-0"></span>The process object is a global object and can be accessed from anywhere.

## **Implements: EventEmitter**

<span id="page-99-1"></span>The process object is an event emitter [EventEmitter](https://docs.lineratesystems.com/097Release_2.4/450Scripting_API_Reference_Guide/Events#events_class_events_eventemitter) with the following events:

## **Event: 'exit'**

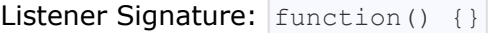

Emitted in each LineRate process when the script is about to exit. Scripts can exit because:

- A script's admin status is set to "offline" using the CLI or REST API.
- A script is removed from the configuration using the CLI or REST API.
- A script's source (inline or file) is reconfigured. *Note:* This will not automatically happen when the file contents are changed.
- A script throws an uncaught exception, and the uncaught exception is not handled.

This is a good hook to perform constant time checks of the module's state (like for unit tests). The main event loop will no longer be run after the 'exit' callback finishes, so timers may not be scheduled.

#### Example of listening for  $ext{exit}$ : process.on('exit', function() { process.nextTick(function() {

```
console.log('This will not run');
 });
 console.log('About to exit.');
});
```
# <span id="page-100-0"></span>**Event: 'uncaughtException'**

Listener Signature: function (err) {}

Emitted when an exception bubbles all the way back to the event loop. If a listener is added for this exception, the default action will not occur.

The default action when an uncaught exception is encountered is to:

- 1. Send HTTP 502 Bad Gateway errors for all HTTP requests that have been emitted from a *[Virtual](https://docs.lineratesystems.com/097Release_2.4/450Scripting_API_Reference_Guide/zz900VirtualServerModule#lrs_virtualservermodule_class_virtualservermodule_virtualserver)* [Server](https://docs.lineratesystems.com/097Release_2.4/450Scripting_API_Reference_Guide/zz900VirtualServerModule#lrs_virtualservermodule_class_virtualservermodule_virtualserver) or [Forward Proxy,](https://docs.lineratesystems.com/097Release_2.4/450Scripting_API_Reference_Guide/zz100ForwardProxyModule#lrs_forwardproxymodule_class_forwardproxymodule_forwardproxy) but have no response data (headers or body) written.
- 2. Close early all HTTP requests that have had a partial response written.
- 3. Close all http. Client Requests initiated by the script.
- 4. Close all [net.Sockets](https://docs.lineratesystems.com/097Release_2.4/450Scripting_API_Reference_Guide/Net#net_class_net_socket) created by the script.
- 5. Responses connected to other responses with [http.ClientResponse.pipe\(\)](https://docs.lineratesystems.com/097Release_2.4/450Scripting_API_Reference_Guide/HTTP#http_response_fastpipe_servresp_linerate_extension) will continue to pipe; they will not be closed early or have HTTP 502 errors written to them.
- 6. Cause the script to be halted in all other datapath processes, even if this script did not encounter errors in other datapath processes.
- 7. Record a backtrace of where the error occurred, and save it in the REST API node '/status/ script/<scriptName>/lastError/message'
- 8. Record the time that the error occurred, and save it in the REST API node '/status/ script/<scriptName>/lastError/timestamp'
- 9. If a script has the auto-restart timeout configured, it will be restarted once that timeout fires.

This behavior is designed to provide consistent behavior across processes. The script is intentionally halted in all processes even if only one encounters an error. Otherwise, in the clustered environment of LineRate, it would be nondeterministic whether a particular request would be processed by a script or not.

#### Example of listening for uncaughtException:

```
process.on('uncaughtException', function(err) {
 console.log('Caught exception: ' + err);
 throw err; // Best practice: rethrow exception
});
// Intentionally cause an exception, but don't catch it.
nonexistentFunc();
console.log('This will not run.');
```
Note that if the uncaught exception handler throws, then any pending events will not fire. Since [console.log\(\)](https://docs.lineratesystems.com/097Release_2.4/450Scripting_API_Reference_Guide/Console#console_console_log_data) and [console.error\(\)](https://docs.lineratesystems.com/097Release_2.4/450Scripting_API_Reference_Guide/Console#console_console_error_data) use synchronous streams, log and error messages from the uncaught exception handler will be recorded.

For more information about handling uncaught exceptions, see [Uncaught Exceptions](https://docs.lineratesystems.com/097Release_2.4/400Scripting_Developer_Guide/0400Testing%2C_Debugging%2C_and_Troubleshooting_Scripts#Uncaught_Exceptions) in the Scripting Developer's Guide.

# <span id="page-101-4"></span><span id="page-101-0"></span>**Event: 'masterChanged' (LineRate Extension)**

This event is a LineRate extension.

Listener signature:  $function() \{ \}$ 

Emitted when the master process changes and once at script startup. The script can check if it is running in the new master process by calling [process.isMaster\(\)](#page-102-6).

## <span id="page-101-1"></span>**process.stdout (Implements Writable Stream)**

The process.stdout implements the Writable Stream interface and is writable stream to stdout. stdout appears in the logs. For more details refer to [Logging with console.log](https://docs.lineratesystems.com/097Release_2.4/400Scripting_Developer_Guide/0400Testing%2C_Debugging%2C_and_Troubleshooting_Scripts#Logging_with_Console.log).

Example: the definition of  $\cos \theta$ . log

```
console.log = function (d) {
 process.stdout.write(d + '\n');
};
```
process.stderr and process.stdout are unlike other streams in that writes to them are usually blocking.

### <span id="page-101-2"></span>**process.stderr (Implements Writable Stream)**

The process.stderr implements the Writable Stream interface and is a writable stream to stderr.

<span id="page-101-3"></span>process.stderr and process.stdout are unlike other streams in that *writes to them are blocking*. They are blocking when they refer to regular files or TTY file descriptors. When refer to pipes, they are non-blocking like other streams.

### **process.cwd()**

Returns the current working directory of the process.

```
console.log('Current directory: ' + process.cwd());
```
### <span id="page-102-0"></span>**process.env**

<span id="page-102-1"></span>An object containing the user environment. See environ(7).

### **process.pid**

#### The PID of the process.

```
console.log('This process is pid ' + process.pid);
```
### <span id="page-102-2"></span>**process.arch**

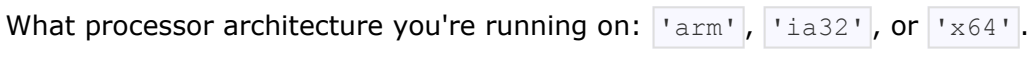

```
console.log('This processor architecture is ' + process.arch);
```
### <span id="page-102-3"></span>**process.platform**

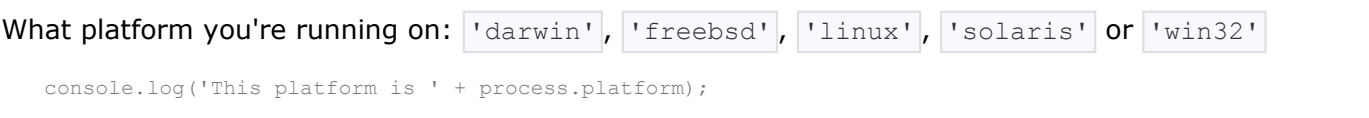

## <span id="page-102-4"></span>**process.nextTick(callback)**

On the next loop around, the event loop calls this callback. This is *not* a simple alias to setTimeout (fn, 0) , it's much more efficient.

```
process.nextTick(function () {
 console.log('nextTick callback');
});
```
# <span id="page-102-6"></span><span id="page-102-5"></span>**process.isMaster() (LineRate Extension)**

This method is a LineRate extension.

Returns  $true$  if the current process is the master process. A script executes independently in multiple LineRate processes. See [Understanding Script Execution](https://docs.lineratesystems.com/097Release_2.4/400Scripting_Developer_Guide/0250Understanding_Script_Execution) for more details. After the ['masterChanged'](#page-101-4) [event](#page-101-4) is emitted, this will evaluate to  $true$  in exactly one process, and  $false$  in all others, until the ['masterChanged' event](#page-101-4) is emitted again.

The master process can change due to configuration changes or system problems; scripts should use this method and the ['masterChanged' event](#page-101-4) to execute code in only one process.

```
var wasMaster = undefined;
process.on('masterChanged', function () {
 if (wasMaster === undefined) {
   if (process.isMaster()) {
     console.log('Process ' + process.pid + ' is the master');
   } else {
     console.log('Process ' + process.pid + ' is not master');
    }
  } else if (wasMaster === true) {
    if (process.isMaster() === true) {
     console.log('Process ' + process.pid + ' is still master');
   } else {
     console.log('Process ' + process.pid + ' is not master any more');
    }
  } else if (process.isMaster()) {
   console.log('Process ' + process.pid + ' is the new master');
  } else {
   console.log('Process ' + process.pid + ' still is not master');
  }
  wasMaster = process.isMaster();
});
```
For forward compatibility, scripts should not rely on particular triggers or behavior for electing a master. However, during testing, the master process can be changed by killing processes or adjusting the number of proxy processes:

```
lros# bash
[admin@lros ~]$ sudo kill <PID of master>
[admin@lros ~]$ exit
lros# conf
lros(config)# proxy processes 10
lros(config)# proxy processes 1
lros(config)# proxy processes auto
```
### <span id="page-103-0"></span>**process.busyTimeout (LineRate Extension)**

This property is a LineRate extension.

Specifies how long the script can run (in milliseconds) before being automatically terminated. Valid values are from 1 to 3000 ms (3 seconds). The default is 2000 ms (2 seconds).

The system is designed to gracefully diagnose and recover from two simultaneous script hangs. The system MAY take more aggressive actions to restore system functionality, including intentionally reloading the system, if more scripts hang simultaneously.

The system checks every 100 ms to see if the script is running longer than permitted by process.busyTimeout. If the script is running too long, the system terminates the script immediately. A script can run just less than 200 ms more than the allowed time.

The example below sets the busy timeout to 1/2 second and logs it:

```
process.busyTimeout = 500;
console.log('process.busyTimeout: ' + process.busyTimeout);
// 'process.busyTimeout: 500' appears in the logged output
```
## <span id="page-104-0"></span>**process.hrtime()**

Returns the current high-resolution real time in a  $\left[$  seconds, nanoseconds] tuple Array. It is relative to an arbitrary time in the past. It is not related to the time of day and therefore not subject to clock drift. The primary use is for measuring performance between intervals.

You may pass in the result of a previous call to  $\frac{1}{2}$  process. hrtime() to get a diff reading, useful for benchmarks and measuring intervals:

```
var time = process.hrtime();
// [ 1800216, 25 ]
setTimeout(function() {
 var diff = process.hrtime(time);
 // [ 1, 552 ]
 console.log('benchmark took %d nanoseconds', diff[0] * 1e9 + diff[1]);
  // benchmark took 1000000527 nanoseconds
}, 1000);
```
# **=LineRate**®

# **Punycode**

- 1. [punycode.decode\(string\)](#page-105-0)
- 2. [punycode.encode\(string\)](#page-105-1)
- 3. [punycode.toUnicode\(domain\)](#page-105-2)
- 4. [punycode.toASCII\(domain\)](#page-105-3)
- 5. [punycode.ucs2](#page-106-0)
	- 5.1. [punycode.ucs2.decode\(string\)](#page-106-1)
	- 5.2. [punycode.ucs2.encode\(codePoints\)](#page-106-2)
- 6. [punycode.version](#page-106-3)

<span id="page-105-0"></span>[Punycode.js](http://mths.be/punycode) is bundled with LineRate Scripting. Use require('punycode') to access it.

# **punycode.decode(string)**

Converts a Punycode string of ASCII code points to a string of Unicode code points.

```
// decode domain name parts
punycode.decode('maana-pta'); // 'mañana'
punycode.decode('--dqo34k'); // '?-?'
```
# <span id="page-105-1"></span>**punycode.encode(string)**

Converts a string of Unicode code points to a Punycode string of ASCII code points.

```
// encode domain name parts
punycode.encode('mañana'); // 'maana-pta'
punycode.encode('?-?'); // '--dqo34k'
```
# <span id="page-105-2"></span>**punycode.toUnicode(domain)**

Converts a Punycode string representing a domain name to Unicode. Only the Punycoded parts of the domain name will be converted, that is, it doesn't matter if you call it on a string that has already been converted to Unicode.

```
// decode domain names
punycode.toUnicode('xn--maana-pta.com'); // 'mañana.com'
punycode.toUnicode('xn----dqo34k.com'); // '?-?.com'
```
## **punycode.toASCII(domain)**

Converts a Unicode string representing a domain name to Punycode. Only the non- ASCII parts of the domain name will be converted, that is, it doesn't matter if you call it with a domain that's already in ASCII.

```
// encode domain names
punycode.toASCII('mañana.com'); // 'xn--maana-pta.com'
punycode.toASCII('?-?.com'); // 'xn----dqo34k.com'
```
### <span id="page-106-0"></span>**punycode.ucs2**

### <span id="page-106-1"></span>**punycode.ucs2.decode(string)**

Creates an array containing the decimal code points of each Unicode character in the string. While [JavaScript uses UCS-2 internally,](http://mathiasbynens.be/notes/javascript-encoding) this function will convert a pair of surrogate halves (each of which UCS-2 exposes as separate characters) into a single code point, matching UTF-16.

```
punycode.ucs2.decode('abc'); // [97, 98, 99]
// surrogate pair for U+1D306 tetragram for centre:
punycode.ucs2.decode('\uD834\uDF06'); // [0x1D306]
```
#### <span id="page-106-2"></span>**punycode.ucs2.encode(codePoints)**

Creates a string based on an array of decimal code points.

```
punycode.ucs2.encode([97, 98, 99]); // 'abc'
punycode.ucs2.encode([0x1D306]); // '\uD834\uDF06'
```
### <span id="page-106-3"></span>**punycode.version**

A string representing the current Punycode.js version number.

# **=LineRate**®

# **Query String**

- 1. [querystring.stringify\(obj, \[sep\], \[eq\]\)](#page-107-0)
- 2. [querystring.parse\(str, \[sep\], \[eq\], \[options\]\)](#page-107-1)
- 3. [querystring.escape](#page-107-2)
- 4. [querystring.unescape](#page-107-3)

<span id="page-107-0"></span>This module provides utilities for dealing with query strings. It provides the following methods:

# **querystring.stringify(obj, [sep], [eq])**

Serializes an object to a query string. Optionally overrides the default separator ( $\lvert \cdot \rvert$ ) and assignment  $($  '=' ) characters.

#### Example:

```
querystring.stringify({ foo: 'bar', baz: ['qux', 'quux'], corge: '' })
// returns
'foo=bar&baz=qux&baz=quux&corge='
querystring.stringify({foo: 'bar', baz: 'qux'}, ';', ':')
// returns
'foo:bar;baz:qux'
```
# <span id="page-107-1"></span>**querystring.parse(str, [sep], [eq], [options])**

Deserializes a query string to an object. Optionally overrides the default separator ( $\lceil \frac{1}{6}x \rceil$ ) and assignment ( $| - |$ ) characters.

Options object may contain  $maxKeys$  property (equal to 1000 by default). It will be used to limit processed keys. Set it to 0 to remove key count limitation.

Example:

```
querystring.parse('foo=bar&baz=qux&baz=quux&corge')
// returns
{ foo: 'bar', baz: ['qux', 'quux'], corge: '' }
```
# <span id="page-107-2"></span>**querystring.escape**

<span id="page-107-3"></span>The escape function used by querystring.stringify, provided so that it could be overridden if necessary.
## **querystring.unescape**

The unescape function used by  $\sqrt{q}u$ erystring.parse, provided so that it could be overridden if necessary.

# =LineRate<sup>®</sup>

# **Stream**

- 1. [Implements: EventEmitter](#page-109-0)
- 2. [Readable Stream](#page-109-1)
	- 2.1. [Event: 'data'](#page-110-0)
	- 2.2. [Event: 'end'](#page-110-1)
	- 2.3. [Event: 'error'](#page-110-2)
	- 2.4. [Event: 'close'](#page-110-3)
	- 2.5. [stream.readable](#page-110-4)
	- 2.6. [stream.setEncoding\(\[encoding\]\)](#page-110-5)
	- 2.7. [stream.pause\(\)](#page-110-6)
	- 2.8. [stream.resume\(\)](#page-111-0)
	- 2.9. [stream.destroy\(\)](#page-111-1)
	- 2.10. [stream.pipe\(destination, \[options\]\)](#page-111-2)
- 3. [Writable Stream](#page-111-3)
	- 3.1. [Event: 'drain'](#page-112-0)
	- 3.2. [Event: 'error'](#page-112-1)
	- 3.3. [Event: 'close'](#page-112-2)
	- 3.4. [Event: 'pipe'](#page-112-3)
	- 3.5. [stream.writable](#page-112-4)
	- 3.6. [stream.write\(string, \[encoding\], \[fd\]\)](#page-112-5)
	- 3.7. [stream.write\(buffer\)](#page-112-6)
	- 3.8. [stream.end\(\)](#page-113-0)
	- 3.9. [stream.end\(string, encoding\)](#page-113-1)
	- 3.10. [stream.end\(buffer\)](#page-113-2)
	- 3.11. [stream.destroy\(\)](#page-113-3)
	- 3.12. [stream.destroySoon\(\)](#page-113-4)

A stream is an abstract interface implemented by various objects in LineRate Scripting. For example, a request to an HTTP server is a stream, as is stdout. Streams are readable, writable, or both.

<span id="page-109-0"></span>You can access the stream base class by doing require ('stream').

## **Implements: EventEmitter**

<span id="page-109-1"></span>All streams are instances of [EventEmitter](https://docs.lineratesystems.com/097Release_2.4/450Scripting_API_Reference_Guide/Events#events_class_events_eventemitter) with the events as described in the sections below.

## **Readable Stream**

<span id="page-110-0"></span>A Readable Stream has the following methods, members, and events:

#### **Event: 'data'**

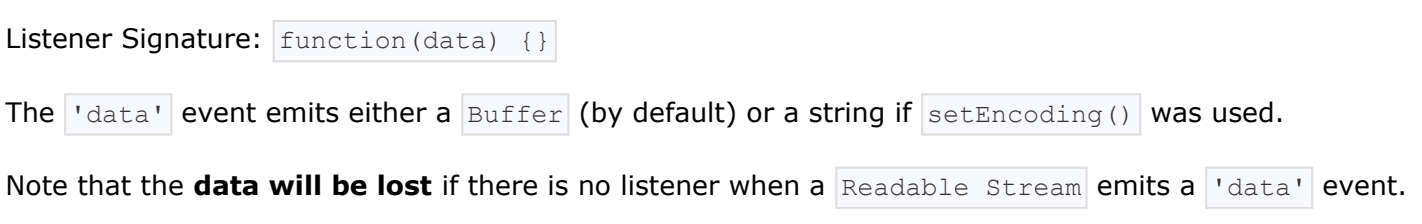

#### <span id="page-110-1"></span>**Event: 'end'**

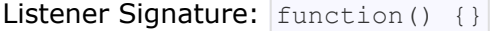

Emitted when the stream has received an EOF (FIN in TCP terminology). Indicates that no more Idata' events will happen. If the stream is also writable, it may be possible to continue writing.

#### <span id="page-110-2"></span>**Event: 'error'**

Listener Signature: function (exception) {}

<span id="page-110-3"></span>Emitted if there was an error receiving data.

#### **Event: 'close'**

```
Listener Signature: | function() {}
```
Emitted when the underlying resource (for example, the backing file descriptor) has been closed. Not all streams will emit this.

#### <span id="page-110-4"></span>**stream.readable**

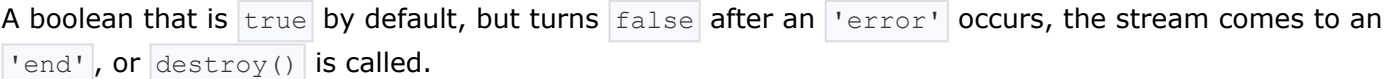

#### <span id="page-110-5"></span>**stream.setEncoding([encoding])**

<span id="page-110-6"></span>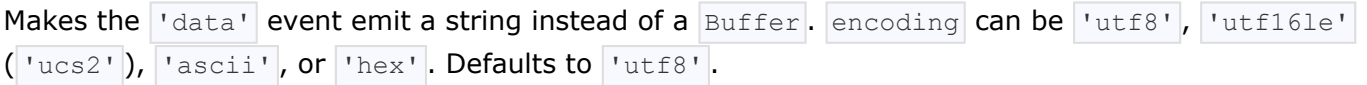

#### **stream.pause()**

Issues an advisory signal to the underlying communication layer, requesting that no further data be sent until  $r$ esume() is called.

Note that, due to the advisory nature, certain streams will not be paused immediately, so  $\sqrt{data}$ events may be emitted for some indeterminate period of time even after  $|$  pause() is called. You may want to buffer such  $\vert$  data' events.

#### <span id="page-111-0"></span>**stream.resume()**

<span id="page-111-1"></span>Resumes the incoming  $|$  'data' events after a pause().

#### **stream.destroy()**

Closes the underlying file descriptor. Stream is no longer writable nor readable . The stream will not emit any more 'data' or 'end' events. Any queued write data will not be sent. The stream should emit a 'close' event after its resources have been disposed of.

#### <span id="page-111-2"></span>**stream.pipe(destination, [options])**

This is a  $\text{Stream.prototype}$  method available on all  $\text{Stream}$ s.

Connects this read stream to destination WriteStream. Incoming data on this stream gets written to destination. The destination and source streams are kept in sync by pausing and resuming as necessary.

This function returns the destination stream.

Emulating the UNIX  $\cot$  command:

process.stdin.resume(); process.stdin.pipe(process.stdout);

By default, end() is called on the destination when the source stream emits end, so that destination is no longer writable. Pass  $\left\{ \begin{array}{c} \end{array} \right\}$  end: false  $\left\{ \right\}$  as options to keep the destination stream open.

This keeps  $process.stdout$  open so that "Goodbye" can be written at the end.

```
process.stdin.resume();
process.stdin.pipe(process.stdout, { end: false });
process.stdin.on("end", function() {
process.stdout.write("Goodbye\n"); });
```
## **Writable Stream**

<span id="page-112-0"></span>A  $W$ ritable Stream has the following methods, members, and events.

#### **Event: 'drain'**

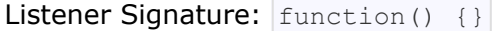

After a write() method returns  $f$  alse, this event is emitted to indicate that it is safe to write again.

#### <span id="page-112-1"></span>**Event: 'error'**

```
Listener Signature: function (exception) {}
```
<span id="page-112-2"></span>Emitted on error with the exception  $\frac{1}{2}$  exception.

#### **Event: 'close'**

```
Listener Signature: function() {}
```
<span id="page-112-3"></span>Emitted when the underlying file descriptor has been closed.

#### **Event: 'pipe'**

Listener Signature: function(src) {}

<span id="page-112-4"></span>Emitted when the stream is passed to a readable stream's pipe method.

#### **stream.writable**

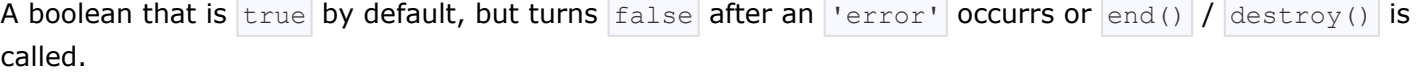

#### <span id="page-112-5"></span>**stream.write(string, [encoding], [fd])**

Writes string with the given encoding to the stream. Returns true if the string has been flushed to the kernel buffer. Returns false to indicate that the kernel buffer is full, and the data will be sent out in the future. The 'drain' event will indicate when the kernel buffer is empty again. The encoding defaults to 'utf8'.

<span id="page-112-6"></span>If the optional  $f \circ \mathbf{d}$  parameter is specified, it is interpreted as an integral file descriptor to be sent over the stream. This is only supported for UNIX streams, and is silently ignored otherwise. When writing a file descriptor in this manner, closing the descriptor before the stream drains risks sending an invalid (closed) FD.

#### **stream.write(buffer)**

<span id="page-113-0"></span>Same as the above except with a raw buffer.

#### **stream.end()**

Terminates the stream with EOF or FIN. This call will allow queued write data to be sent before closing the stream.

#### <span id="page-113-1"></span>**stream.end(string, encoding)**

Sends string with the given encoding and terminates the stream with EOF or FIN. This is useful to reduce the number of packets sent.

#### <span id="page-113-2"></span>**stream.end(buffer)**

<span id="page-113-3"></span>Same as above but with a buffer.

#### **stream.destroy()**

Closes the underlying file descriptor. Stream is no longer  $\text{writeable}$  nor  $\text{reduce}$ . The stream will not emit any more 'data' or 'end' events. Any queued write data will not be sent. The stream should emit a 'close' event after its resources have been disposed of.

#### <span id="page-113-4"></span>**stream.destroySoon()**

After the write queue is drained, closes the file descriptor.  $\text{destropy}$  an still destroy straight away, as long as there is no data left in the queue for writes.

# =LineRate<sup>®</sup>

# **Timers**

- 1. [setTimeout\(callback, delay, \[arg\], \[...\]\)](#page-114-0)
- 2. [clearTimeout\(timeoutId\)](#page-114-1)
- 3. [setInterval\(callback, delay, \[arg\], \[...\]\)](#page-114-2)
- 4. [clearInterval\(intervalId\)](#page-114-3)

<span id="page-114-0"></span>All of the timer functions are globals. You do not need to  $\lceil \frac{\text{regular}}{\text{regular}} \rceil$  this module in order to use them.

## **setTimeout(callback, delay, [arg], [...])**

Schedules execution of a one-time callback after delay milliseconds. Returns a timeoutId for possible use with clearTimeout(). Optionally you can also pass arguments to the callback.

The timeout  $\text{delay}$  must be in the range of 1 - 2,147,483,647 inclusive. If the value is outside this range, it is changed to 1 millisecond. Broadly speaking, a timer cannot span more than 24.8 days.

**Note:** Your callback will probably not be called in exactly delay milliseconds. The system makes no guarantees about the exact timing of when the callback will fire, nor of the order things will fire in. The callback will be called as close as possible to the time specified.

## <span id="page-114-1"></span>**clearTimeout(timeoutId)**

Stops a timer that was previously created with  $set$  setTimeout(). The timeoutId argument represents the timer identifier that was returned by  $\sqrt{\frac{1}{1}}$ 

# <span id="page-114-2"></span>**setInterval(callback, delay, [arg], [...])**

Schedules the repeated execution of callback every delay milliseconds. Returns a intervalId for possible use with clearInterval(). Optionally you can also pass arguments to the callback.

The timeout  $\text{delay}$  must be in the range of 1 - 2,147,483,647 inclusive. If the value is outside this range, it is changed to 1 millisecond. Broadly speaking, a timer cannot span more than 24.8 days.

<span id="page-114-3"></span>**Note:** Your callback will probably not be called in exactly delay milliseconds. The system makes no guarantees about the exact timing of when the callback will fire, nor of the order things will fire in. The callback will be called as close as possible to the time specified.

## **clearInterval(intervalId)**

Stops a interval timer that was previously created with  $setInterval()$ . The  $timeoutId$  argument represents the timer identifier that was returned by  $\sqrt{\text{setInterval}(\cdot)}$ .

# **=LineRate**®

# **URL**

- 1. [url.parse\(urlStr, \[parseQueryString\], \[slashesDenoteHost\]\)](#page-117-0)
- 2. [url.format\(urlObj\)](#page-117-1)
- 3. [url.resolve\(from, to\)](#page-118-0)

This module has utilities for URL resolution and parsing. Call require('url') to use it.

Parsed URL objects have some or all of the following fields, depending on whether or not they exist in the URL string. Any parts that are not in the URL string will not be in the parsed object. Examples are shown for the URL

'[http://user:pass@host.com:8080/p/a/t...ry=string#hash](http://user:pass@host.com:8080/p/a/t/h?query=string#hash)'

href The full URL that was originally parsed. Both the protocol and host are lowercased.

Example: '[http://user:pass@host.com:8080/p/a/t...ry=string#hash](http://user:pass@host.com:8080/p/a/t/h?query=string#hash)'

protocol: The request protocol, lowercased.

Example: 'http:'

host: The full lowercased host portion of the URL, including port information.

Example: 'host.com:8080'

auth: The authentication information portion of a URL.

Example: 'user:pass'

hostname: Just the lowercased hostname portion of the host.

```
Example: 'host.com'
```
port: The port number portion of the host.

```
Example: '8080'
```
• pathname : The path section of the URL, that comes after the host and before the query, including the initial slash if present.

Example:  $'$ /p/a/t/h'

search: The 'query string' portion of the URL, including the leading question mark.

Example: '?query=string'

path : Concatenation of pathname and search.

Example: '/p/a/t/h?query=string'

 $|query|$ : Either the 'params' portion of the query string or a querystring-parsed object.

```
Example: |'query=string' or |'query': 'string' }
```
hash: The 'fragment' portion of the URL including the pound-sign.

```
Example: '#hash'
```
<span id="page-117-0"></span>The following methods are provided by the URL module:

## **url.parse(urlStr, [parseQueryString], [slashesDenoteHost])**

Takes a URL string and return an object.

Passes true as the second argument to also parse the query string using the querystring module. Defaults to false.

```
Passes true as the third argument to treat //foo/bar as { host: 'foo', pathname: '/bar' }
rather than \{ pathname: 1// foo/bar' \}. Defaults to false.
```
## <span id="page-117-1"></span>**url.format(urlObj)**

Takes a parsed URL object and return a formatted URL string.

- hrefwill be ignored.
- $\text{protocol}$  is treated the same with or without the trailing  $\left| \cdot \right|$  (colon).
	- The protocols  $\frac{h_{\text{t}}}{h_{\text{t}}}$ ,  $\frac{h_{\text{t}}}{h_{\text{t}}}$ ,  $\frac{h_{\text{t}}}{h_{\text{t}}}$ ,  $\frac{h_{\text{t}}}{h_{\text{t}}}$ , and  $\frac{h_{\text{t}}}{h_{\text{t}}}$  will be postfixed with  $\frac{h_{\text{t}}}{h_{\text{t}}}$  (colon-slashslash).
	- All other protocols  $|$  mailto,  $|$  xmpp,  $|$  aim,  $|$  sftp,  $|$  foo, etc will be postfixed with  $|$ : (colon).
- auth will be used if present.
- hostname will only be used if host is absent.
- port will only be used if host is absent.
- host will be used in place of hostname and port.
- $\sqrt{p_{\text{at}}-p_{\text{at}}-p_{\text{at}}}$  is treated the same with or without the leading  $\sqrt{p_{\text{at}}-p_{\text{at}}}$  (slash).
- $\bullet$  search will be used in place of query.
- $query$  (object; see [querystring]) will only be used if search is absent.
- search is treated the same with or without the leading  $\frac{1}{2}$  (question mark).
- $\vert$  hash is treated the same with or without the leading  $\vert \Vert$  (pound sign, anchor).

## <span id="page-118-0"></span>**url.resolve(from, to)**

Takes a base URL and an href URL, and resolves them as a browser would for an anchor tag.

# =LineRate<sup>®</sup>

# **Util**

- 1. [util.format\(format, \[...\]\)](#page-119-0)
- 2. [util.debug\(string\)](#page-120-0)
- 3. [util.error\(\[...\]\)](#page-120-1)
- 4. [util.puts\(\[...\]\)](#page-120-2)
- 5. [util.print\(\[...\]\)](#page-120-3)
- 6. [util.log\(string\)](#page-120-4)
- 7. [util.inspect\(object, \[showHidden\], \[depth\], \[colors\]\)](#page-120-5)
- 8. [util.isArray\(object\)](#page-121-0)
- 9. [util.isRegExp\(object\)](#page-121-1)
- 10. [util.isDate\(object\)](#page-121-2)
- 11. [util.isError\(object\)](#page-121-3)
- 12. [util.pump\(readableStream, writableStream, \[callback\]\)](#page-122-0)
- 13. [util.inherits\(constructor, superConstructor\)](#page-122-1)

<span id="page-119-0"></span>These functions are in the module  $|$  util'. Use require('util') to access them.

## **util.format(format, [...])**

Returns a formatted string using the first argument as a  $\frac{1}{2}$  printf-like format.

The first argument is a string that contains zero or more *placeholders*. Each placeholder is replaced with the converted value from its corresponding argument. Supported placeholders are:

- $\bullet$   $|{}_{\text{ss}}|$  String.
- $\bullet$   $\left| \cdot \right|$  Number (both integer and float).
- $\bullet$   $\frac{1}{6}$  JSON.
- $|\gamma_{\delta}|\rangle$  single percent sign ( $|\gamma_{\delta}|\rangle$ ). This does not consume an argument.

If the placeholder does not have a corresponding argument, the placeholder is not replaced.

util.format('%s:%s', 'foo'); // 'foo:%s'

If there are more arguments than placeholders, the extra arguments are converted to strings with  $util.$  inspect() and these strings are concatenated, delimited by a space.

util.format('%s:%s', 'foo', 'bar', 'baz'); // 'foo:bar baz'

If the first argument is not a format string, then  $|$ util.format() returns a string that is the concatenation of all its arguments separated by spaces. Each argument is converted to a string with util.inspect() .

## <span id="page-120-0"></span>**util.debug(string)**

A synchronous output function. Will block the process and output string immediately to stderr.

require('util').debug('message on stderr');

## <span id="page-120-1"></span>**util.error([...])**

<span id="page-120-2"></span>Same as util.debug(), except this will output all arguments immediately to stderr.

## **util.puts([...])**

A synchronous output function. Will block the process and output all arguments to [stdout][] with newlines after each argument.

## <span id="page-120-3"></span>**util.print([...])**

A synchronous output function. Will block the process, cast each argument to a string, then output to stdout. Does not place newlines after each argument.

## <span id="page-120-4"></span>**util.log(string)**

Output with timestamp on stdout.

```
require('util').log('Timestamped message.');
```
## <span id="page-120-5"></span>**util.inspect(object, [showHidden], [depth], [colors])**

Return a string representation of  $\vert_{\text{object}}\vert$ , which is useful for debugging.

If showHidden is true, then the object's non-enumerable properties will be shown too. Defaults to false .

If depth is provided, it tells inspect how many times to recurse while formatting the object. This is useful for inspecting large complicated objects.

The default is to only recurse twice. To make it recurse indefinitely, pass in null for depth.

If colors is true, the output will be styled with ANSI color codes. Defaults to false.

Example of inspecting all properties of the util object:

```
var util = require('util');
console.log(util.inspect(util, true, null));
```
## <span id="page-121-0"></span>**util.isArray(object)**

Returns  $true$  if the given "object" is an  $Array$ , false otherwise.

```
var util = require('util');
util.isArray([])
 // true
util.isArray(new Array)
 // true
util.isArray({})
 // false
```
## <span id="page-121-1"></span>**util.isRegExp(object)**

Returns  $true$  if the given "object" is a  $RegExp$ , false otherwise.

```
var util = require('util');
util.isRegExp(/some regexp/)
 // true
util.isRegExp(new RegExp('another regexp'))
 // true
util.isRegExp({})
 // false
```
## <span id="page-121-2"></span>**util.isDate(object)**

Returns  $true$  if the given "object" is a  $Date$ ,  $false$  otherwise.

```
var util = require('util');
util.isDate(new Date())
 // true
util.isDate(Date())
 // false (without 'new' returns a String)
util.isDate({})
 // false
```
## <span id="page-121-3"></span>**util.isError(object)**

Returns  $true$  if the given "object" is an Error, false otherwise.

```
var util = require('util');
util.isError(new Error())
```

```
// true
util.isError(new TypeError())
 // true
util.isError({ name: 'Error', message: 'an error occurred' })
 // false
```
## <span id="page-122-0"></span>**util.pump(readableStream, writableStream, [callback])**

#### Experimental

Reads the data from readableStream and sends it to the writableStream. When writableStream.write(data) returns false, readableStream will be paused until the drain event occurs on the writableStream. callback gets an error as its only argument and is called when writableStream is closed or when an error occurs.

## <span id="page-122-1"></span>**util.inherits(constructor, superConstructor)**

Inherits the prototype methods from one **[constructor](https://developer.mozilla.org/en/JavaScript/Reference/Global_Objects/Object/constructor)** into another. The prototype of constructor will be set to a new object created from superConstructor.

As an additional convenience, superConstructor will be accessible through the constructor.super property.

```
var util = require("util");
var events = require("events");
function MyStream() {
   events.EventEmitter.call(this);
}
util.inherits(MyStream, events.EventEmitter);
MyStream.prototype.write = function(data) {
   this.emit("data", data);
}
var stream = new MyStream();
console.log(stream instanceof events.EventEmitter); // true
console.log(MyStream.super === events.EventEmitter); // true
stream.on("data", function(data) {
   console.log('Received data: "' + data + '"');
})
stream.write("It works!"); // Received data: "It works!"
```
[stdout]:process.html#process\_process\_stdout

# **三LineRate**

# **Zlib**

- 1. [Implements Readable and Writable Streams](#page-123-0)
- 2. [Examples](#page-123-1)
- 3. [zlib.createGzip\(\[options\]\)](#page-125-0)
- 4. [zlib.createGunzip\(\[options\]\)](#page-125-1)
- 5. [zlib.createDeflate\(\[options\]\)](#page-125-2)
- 6. [zlib.createInflate\(\[options\]\)](#page-125-3)
- 7. [zlib.createDeflateRaw\(\[options\]\)](#page-125-4)
- 8. [zlib.createInflateRaw\(\[options\]\)](#page-125-5)
- 9. [zlib.createUnzip\(\[options\]\)](#page-125-6)
- 10. [Class: zlib.Gzip](#page-126-0)
- 11. Class: zlib. Gunzip
- 12. [Class: zlib.Deflate](#page-126-2)
- 13. [Class: zlib.Inflate](#page-126-3)
- 14. [Class: zlib.DeflateRaw](#page-126-4)
- 15. [Class: zlib.InflateRaw](#page-126-5)
- 16. [Class: zlib.Unzip](#page-126-6)
- 17. [Convenience Methods](#page-126-7)
	- 17.1. [zlib.deflate\(buf, callback\)](#page-126-8)
	- 17.2. [zlib.deflateRaw\(buf, callback\)](#page-127-0)
	- 17.3. [zlib.gzip\(buf, callback\)](#page-127-1)
	- 17.4. [zlib.gunzip\(buf, callback\)](#page-127-2)
	- 17.5. [zlib.inflate\(buf, callback\)](#page-127-3)
	- 17.6. [zlib.inflateRaw\(buf, callback\)](#page-127-4)
	- 17.7. [zlib.unzip\(buf, callback\)](#page-127-5)
- 18. [Options](#page-127-6)
- 19. [Memory Usage Tuning](#page-127-7)
- 20. [Constants](#page-128-0)

You can access this module with:

```
var zlib = require('zlib');
```
This provides bindings to Gzip/Gunzip, Deflate/Inflate, and DeflateRaw/InflateRaw classes. Each class takes the same options, and is a readable/writable Stream.

## <span id="page-123-0"></span>**Implements Readable and Writable Streams**

<span id="page-123-1"></span>Each class implements the [ReadableStream](https://docs.lineratesystems.com/097Release_2.4/450Scripting_API_Reference_Guide/Stream#stream_readable_stream) and [WritableStream](https://docs.lineratesystems.com/097Release_2.4/450Scripting_API_Reference_Guide/Stream#stream_writable_stream) interfaces.

## **Examples**

Compressing or decompressing a file can be done by piping an fs.ReadStream into a zlib stream, then into an fs.WriteStream.

```
var gzip = zlib.createGzip();
var fs = require('fs');var inp = fs.createReadStream('input.txt');
var out = fs.createWriteStream('input.txt.gz');
inp.pipe(gzip).pipe(out);
```
Compressing or decompressing data in one step can be done by using the convenience methods.

```
var input = '.................................';
zlib.deflate(input, function(err, buffer) {
 if (!err) {
   console.log(buffer.toString('base64'));
  }
});
var buffer = new Buffer('eJzT0yMAAGTvBe8=', 'base64');
zlib.unzip(buffer, function(err, buffer) {
 if (!err) {
   console.log(buffer.toString());
  }
});
```
To use this module in an HTTP client or server, use the [accept-encoding](http://www.w3.org/Protocols/rfc2616/rfc2616-sec14.html#sec14.3) on requests, and the [content](http://www.w3.org/Protocols/rfc2616/rfc2616-sec14.html#sec14.11)[encoding](http://www.w3.org/Protocols/rfc2616/rfc2616-sec14.html#sec14.11) header on responses.

**Note: These examples are drastically simplified to show the basic concept.** Zlib encoding can be expensive, and the results ought to be cached. See [Memory Usage Tuning](#page-128-1) below for more information on the speed/memory/compression tradeoffs involved in zlib usage.

```
// client request example
var zlib = require('zlib');
var http = require('http');
var fs = require('fs');
var request = http.get({ host: 'izs.me',
                         path: '/',
                         port: 80,
                        headers: { 'accept-encoding': 'gzip, deflate' } });
request.on('response', function(response) {
 var output = fs.createWriteStream('izs.me_index.html');
 switch (response.headers['content-encoding']) {
   // or, just use zlib.createUnzip() to handle both cases
   case 'gzip':
     response.pipe(zlib.createGunzip()).pipe(output);
     break;
   case 'deflate':
     response.pipe(zlib.createInflate()).pipe(output);
     break;
   default:
     response.pipe(output);
     break;
  }
});
```

```
// server example
// Running a gzip operation on every request is quite expensive.
// It would be much more efficient to cache the compressed buffer.
var zlib = require('zlib');
var http = require('http');
var fs = require('fs');
http.createServer(function(request, response) {
 var raw = fs.createReadStream('index.html');
  var acceptEncoding = request.headers['accept-encoding'];
  if (!acceptEncoding) {
   acceptEncoding = '';
  }
  // Note: this is not a conformant accept-encoding parser.
  // See http://www.w3.org/Protocols/rfc2616/rfc2616-sec14.html#sec14.3
  if (acceptEncoding.match(/\bdeflate\b/)) {
   response.writeHead(200, { 'content-encoding': 'deflate' });
   raw.pipe(zlib.createDeflate()).pipe(response);
  } else if (acceptEncoding.match(/\bgzip\b/)) {
   response.writeHead(200, { 'content-encoding': 'gzip' });
   raw.pipe(zlib.createGzip()).pipe(response);
  } else {
   response.writeHead(200, {});
    raw.pipe(response);
  }
}).listen(1337);
```
## <span id="page-125-0"></span>**zlib.createGzip([options])**

<span id="page-125-1"></span>Returns a new [Gzip](#page-126-9) object with an [options object.](#page-127-8)

## **zlib.createGunzip([options])**

<span id="page-125-2"></span>Returns a new [Gunzip](#page-126-10) object with an [options object.](#page-127-8)

## **zlib.createDeflate([options])**

<span id="page-125-3"></span>Returns a new **[Deflate](#page-126-11)** object with an [options object.](#page-127-8)

## **zlib.createInflate([options])**

<span id="page-125-4"></span>Returns a new [Inflate](#page-126-12) object with an [options object.](#page-127-8)

## **zlib.createDeflateRaw([options])**

<span id="page-125-5"></span>Returns a new [DeflateRaw](#page-126-13) object with an [options object.](#page-127-8)

## **zlib.createInflateRaw([options])**

<span id="page-125-6"></span>Returns a new [InflateRaw](#page-126-14) object with an [options object.](#page-127-8)

## **zlib.createUnzip([options])**

<span id="page-126-0"></span>Returns a new [Unzip](#page-126-15) object with an [options object.](#page-127-8)

## <span id="page-126-9"></span>**Class: zlib.Gzip**

<span id="page-126-1"></span>Compress data using gzip.

## <span id="page-126-10"></span>**Class: zlib.Gunzip**

<span id="page-126-2"></span>Decompress a gzip stream.

### <span id="page-126-11"></span>**Class: zlib.Deflate**

<span id="page-126-3"></span>Compress data using deflate.

## <span id="page-126-12"></span>**Class: zlib.Inflate**

<span id="page-126-4"></span>Decompress a deflate stream.

## <span id="page-126-13"></span>**Class: zlib.DeflateRaw**

<span id="page-126-5"></span>Compress data using deflate, and do not append a zlib header.

## <span id="page-126-14"></span>**Class: zlib.InflateRaw**

<span id="page-126-6"></span>Decompress a raw deflate stream.

### <span id="page-126-15"></span>**Class: zlib.Unzip**

<span id="page-126-7"></span>Decompress either a Gzip- or Deflate-compressed stream by auto-detecting the header.

## **Convenience Methods**

<span id="page-126-8"></span>All of these take a string or **[Buffer](https://docs.lineratesystems.com/097Release_2.4/450Scripting_API_Reference_Guide/Buffer#buffer_buffer)** as the first argument, and call the supplied callback with callback (error, result). The compression/decompression engine is created using the default settings in all convenience methods. To supply different options, use the zlib classes directly.

### **zlib.deflate(buf, callback)**

<span id="page-127-0"></span>Compress a string with Deflate.

#### **zlib.deflateRaw(buf, callback)**

<span id="page-127-1"></span>Compress a string with DeflateRaw.

#### **zlib.gzip(buf, callback)**

<span id="page-127-2"></span>Compress a string with Gzip.

#### **zlib.gunzip(buf, callback)**

<span id="page-127-3"></span>Decompress a raw **[Buffer](https://docs.lineratesystems.com/097Release_2.4/450Scripting_API_Reference_Guide/Buffer#buffer_buffer)** with Gunzip.

**zlib.inflate(buf, callback)**

<span id="page-127-4"></span>Decompress a raw [Buffer](https://docs.lineratesystems.com/097Release_2.4/450Scripting_API_Reference_Guide/Buffer#buffer_buffer) with Inflate.

#### **zlib.inflateRaw(buf, callback)**

<span id="page-127-5"></span>Decompress a raw [Buffer](https://docs.lineratesystems.com/097Release_2.4/450Scripting_API_Reference_Guide/Buffer#buffer_buffer) with InflateRaw.

#### **zlib.unzip(buf, callback)**

<span id="page-127-6"></span>Decompress a raw **[Buffer](https://docs.lineratesystems.com/097Release_2.4/450Scripting_API_Reference_Guide/Buffer#buffer_buffer)** with Unzip.

## <span id="page-127-8"></span>**Options**

Each class takes an options object. All options are optional. (The convenience methods use the default settings for all options.)

Note that some options are only relevant when compressing, and are ignored by the decompression classes.

- chunkSize (default: 16\*1024)
- windowBits
- level (compression only)
- memLevel (compression only)
- strategy (compression only)
- dictionary (deflate/inflate only, empty dictionary by default)

<span id="page-127-7"></span>See the description of deflateInit2 and inflateInit2 at <http://zlib.net/manual.html#Advanced> for more information on these.

## <span id="page-128-1"></span>**Memory Usage Tuning**

From zlib/zconf.h, modified to node's usage:

The memory requirements for deflate are (in bytes):

 $(1 \leq \leq (\text{windowBits}+2)) + (1 \leq \leq (\text{memLevel}+9))$ 

that is: 128K for windowBits=15 + 128K for memLevel = 8 (default values) plus a few kilobytes for small objects.

For example, if you want to reduce the default memory requirements from 256K to 128K, set the options to:

```
{ windowBits: 14, memLevel: 7 }
```
Of course this will generally degrade compression (there's no free lunch).

The memory requirements for inflate are (in bytes)

1 << windowBits

that is, 32K for windowBits=15 (default value) plus a few kilobytes for small objects.

This is in addition to a single internal output slab buffer of size chunkSize, which defaults to 16K.

The speed of zlib compression is affected most dramatically by the  $\lceil$  level setting. A higher level will result in better compression, but will take longer to complete. A lower level will result in less compression, but will be much faster.

In general, greater memory usage options will mean that node has to make fewer calls to zlib, since it'll be able to process more data in a single  $\vert$  write operation. So, this is another factor that affects the speed, at the cost of memory usage.

### <span id="page-128-0"></span>**Constants**

All of the constants defined in zlib.h are also defined on require ('zlib'). In the normal course of operations, you will not need to ever set any of these. They are documented here so that their presence is not surprising. This section is taken almost directly from the [zlib documentation.](http://zlib.net/manual.html#Constants) See

<http://zlib.net/manual.html#Constants> for more details.

Allowed flush values.

- zlib.Z\_NO\_FLUSH
- zlib.Z PARTIAL FLUSH
- zlib.Z SYNC FLUSH
- zlib.Z\_FULL\_FLUSH
- zlib.Z FINISH
- zlib.Z BLOCK
- zlib.Z TREES

Return codes for the compression/decompression functions. Negative values are errors. Positive values are used for special but normal events.

- zlib.Z\_OK
- zlib.Z STREAM END
- zlib.Z NEED DICT
- zlib.Z\_ERRNO
- zlib.Z STREAM ERROR
- zlib.Z DATA ERROR
- zlib.Z MEM ERROR
- zlib.Z\_BUF\_ERROR
- zlib.Z VERSION ERROR

#### Compression levels.

- zlib.Z NO COMPRESSION
- zlib.Z BEST SPEED
- zlib.Z\_BEST\_COMPRESSION
- zlib.Z DEFAULT COMPRESSION

#### Compression strategy.

- zlib.Z FILTERED
- zlib.Z HUFFMAN ONLY
- zlib.Z RLE
- zlib.Z FIXED
- zlib.Z\_DEFAULT\_STRATEGY

Possible values of the data\_type field.

- zlib.Z BINARY
- zlib.Z TEXT
- zlib.Z\_ASCII
- zlib.Z\_UNKNOWN

The deflate compression method (the only one supported in this version).

• zlib.Z DEFLATED

For initializing zalloc, zfree, opaque.

• zlib.Z\_NULL

# =LineRate<sup>®</sup>

# **ForwardProxyModule**

- 1. [Implements: EventEmitter](#page-131-0)
- 2. [Event: 'create'](#page-131-1)
- 3. [Event: 'exist'](#page-132-0)
- 4. [ForwardProxyModule.find\(name\)](#page-132-1)
- 5. [Class: ForwardProxyModule.ForwardProxy](#page-133-0)
	- 5.1. [Implements: EventEmitter](#page-133-1)
	- 5.2. [Event: 'request'](#page-133-2)
	- 5.3. [Event: 'checkContinue'](#page-134-0)
	- 5.4. [ForwardProxy.id](#page-135-0)
	- 5.5. [ForwardProxy.moveRequest\(servReq, servResp\)](#page-135-1)
	- 5.6. [ForwardProxy.newRequest\(servReq, servResp\)](#page-135-2)

Use  $require('lrs/forwardProxyModule')$  to access this module.

The forward proxy module lets your script listen for and act on events for existing or newly created forward proxies.

## <span id="page-131-0"></span>**Implements: EventEmitter**

<span id="page-131-1"></span>The forwardProxyModule module is an [EventEmitter](https://docs.lineratesystems.com/097Release_2.4/450Scripting_API_Reference_Guide/Events#events_class_events_eventemitter) with the following events:

## **Event: 'create'**

```
Listener signature: function(forwardProxyObject) {}
```
The system emits the  $\epsilon$  create event when a new forward proxy is created, then invokes the specifed callback. The event is emitted with the newly created [ForwardProxyModule.ForwardProxy](#page-133-3) object, which we have called forwardProxyObject in the function example above.

Use create when you want your script to act on any forward proxy. The create event only detects the forward proxy object when it is created after the script is online. The system does not invoke the callback for forward proxies that already exist when the script registers the callback.

In the example below, the creation of a forward proxy invokes the  $|c_1|$  createCallback function. That function logs the name of the forward proxy using the  $\lceil$  id property.

Example of listening for  $\csc$  create:

```
var fpm = require('lrs/forwardProxyModule');
var createCallback = function(forwardProxyObject) {
 console.log('Forward Proxy ' + forwardProxyObject.id + ' created.');
}
fpm.on('create', createCallback);
```
## <span id="page-132-0"></span>**Event: 'exist'**

Listener signature: function (forwardProxyObject) {}

The system emits the  $\text{exist}$  event immediately if the forward proxy already exists, or whenever the forward proxy is created. The event is emitted with the **[ForwardProxyModule.ForwardProxy](#page-133-3)** object.

Use  $ext{exist}$  when you want your script to act on only a specific forward proxy that you specify by name. The system invokes the callback for the named forward proxy object, whether it exists when you put the script online or it is created later.

In the example below, the system is listening only for the existence of the forward proxy called myForwardProxy. When the system detects the existence of myForwardProxy, it invokes the createCallback function. That function logs the name of myForwardProxy using the .id property.

Example of listening for  $ext{exit}$ :

```
var assert = require('assert');
var fpm = require('lrs/forwardProxyModule');
var createCallback = function(forwardProxyObject) {
 assert.equal(forwardProxyObject.id, 'myForwardProxy');
 console.log('Forward Proxy ' + forwardProxyObject.id + ' exists.');
}
fpm.on('exist', 'myForwardProxy', createCallback);
```
## <span id="page-132-1"></span>**ForwardProxyModule.find(name)**

Returns a [ForwardProxyModule.ForwardProxy](#page-133-3) object for the forward proxy specified by name. If the forward proxy is not found,  $\left| \right|$  find returns undefined.

Use find when you know a specific forward proxy already exists and some other event triggers the use of that specific forward proxy. One use of  $f$  find is to support redirecting a request. For example, if the request is for a video, the script can look for the forward proxy of the video optimizer.

In the example below, the system tries to find the forward proxy called myForwardProxy. If it does not find myForwardProxy, the the system returns  $\mu$ ndefined.

Example:

```
var fpm = require('lrs/forwardProxyModule');
var forwardProxyObject = fpm.find('myForwardProxy');
if(forwardProxyObject != undefined) {
```
// do something interesting with the forward proxy object }

## <span id="page-133-3"></span><span id="page-133-0"></span>**Class: ForwardProxyModule.ForwardProxy**

<span id="page-133-1"></span>This class lets your script listen for and act on request and response events on a forward proxy.

#### **Implements: EventEmitter**

<span id="page-133-2"></span>The forwardProxyModule.ForwardProxy class is an [EventEmitter](https://docs.lineratesystems.com/097Release_2.4/450Scripting_API_Reference_Guide/Events#events_class_events_eventemitter) with the following event:

#### **Event: 'request'**

Listener signature: function(servReq, servResp, cliReq) {}

The system emits the request event when a request is received on the forward proxy. The event is emitted with the servReq, servResp, and cliReq objects.

The servReq object is a [http.ServerRequest.](https://docs.lineratesystems.com/097Release_2.4/450Scripting_API_Reference_Guide/HTTP#http_class_http_serverrequest) It is the request from the client of the forward proxy. It is a [Readable Stream](https://docs.lineratesystems.com/097Release_2.4/450Scripting_API_Reference_Guide/Stream#stream_readable_stream) that starts paused, and will automatically unpause when the first data listener is registered.

The servResp object is a [http.ServerResponse](https://docs.lineratesystems.com/097Release_2.4/450Scripting_API_Reference_Guide/HTTP#http_class_http_serverresponse). It is the response that will be returned to the client of the forward proxy. It is a [Writable Stream.](https://docs.lineratesystems.com/097Release_2.4/450Scripting_API_Reference_Guide/Stream#stream_writable_stream)

The cliReq object is a [http.ProxiedClientRequest.](https://docs.lineratesystems.com/097Release_2.4/450Scripting_API_Reference_Guide/HTTP#http_class_http_proxiedclientrequest_linerate_extension) It is the request that will be sent to the server that is assigned to handle the request. It is a [Writable Stream](https://docs.lineratesystems.com/097Release_2.4/450Scripting_API_Reference_Guide/Stream#stream_writable_stream). To make simple use cases concise, it is also a function that connects the objects in a manner equivalent to the following pseudocode (the actual implementation may be different):

```
function cliReq() {
 // Assume that servReq and servResp are in scope.
  if (servReq.forwarded) {
   // Request has been forwarded via moveRequest, do nothing.
   return;
  }
 if (cliReq.res) {
   // Response to client request has already arrived, do nothing.
   return;
  }
 if (servResp.dataHasBeenWritten) {
   // Script has written the servResp; clean up request.
   servReq.destroy();
   cliReq.abort();
   return;
  }
  if (cliReq.dataHasBeenWritten) {
   // Script has written to the backend request, do nothing.
   return;
  }
  // None of the above cases apply; do the default action:
  // Connect the servReq to the cliReq, and when the response arrives,
```

```
// send it back to the client.
 servReq.bindHeaders(cliReq);
 servReq.fastPipe(cliReq, { 'response' : servResp });
}
```
In the example below, the system is listening for any request on any forward proxy, then adding an "X-Proxy-PID" header, then passing the request back into the original data path.

Example of listening for  $request$ :

```
var fpm = require('lrs/forwardProxyModule');
var insertExampleHeader = function(servReq, servResp, cliReq) {
 // Add an X-Proxy-PID header (replace with your logic)
 servReq.addHeader('X-Proxy-PID', process.pid);
 // Hand request/response off to the back-end server
 cliReq();
}
var registerForRequest = function(vs) {
 vs.on('request', insertExampleHeader);
}
vsm.on('create', registerForRequest);
```
### <span id="page-134-0"></span>**Event: 'checkContinue'**

Listener Signature: function (servReq, servResp, cliReq) { }

Emitted each time a request with an http Expect: 100-continue is received.

The servReq, servResp, and cliReq objects are the same as in the request event.

If there is no listener for this event, LineRate **will not** automatically respond with a 100 Continue. This behavior is different than the node.js behavior in HTTP.Server. The behavior in LineRate is easy to use in proxy applications where the decision to accept an expectation is made by the real server.

While the automatic behavior is different, the script can still handle the expectation in any way: it can accept it (sending 100 Continue), reject it (sending 417 Expectation Failed for example), or it can pass it along without accepting or rejecting it (calling  $clize(q)$ ).

If the script knows that the real server will accept the request, it should remove the Expect header, and call servResp.writeContinue. If the script is accepting the request and generating the response itself, it should call servResp. writeContinue. If the script is rejecting the request, it should generate an appropriate HTTP response to prevent the client from sending the request body. Otherwise it should proxy the request to the real server, which allows the real server to process the Expect header and generate an appropriate response.

Note that when this event is emitted and there is an event listener, the request event will not be emitted.

In node.js, if the  $\rm{checkContinue}$  event is not listened for, 100 Continue responses are automatically generated. To do the same in LineRate, invoke the following function on the proxy:

```
function applyContinueShim(fp) {
 fp.on('checkContinue', function (servReq, servResp, cliReq) {
   servResp.writeContinue();
   fp.emit('request', servReq, servResp, cliReq);
 });
}
```
#### <span id="page-135-0"></span>**ForwardProxy.id**

<span id="page-135-1"></span>This property is the name of the forward proxy.

#### <span id="page-135-3"></span>**ForwardProxy.moveRequest(servReq, servResp)**

This method moves requests from the receiving proxy to another proxy. The proxies involved can either be a virtual-server or a forward-proxy. The function needs to be invoked with the servReq [\(http.ServerRequest\)](https://docs.lineratesystems.com/097Release_2.4/450Scripting_API_Reference_Guide/HTTP#http_class_http_serverrequest), and servResp [\(http.ServerResponse\)](https://docs.lineratesystems.com/097Release_2.4/450Scripting_API_Reference_Guide/HTTP#http_class_http_serverresponse) arguments from the receiving proxy.

Once the method completes, servReq and servResp are dead: they will no longer emit any of the documented events, they will appear as closed streams, and header modification will fail. If there is a script listening for requests on the callee proxy, it will get a  $\vert$  request' event with new objects.

Example: This example moves requests receieved on forward proxy  $|\text{fp1}|$  to the virtual server  $|\text{vs1}|$ .

```
var vsm = require('lrs/virtualServerModule');
var fpm = require('lrs/forwardProxyModule');
var vs;
var onVsRequest = function(servReq, servResp, cliReq) {
 // do something interesting with the request or response object
 cliReq();
}
var onFpRequest = function(servReq, servResp, cliReq) {
 console.log('Request received on ' + this.id);
 // This request should be handled by vs1, so move request to vs1.
 vs.moveRequest(servReq, servResp);
  // Now, servReq and servResp are dead.
}
var onFpCreate = function(fp) {
 console.log('Forward proxy ' + fp.id + ' created');
  vs = vsm.find('vs1');if(!vs) {
   throw new Error('could not find virtual server vs1');
  }
  vs.on('request', onVsRequest);
 fp.on('request', onFpRequest);
}
fpm.on('exist', 'fp1', onFpCreate);
```
## **ForwardProxy.newRequest(servReq, servResp)**

This function is **deprecated**; please use [ForwardProxy.moveRequest\(\)](#page-135-3) instead.

# =LineRate<sup>®</sup>

# **ManagementRest**

- 1. [Class Client](#page-137-0)
	- 1.1. [Event: 'login'](#page-137-1)
	- 1.2. [Event: 'loginFailure'](#page-137-2)
	- 1.3. [Event: 'loginRequestFailure'](#page-138-0)
	- 1.4. [Event: 'logout'](#page-138-1)
	- 1.5. [Event: 'logoutRequestFailure'](#page-138-2)
	- 1.6. [client.apiPrefix](#page-138-3)
	- 1.7. [client.loggedIn](#page-139-0)
	- 1.8. [client.host](#page-139-1)
	- 1.9. [client.port](#page-139-2)
	- 1.10. [client.sid](#page-139-3)
	- 1.11. [client.logIn\(options\)](#page-139-4)
	- 1.12. [client.logOut\(options\)](#page-139-5)
	- 1.13. [client.getJSON\(options, callback\)](#page-140-0)
	- 1.14. [client.putJSON\(options, callback\)](#page-140-1)
	- 1.15. [client.postJSON\(options, callback\)](#page-141-0)
	- 1.16. [client.deleteJSON\(options, callback\)](#page-141-1)
- 2. [printResponse\(response\)](#page-142-0)

```
Use require('lrs/managementRest') to access this module.
```
The LRS Management REST module accesses a LineRate management REST API. You can change system configuration and read system status via this API. This page documents clients of the management REST API inside scripts. The management REST API itself is documented in the [REST API Reference Guide.](https://docs.lineratesystems.com/097Release_2.4/250REST_API_Reference_Guide)

## <span id="page-137-3"></span><span id="page-137-0"></span>**Class Client**

This class connects as a client to the management REST API.

### <span id="page-137-1"></span>**Event: 'login'**

```
Listener signature: \boxed{\text{function}() \{ \} }
```
Emitted when the call to [client.logIn\(\)](#page-139-6) completes successfully.

### <span id="page-137-2"></span>**Event: 'loginFailure'**

Listener signature: function(loginResponse, body) {}

Emitted when the call to client. $logIn()$  fails because the request was denied, that is, the request was successfully made to the REST API but the REST API rejected it, perhaps due to invalid credentials.

LoginResponse is an [http.ClientResponse](https://docs.lineratesystems.com/097Release_2.4/450Scripting_API_Reference_Guide/HTTP#http_class_http_clientresponse) from which the body has been entirely read and stored in body . loginResponse and body are from the REST API's response to the login request and can be inspected by the listener to determine why the login failed.

```
var lrsRest = require('lrs/managementRest');
var url = require('url');
var restClient = new lrsRest.Client();
restClient.on('loginFailure', function(loginResponse, body) {
  if (loginResponse.statusCode == 302 &&
     url.parse(loginResponse.headers.Location, true).query.login == 1) {
   console.log('REST login failed, invalid password');
  } else {
   console.log('Unknown failure logging in', loginResponse, body);
  }
});
restClient.logIn({ username: 'admin', password: 'theWrongPassword' });
```
#### <span id="page-138-0"></span>**Event: 'loginRequestFailure'**

Listener signature:  $|$  function (error) {}

Emitted when the call to [client.logIn\(\)](#page-139-6) fails, because there was an error making the request. error is any error that can be emitted by the http. ClientRequest class.

#### <span id="page-138-1"></span>**Event: 'logout'**

**Listener signature:**  $\lceil$  function() {}

Emitted when the call to [client.logOut\(\)](#page-140-2) completes successfully. After this event is emitted, the session cookie in client sid is no longer valid for access to the REST API.

#### <span id="page-138-2"></span>**Event: 'logoutRequestFailure'**

```
Listener signature: | function (error) {}
```
Emitted when the call to client. $logIn()$  fails because there was an error making the request.  $|error|$  is any error that can be emitted by the http. ClientRequest class.

<span id="page-138-3"></span>If this event is emitted instead of the event  $\log_{\theta}$  the cookie in client sid may still be valid.

#### **client.apiPrefix**

The prefix to the version of the management REST API that this client will use. For example, if it is  $'$ /lrs/api/v1.0', then a call like this:

client.getJSON({ path: '/system/status/uptime' }, gotUptimeCallback);

will query the path [http://127.0.0.1:3001/lrs/api/v1.0/s.../status/uptime](http://127.0.0.1:3001/lrs/api/v1.0/system/status/uptime)

<span id="page-139-0"></span>Defaults to the path to the latest supported REST API version on the system.

#### **client.loggedIn**

<span id="page-139-1"></span>This is set to true after *[client.logIn\(\)](#page-139-6)* completes successfully.

#### **client.host**

<span id="page-139-2"></span>This is set to the host option passed to [client.logIn\(\).](#page-139-6) Defaults to  $[127.0.0.1]$ .

#### **client.port**

<span id="page-139-3"></span>This is set to the port option passed to  $\frac{client.logIn()}$ . Defaults to 3001.

#### <span id="page-139-7"></span>**client.sid**

This is set to the session ID cookie returned by the management REST API when  $\frac{client.logIn()}{}$  $\frac{client.logIn()}{}$  $\frac{client.logIn()}{}$ completes. Anyone with this cookie can access the management API for the lifetime of the session. The cookie is used automatically by this class for future REST operations.

#### <span id="page-139-6"></span><span id="page-139-4"></span>**client.logIn(options)**

Connects to the REST API and logs in. options is an object that can have these properties:

- username: A valid username for the LineRate system.
- password: The password for the username.
- host: The host to log in to. Defaults to  $|127.0.0.1|$ .
- port: The port for access to the REST API. Defaults to 3001, the internal-only non-SSL REST API interface.
- $|$  path : The path to the REST API login service. Defaults to  $|$  '/login'.

Usually it is only necessary to specify the username and password options:

```
var lrsRest = require('lrs/managementRest');
var restClient = new lrsRest.Client();
restClient.on('login', function() { console.log('logged in'); });
restClient.logIn({ username: 'admin', password: 'changeme'});
```
### <span id="page-140-2"></span>**client.logOut(options)**

Logs out of the REST API, causing the session ID cookie to expire. options is an object that can have this property:

•  $\mathsf{path}:$  The path to the REST API logout service. Defaults to  $\mathsf{1/logout!}.$ 

<span id="page-140-0"></span>Usually it is not necessary to specify any options.

#### **client.getJSON(options, callback)**

Gets a JSON object describing the current value of a management REST API path. The interface is similar to [http.get\(\)](https://docs.lineratesystems.com/097Release_2.4/450Scripting_API_Reference_Guide/HTTP#http_http_get_options_callback).

options is an object that can have this property:

path: The management REST API path to get, for example,  $\frac{1}{1}$  /status/system/uptime'.

callback is a callback that will be called with the response from the management REST server: function callback(response)  $\{\}$ . The response argument is an instance of the [http.ClientResponse](https://docs.lineratesystems.com/097Release_2.4/450Scripting_API_Reference_Guide/HTTP#http_class_http_clientresponse) class. If  $\vert$  callback is not specified, it defaults to  $\frac{\text{prinkResponse}}{\text{max}}$ .

A simpler form of invocation is allowed. The  $\vert$  path can be passed as the first argument instead. For example, these two calls are equivalent:

```
client.getJSON('/status/system/uptime', myCallback);
client.getJSON({path: '/status/system/uptime'}, myCallback);
```
<span id="page-140-1"></span>Returns an instance of the [http.ClientRequest](https://docs.lineratesystems.com/097Release_2.4/450Scripting_API_Reference_Guide/HTTP#http_class_http_clientrequest) class that calls  $\lceil \text{req}, \text{end}(\rceil)$  automatically.

#### **client.putJSON(options, callback)**

Puts a JSON object to a management REST API path using the HTTP PUT method. The interface is similar to [http.request\(\)](https://docs.lineratesystems.com/097Release_2.4/450Scripting_API_Reference_Guide/HTTP#http_http_request_options_callback).

options is an object that can have these properties:

- path: The management REST API path to get, for example,  $\frac{1}{3}$  /status/system/uptime'.
- body: The object to use as the body of the HTTP PUT; either an object (that will be serialized with JSON.stringify) or a string that is valid JSON.

callback is a callback that will be called with the response from the management REST server: function callback(response)  $\{\}$ . The response argument is an instance of the [http.ClientResponse](https://docs.lineratesystems.com/097Release_2.4/450Scripting_API_Reference_Guide/HTTP#http_class_http_clientresponse) class. If  $\vert$  callback is not specified, it defaults to  $\frac{\text{prinkResponse}}{\text{max}}$ .

A simpler form of invocation is allowed. The  $\lvert$  path and  $\lvert$  body can be passed as the first and second arguments instead. For example, these two calls are equivalent:

```
var jsonToPut = { "type": "uint32", "data": "15", "default": false };
client.putJSON('/config/app/proxy/processes', jsonToPut, myCallback);
client.putJSON({path: '/config/app/proxy/processes', body: jsonToPut },
               myCallback);
```
Returns an instance of the [http.ClientRequest](https://docs.lineratesystems.com/097Release_2.4/450Scripting_API_Reference_Guide/HTTP#http_class_http_clientrequest) class that calls  $\lvert_{\text{req. end()}}\rvert$  automatically.

#### <span id="page-141-0"></span>**client.postJSON(options, callback)**

Posts a JSON object to a management REST API path using the HTTP POST method. The interface is similar to [http.request\(\)](https://docs.lineratesystems.com/097Release_2.4/450Scripting_API_Reference_Guide/HTTP#http_http_request_options_callback).

options is an object that can have these properties:

- path: The management REST API path to get, for example, | '/status/system/uptime'.
- body : The object to use as the body of the HTTP POST; either an object (that will be serialized with JSON.stringify) or a string that is valid JSON.

callback is a callback that will be called with the response from the management REST server: function callback(response)  $\{\}$ . The response argument is an instance of the [http.ClientResponse](https://docs.lineratesystems.com/097Release_2.4/450Scripting_API_Reference_Guide/HTTP#http_class_http_clientresponse) class. If  $\vert$  callback is not specified, it defaults to print Response().

A simpler form of invocation is allowed. The  $\vert$  path and  $\vert$  body can be passed as the first and second arguments instead. For example, these two calls are equivalent:

```
var jsonToPost = { "type": "string", "data": "vs1", "default": false };
client.postJSON('/config/app/proxy/virtualServer/vs1',
               jsonToPost,
               myCallback);
client.postJSON({path: '/config/app/proxy/virtualServer/vs1',
                body: jsonToPost },
               myCallback);
```
<span id="page-141-1"></span>Returns an instance of the [http.ClientRequest](https://docs.lineratesystems.com/097Release_2.4/450Scripting_API_Reference_Guide/HTTP#http_class_http_clientrequest) class that calls  $\lvert_{\text{req. end()}}\rvert$  automatically.

#### **client.deleteJSON(options, callback)**

Does an HTTP DELETE to a management REST API path. The interface is similar to [http.request\(\)](https://docs.lineratesystems.com/097Release_2.4/450Scripting_API_Reference_Guide/HTTP#http_http_request_options_callback).

 $|$  options is an object that can have this property:

•  $\mathsf{path}$ : The management REST API path to get, for example,  $\mathsf{P}/\mathsf{status}/\mathsf{system}/\mathsf{uptime}$  .

callback is a callback that will be called with the response from the management REST server: function callback(response)  $\{\}$ . The response argument is an instance of the [http.ClientResponse](https://docs.lineratesystems.com/097Release_2.4/450Scripting_API_Reference_Guide/HTTP#http_class_http_clientresponse) class. If  $\vert$  callback is not specified, it defaults to print Response().

A simpler form of invocation is allowed. The  $path$  can be passed as the first argument instead. For example, these two calls are equivalent:

```
client.deleteJSON('/config/app/proxy/virtualServer/vs1', myCallback);
client.deleteJSON({path: '/config/app/proxy/virtualServer/vs1'},
                 myCallback);
```
<span id="page-142-0"></span>Returns an instance of the  $http.ClienRequest$  class that calls  $\lceil \text{req.end}() \rceil$  automatically.

## <span id="page-142-1"></span>**printResponse(response)**

Prints the status code, headers, and body of an http. ClientResponse using [console.log\(\)](https://docs.lineratesystems.com/097Release_2.4/450Scripting_API_Reference_Guide/Console#console_console_log_data). If a callback argument isn't specified when invoking one of the request methods on the [Client](#page-137-3) class, this function will be used as the default callback.

For example, this request will default to using  $\frac{1}{2}$  printResponse (response) to handle the response:

```
client.getJSON({path:'/status/system/uptime'});
```
The syslog would contain something similar to:

```
Jun 26 17:29:34 hostname LROS: Management REST xaction STATUS: 200
Jun 26 17:29:34 hostname LROS: Management REST xaction BODY: {"/status/system/
uptime":{"default":false,"type":"uint64","data":942,"numChildren":0,"defaultAllowed":false,"deleteAllowed":false},"h
system/uptime","recurse":false}
```
# =LineRate<sup>®</sup>

# **VirtualServerModule**

- 1. [Implements: EventEmitter](#page-143-0)
- 2. [Event: 'create'](#page-143-1)
- 3. [Event: 'exist'](#page-144-0)
- 4. [VirtualServerModule.find\(name\)](#page-144-1)
- 5. [Class: VirtualServerModule.VirtualServer](#page-145-0)
	- 5.1. [Implements: EventEmitter](#page-145-1)
	- 5.2. [Event: 'request'](#page-145-2)
	- 5.3. [Event: 'checkContinue'](#page-146-0)
	- 5.4. [VirtualServer.id](#page-147-0)
	- 5.5. [VirtualServer.moveRequest\(servReq, servResp\)](#page-147-1)
	- 5.6. [VirtualServer.newRequest\(servReq, servResp\)](#page-148-0)

Use  $reguire('lrs/virtualServerModule')$  to access this module.

The virtual server module lets your script listen for and act on events for existing or newly created virtual servers.

## <span id="page-143-0"></span>**Implements: EventEmitter**

<span id="page-143-1"></span>The virtualServerModule module is an [EventEmitter](https://docs.lineratesystems.com/097Release_2.4/450Scripting_API_Reference_Guide/Events#events_class_events_eventemitter) with the following events:

## **Event: 'create'**

```
Listener signature: function(virtualServerObject) {}
```
The system emits the  $\sigma$  create event when a new virtual server is created, then invokes the specifed callback. The event is emitted with the newly created VirtualServerModule. VirtualServer object, which we have called virtualServerObject in the function example above.

Use create when you want your script to act on any virtual server. The create event only detects the virtual server object when it is created after the script is online. The system does not invoke the callback for virtual servers that already exist when the script registers the callback.

In the example below, the creation of a virtual server invokes the createCallback function. That function logs the name of the virtual server using the  $|$ . id property.

Example of listening for  $\csc$  create:
```
var vsm = require('lrs/virtualServerModule');
var createCallback = function(virtualServerObject) {
 console.log('Virtual Server ' + virtualServerObject.id + ' created.');
};
vsm.on('create', createCallback);
```
## **Event: 'exist'**

Listener signature: function(virtualServerObject) {}

The system emits the  $\ket{\text{exist}}$  event immediately if the virtual server already exists, or whenever the virtual server is created. The event is emitted with the VirtualServerModule. VirtualServer object.

Use  $ext{exist}$  when you want your script to act on only a specific virtual server that you specify by name. The system invokes the callback for the named virtual server object, whether it exists when you put the script online or it is created later.

In the example below, the system is listening only for the existence of the virtual server called  $m$ yVirtualServer. When the system detects the existence of  $|m$ yVirtualServer, it invokes the createCallback function. That function logs the name of  $m$ yVirtualServer using the .id property.

Example of listening for  $ext{exist}$ :

```
var assert = require('assert');
var vsm = require('lrs/virtualServerModule');
var existCallback = function(virtualServerObject) {
 assert.equal(virtualServerObject.id, 'myVirtualServer');
 console.log('Virtual Server ' + virtualServerObject.id + ' exists.');
};
vsm.on('exist', 'myVirtualServer', existCallback);
```
# **VirtualServerModule.find(name)**

Returns a VirtualServerModule. VirtualServer object for the virtual server specified by  $\vert$ name. If the virtual server is not found, find returns undefined.

Use find when you know a specific virtual server already exists and some other event triggers the use of that specific virtual server. One use of  $\text{find}$  is to support redirecting a request. For example, if the request is for a video, the script can look for the virtual server of the video optimizer.

In the example below, the system tries to find the virtual server called  $\frac{m}{W}$ irtualServer. If it does not find  $m$ yVirtualServer, the the system returns undefined.

#### Example:

```
var vsm = require('lrs/virtualServerModule');
var virtualServerObject = vsm.find('myVirtualServer');
if(virtualServerObject != undefined) {
```
// do something interesting with the virtual server object }

## <span id="page-145-0"></span>**Class: VirtualServerModule.VirtualServer**

This class lets your script listen for and act on request and response events on a virtual server.

#### **Implements: EventEmitter**

The VirtualServerModule.VirtualServer class is an [EventEmitter](https://docs.lineratesystems.com/097Release_2.4/450Scripting_API_Reference_Guide/Events#events_class_events_eventemitter) with the following event:

#### <span id="page-145-1"></span>**Event: 'request'**

Listener signature: function(servReq, servResp, cliReq) {}

The system emits the  $request$  event when a request is received on the virtual server. The event is emitted with the servReq, servResp, and cliReq objects.

The servReq object is a [http.ServerRequest.](https://docs.lineratesystems.com/097Release_2.4/450Scripting_API_Reference_Guide/HTTP#http_class_http_serverrequest) It is the request from the client of the virtual server. It is a [Readable Stream](https://docs.lineratesystems.com/097Release_2.4/450Scripting_API_Reference_Guide/Stream#stream_readable_stream) that starts paused, and will automatically unpause when the first data listener is registered.

The servResp object is a [http.ServerResponse](https://docs.lineratesystems.com/097Release_2.4/450Scripting_API_Reference_Guide/HTTP#http_class_http_serverresponse). It is the response that will be returned to the client of the virtual server. It is a [Writable Stream](https://docs.lineratesystems.com/097Release_2.4/450Scripting_API_Reference_Guide/Stream#stream_writable_stream).

The cliReq object is a http. ProxiedClientRequest. It is the request that will be sent to the real server that is assigned to handle the request. It is a [Writable Stream](https://docs.lineratesystems.com/097Release_2.4/450Scripting_API_Reference_Guide/Stream#stream_writable_stream). To make simple use cases concise, it is also a function that connects the objects in a manner equivalent to the following pseudocode (the actual implementation may be different):

```
function cliReq() {
 // Assume that servReq and servResp are in scope.
  if (servReq.forwarded) {
   // Request has been forwarded via moveRequest, do nothing.
   return;
  }
 if (cliReq.res) {
   // Response to client request has already arrived, do nothing.
   return;
  }
 if (servResp.dataHasBeenWritten) {
   // Script has written the servResp; clean up request.
   servReq.destroy();
   cliReq.abort();
   return;
  }
  if (cliReq.dataHasBeenWritten) {
   // Script has written to the backend request, do nothing.
   return;
  }
  // None of the above cases apply; do the default action:
  // Connect the servReq to the cliReq, and when the response arrives,
```

```
// send it back to the client.
 servReq.bindHeaders(cliReq);
 servReq.fastPipe(cliReq, { 'response' : servResp });
}
```
In the example below, the system is listening for any request on any virtual server, then adding an "X-Proxy-PID" header, then passing the request back into the original data path.

Example of listening for  $request$ :

```
var vsm = require('lrs/virtualServerModule');
var insertExampleHeader = function(servReq, servResp, cliReq) {
 // Add an X-Proxy-PID header (replace with your logic)
 servReq.addHeader('X-Proxy-PID', process.pid);
 // Hand request/response off to the back-end server
 cliReq();
};
var registerForRequest = function(vs) {
 vs.on('request', insertExampleHeader);
};
vsm.on('create', registerForRequest);
```
### **Event: 'checkContinue'**

Listener Signature: function (servReq, servResp, cliReq) { }

Emitted each time a request with an http Expect: 100-continue is received.

The servReq, servResp, and cliReq objects are the same as in the request event.

If there is no listener for this event, LineRate **will not** automatically respond with a 100 Continue. This behavior is different than the node.js behavior in HTTP.Server. The behavior in LineRate is easy to use in proxy applications where the decision to accept an expectation is made by the real server.

While the automatic behavior is different, the script can still handle the expectation in any way: it can accept it (sending 100 Continue), reject it (sending 417 Expectation Failed for example), or it can pass it along without accepting or rejecting it (calling  $clize(q)$ ).

If the script knows that the real server will accept the request, it should remove the Expect header, and call servResp.writeContinue. If the script is accepting the request and generating the response itself, it should call servResp. writeContinue. If the script is rejecting the request, it should generate an appropriate HTTP response to prevent the client from sending the request body. Otherwise it should proxy the request to the real server, which allows the real server to process the Expect header and generate an appropriate response.

The simplest way to proxy the request is to call the  $\text{clikeq}()$  argument as a function, which provides the same behavior as in the ['VirtualServer.request'](#page-145-1) event. However, if the script is going to pass the data itself (in order to inspect or transform the data), then it cannot call  $\text{clineq}()$  because the data is not visible to the script. In this case, it must signal that the proxied request headers should be sent to the

real server without waiting for any data by calling http. ProxiedClientRequest.sendHeaders(), like in the following example:

```
vs.on('checkContinue', function (servReq, servRes, cliReq) {
  servReq.bindHeaders(cliReq);
  servReq.on('data', function (d) {
   // inspect data here
  });
 cliReq.on('continue', function () {
   // Real server says continue; tell the client to continue.
   servRes.writeContinue();
  });
  cliReq.on('response', function (cliResp) {
   // Handle the response here.
  });
 // This causes all body data from servReq to be proxied. But if the
  // client sent an "Expect: 100-continue" header then it will not send
  // any data until it gets the 100 Continue response or times out.
 servReq.pipe(cliReq);
  // Send the headers now, so that the real server can respond to the
  // "Expect: 100-continue"
 cliReq.sendHeaders();
});
```
Note that when this event is emitted and there is an event listener, the request event will not be emitted.

In node.js, if the checkContinue event is not listened for,  $100$  Continue responses are automatically generated. To do the same in LineRate, invoke the following function on the proxy:

```
function applyContinueShim(vs) {
 vs.on('checkContinue', function (servReq, servResp, cliReq) {
   servResp.writeContinue();
   vs.emit('request', servReq, servResp, cliReq);
  });
}
```
### **VirtualServer.id**

This property is the name of the virtual server.

#### <span id="page-147-0"></span>**VirtualServer.moveRequest(servReq, servResp)**

This method moves requests from the receiving proxy to another proxy. The proxies involved can either be a virtual server or a forward proxy. The function needs to be invoked with the servReq [\(http.ServerRequest\)](https://docs.lineratesystems.com/097Release_2.4/450Scripting_API_Reference_Guide/HTTP#http_class_http_serverrequest), and servResp [\(http.ServerResponse\)](https://docs.lineratesystems.com/097Release_2.4/450Scripting_API_Reference_Guide/HTTP#http_class_http_serverresponse) arguments from the receiving proxy.

Once the method completes, servReq and servResp in the caller are dead: they will no longer emit any of the documented events, they will appear as closed streams, and header modification will fail. If there is a script listening for requests on the callee proxy, it will get a  $\lceil$  request' event with new objects.

Example: This example moves requests receieved on virtual server  $|v_{\text{vSA}}|$  to the virtual server  $|v_{\text{vSB}}|$ , based on some custom logic for determining A vs. B.

```
var vsm = require('lrs/virtualServerModule');
var vsB = undefined;
var isUserB = function(netSocket) {
 // Replace with custom logic for determining A/B
 return true;
}
var onVsARequest = function(servReq, servResp, cliReq) {
  if (vsB && isUserB(servReq.connection)) {
   // This request should be handled by vsB, so move request to vsB.
   vsB.moveRequest(servReq, servResp);
   // Now, servReq and servResp are dead.
   return;
  }
 // This request should be handled by vsA, so send it along the datapath.
 cliReq();
}
var onVsAExist = function(vs) {
 console.log('virtual server ' + vs.id + ' exists');
 vs.on('request', onVsARequest);
}
vsm.on('exist', 'vsA', onVsAExist);
var onVsBExist = function(vs) {
 console.log('virtual server ' + vs.id + ' exists');
 vSB = vs;}
vsm.on('exist', 'vsB', onVsBExist);
```
**VirtualServer.newRequest(servReq, servResp)**

This function is **deprecated**; please use [VirtualServer.moveRequest\(\)](#page-147-0) instead.